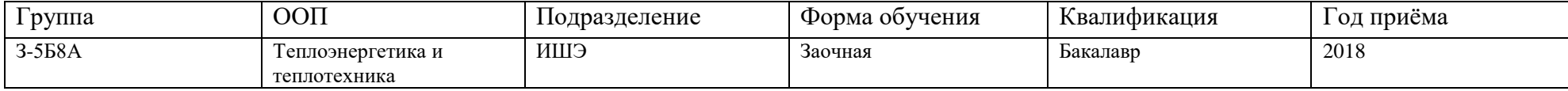

## Раздел 3. Материально-технические условия реализации образовательной программы 13.03.01 «Теплоэнергетика и теплотехника» специализация «Тепловые электрические станции»

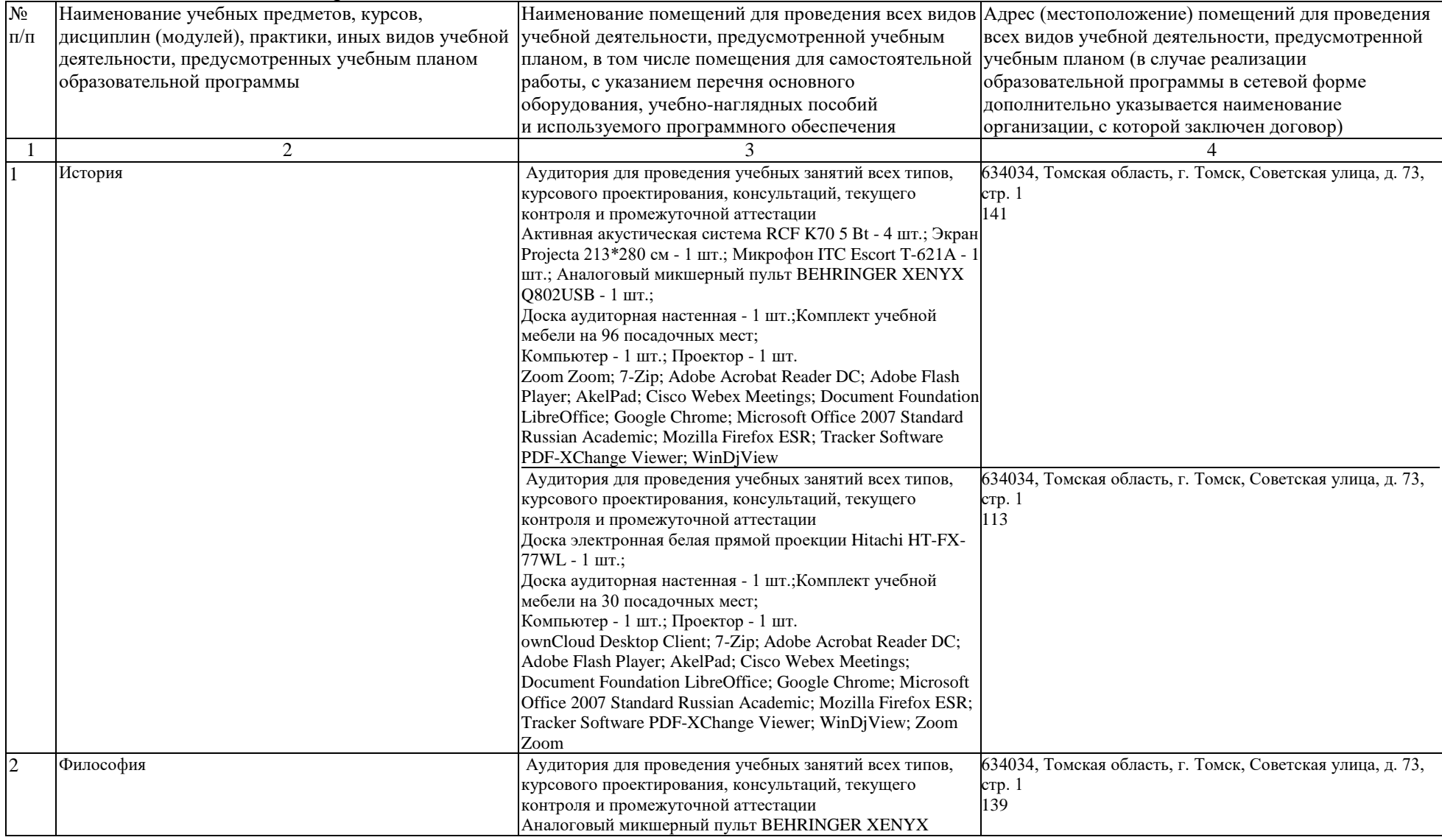

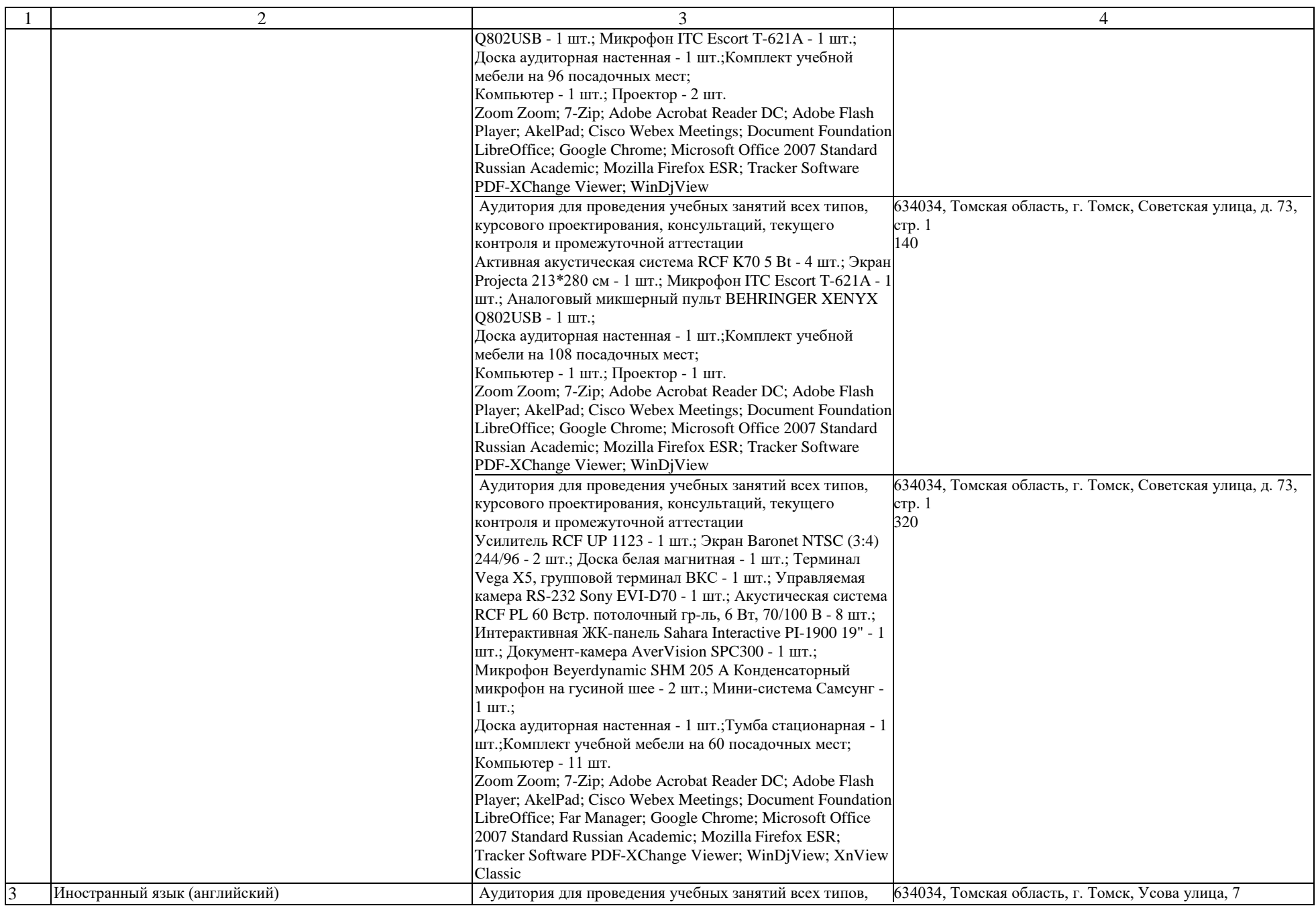

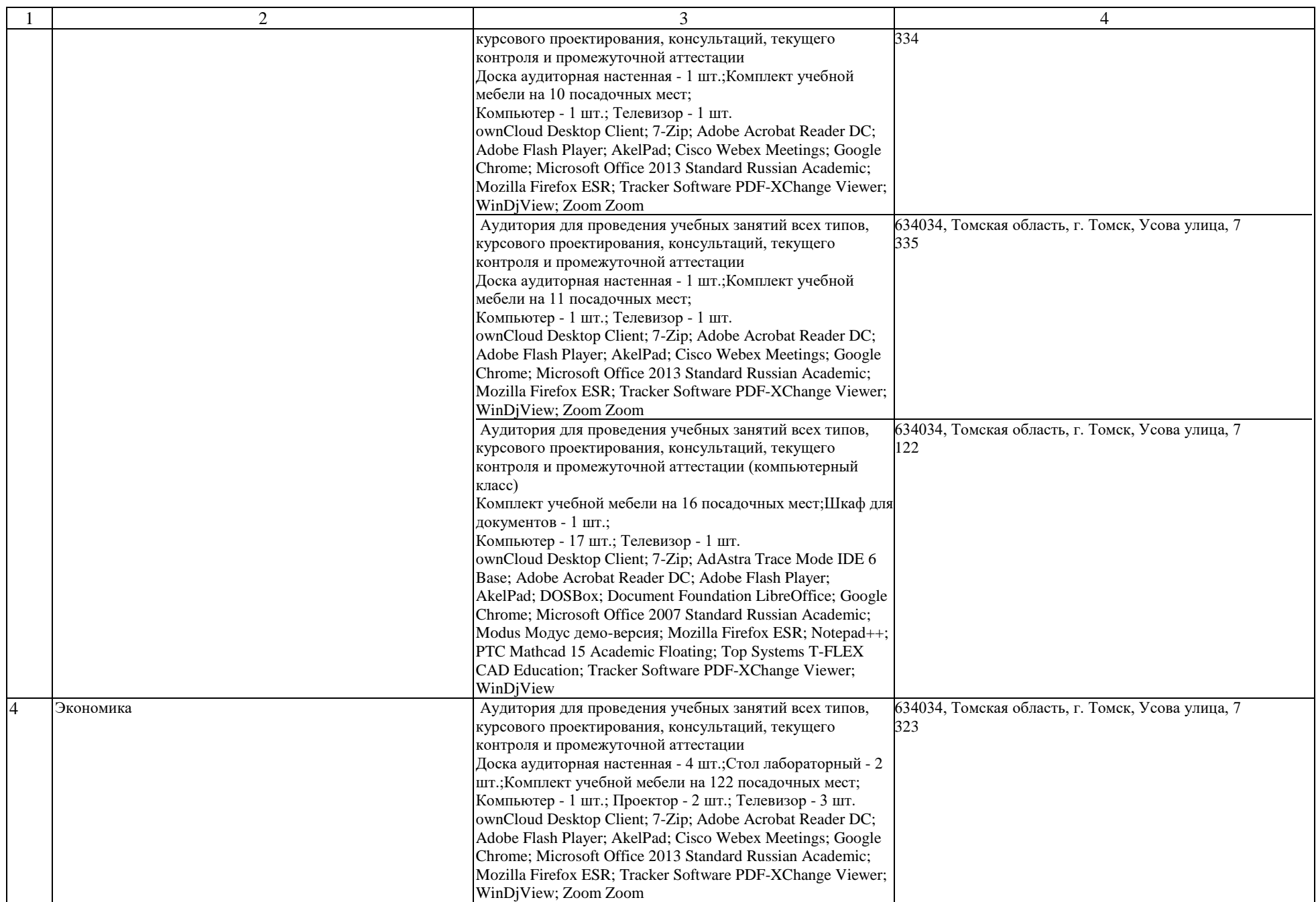

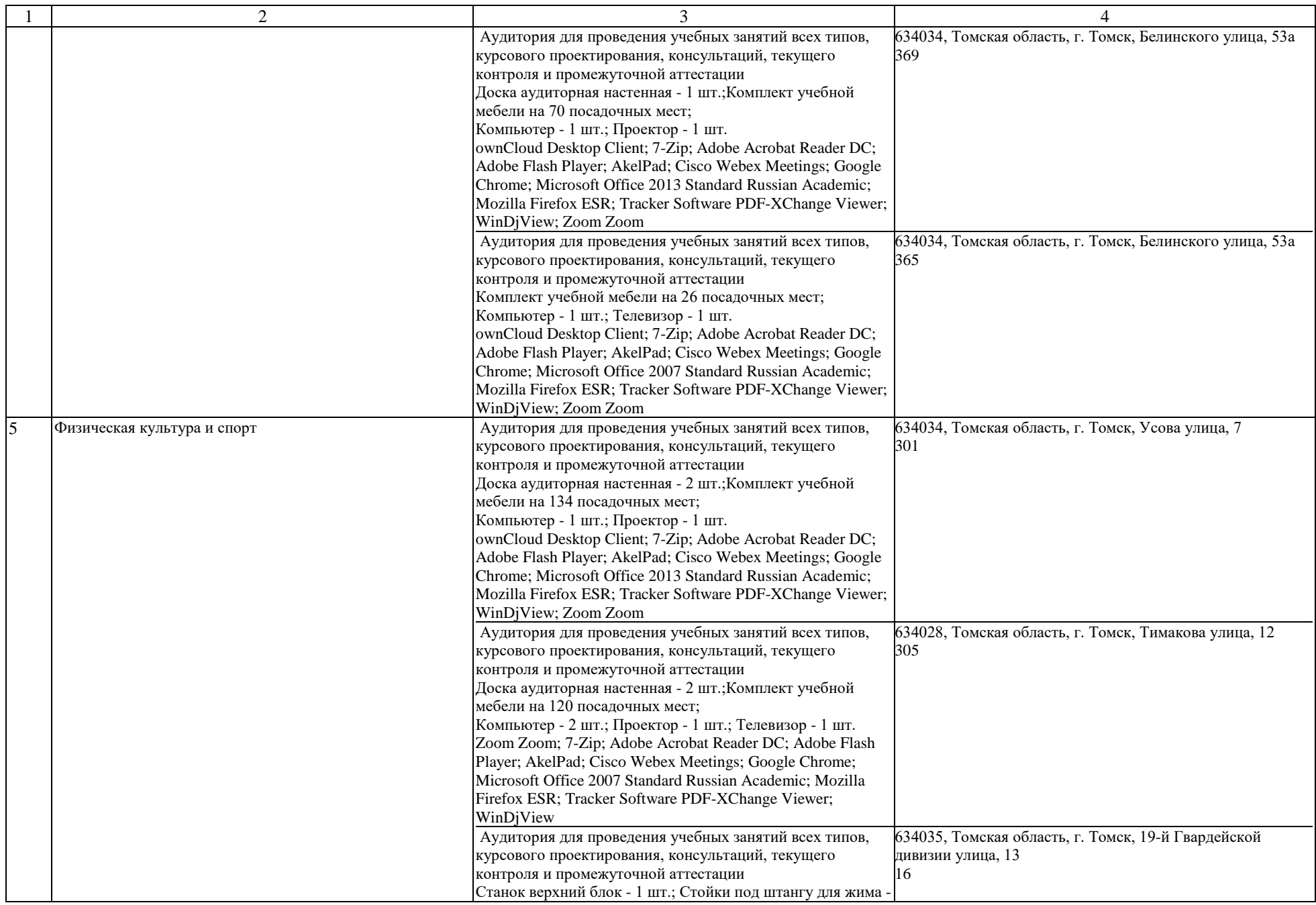

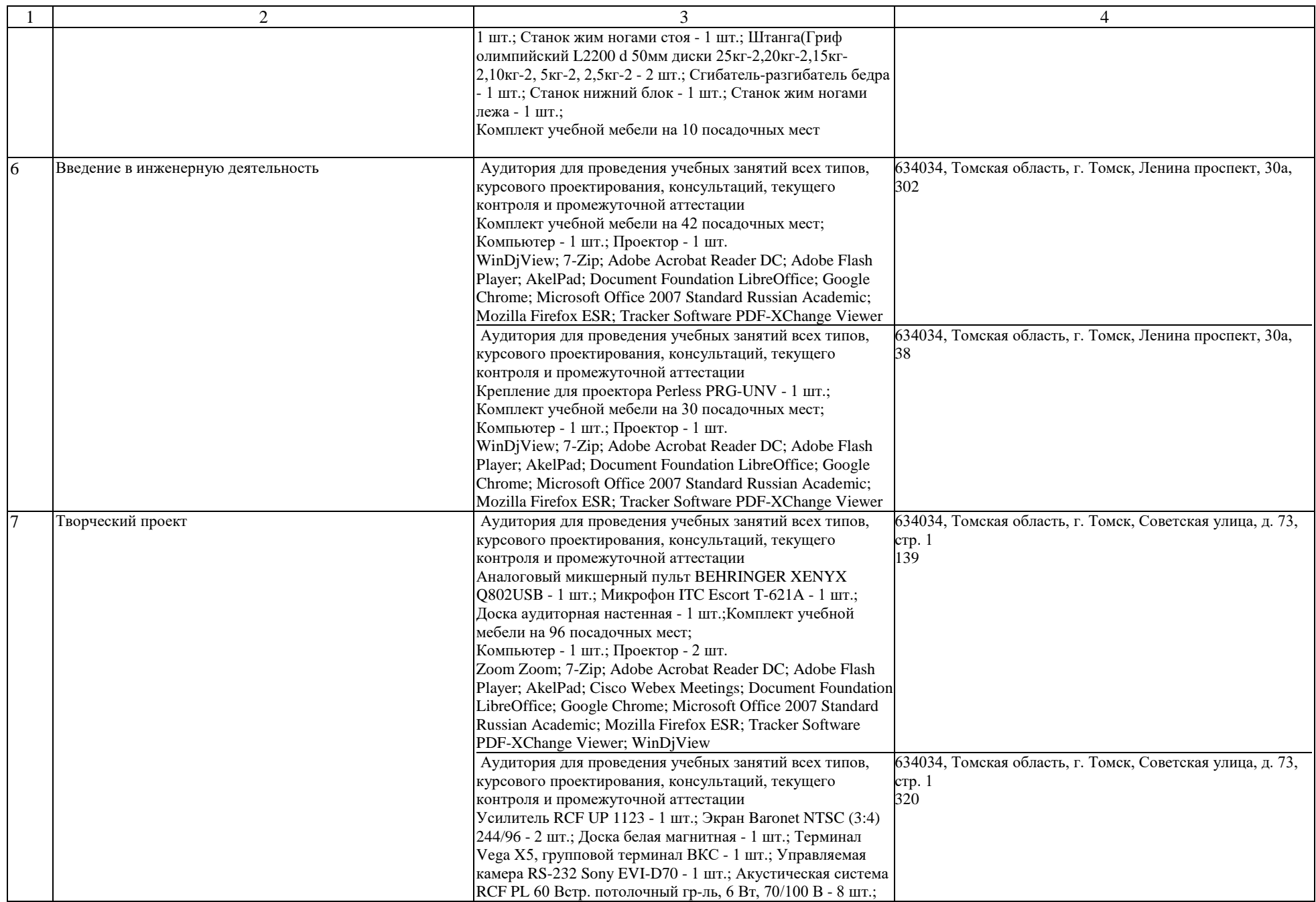

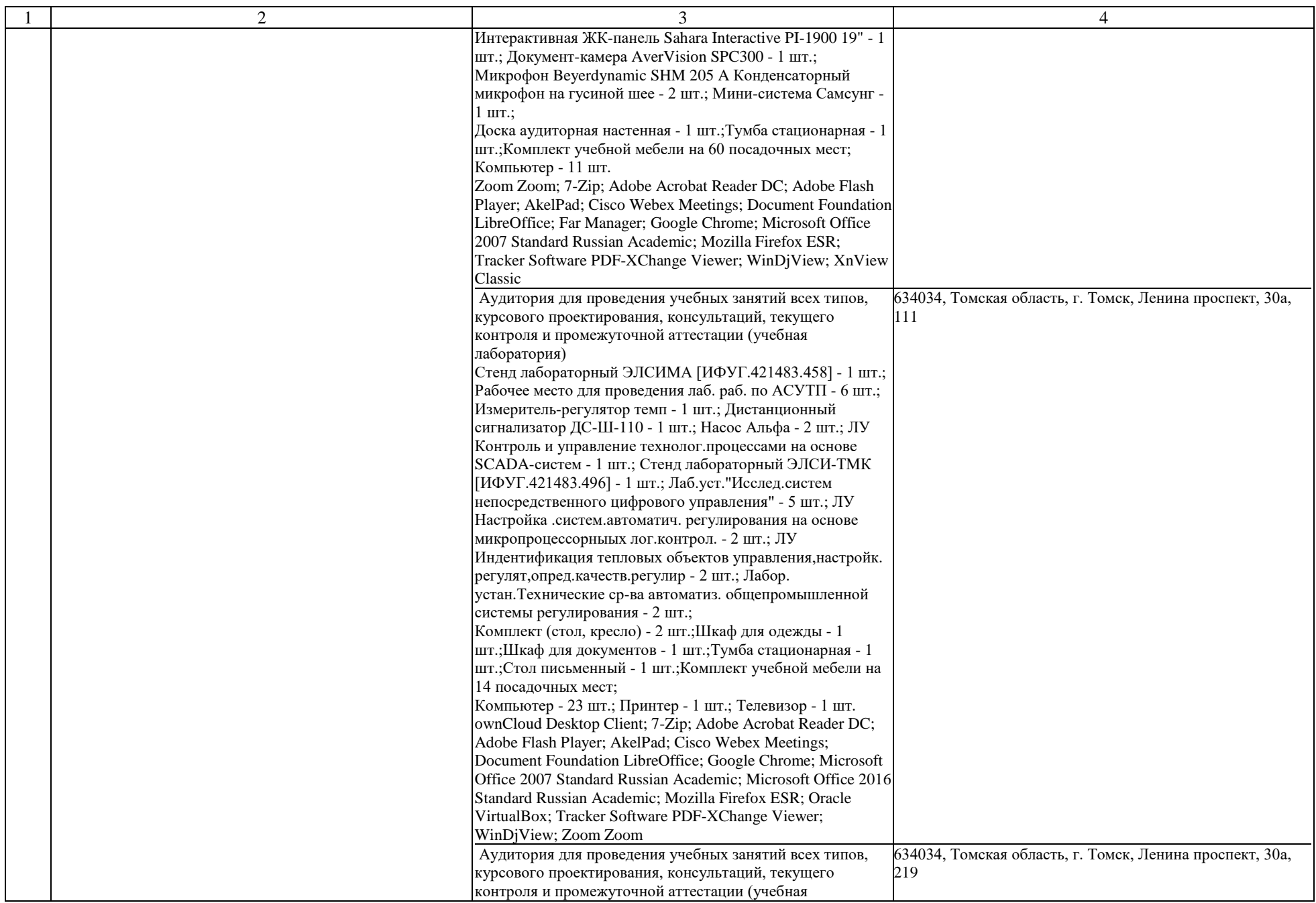

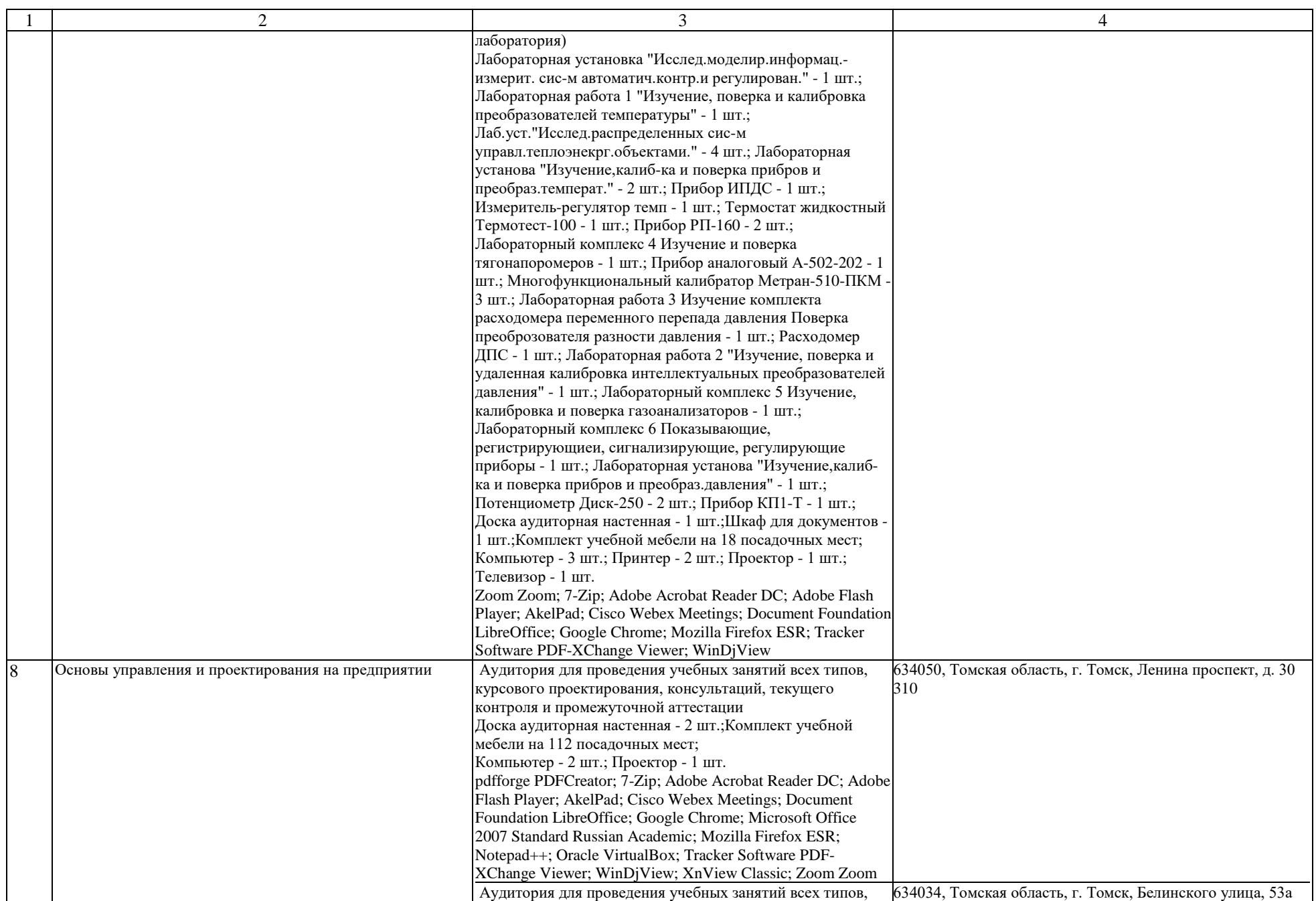

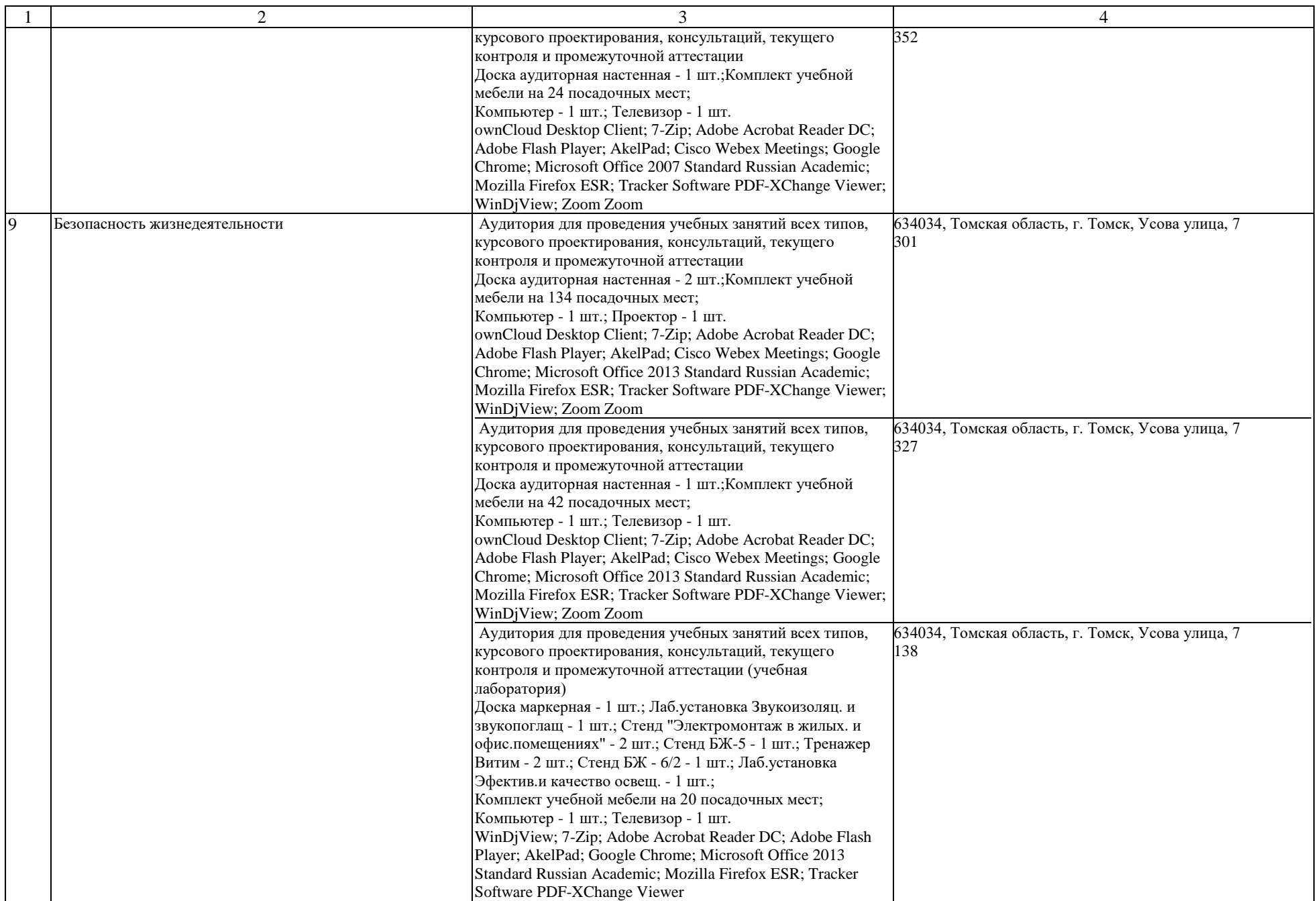

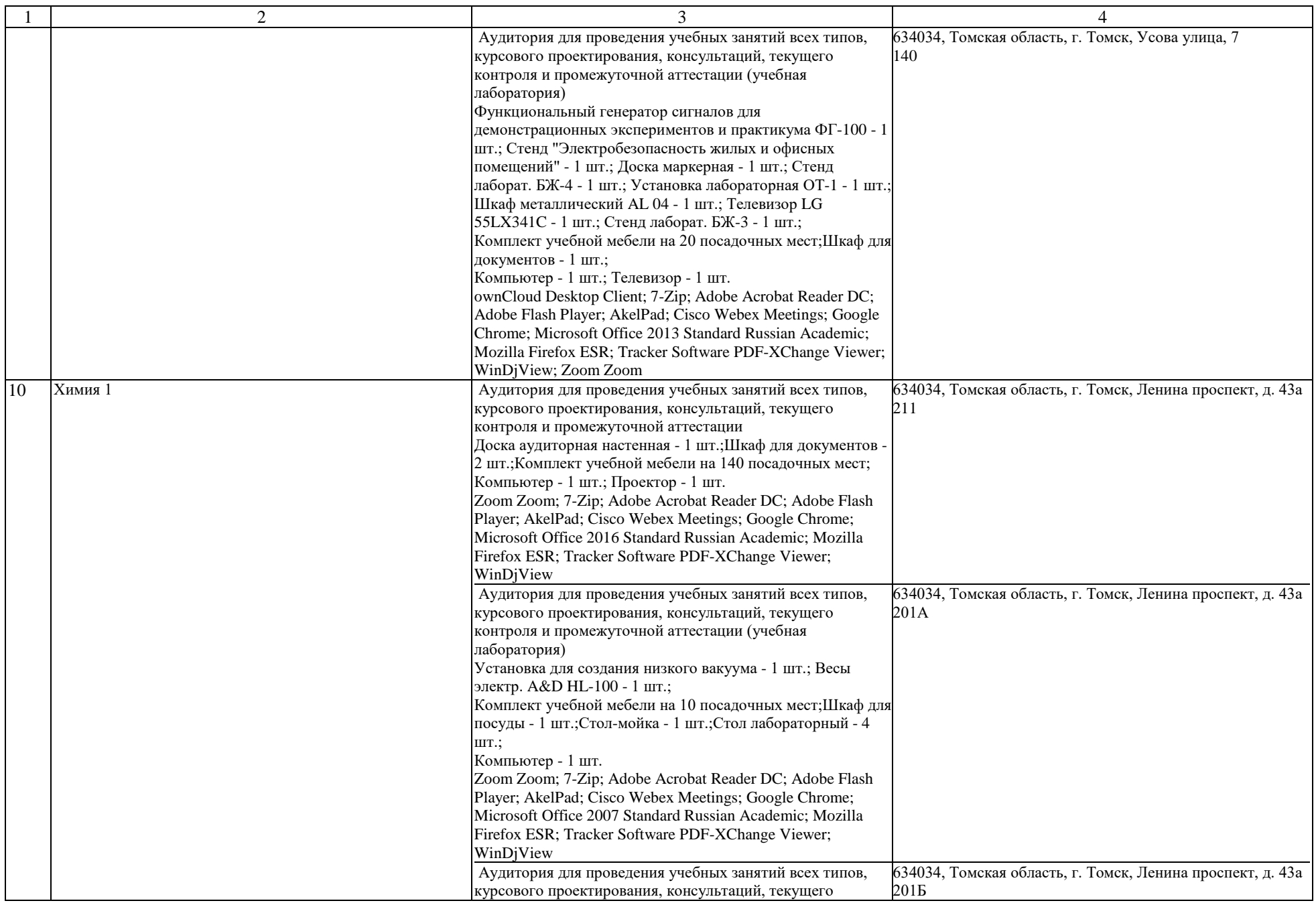

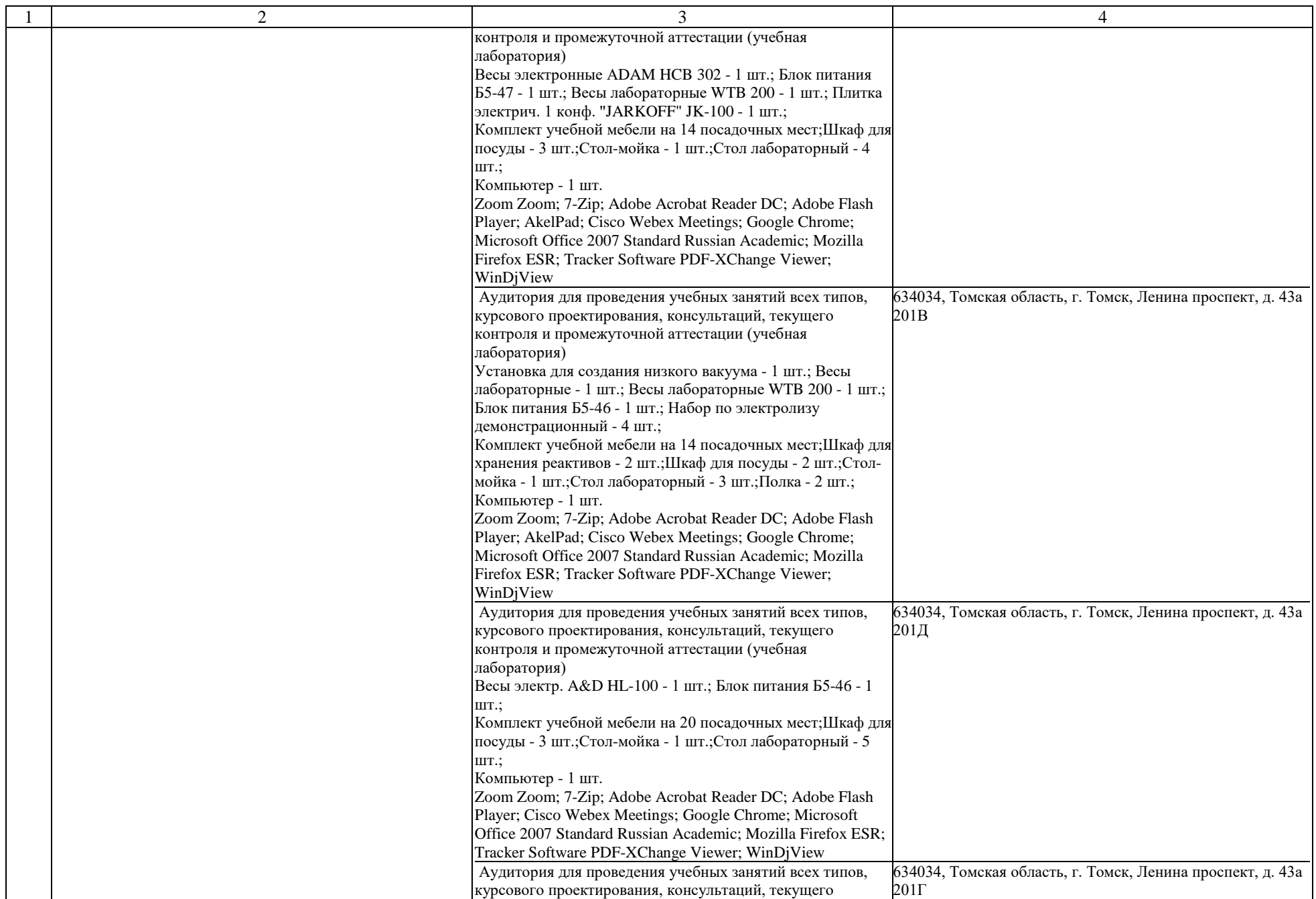

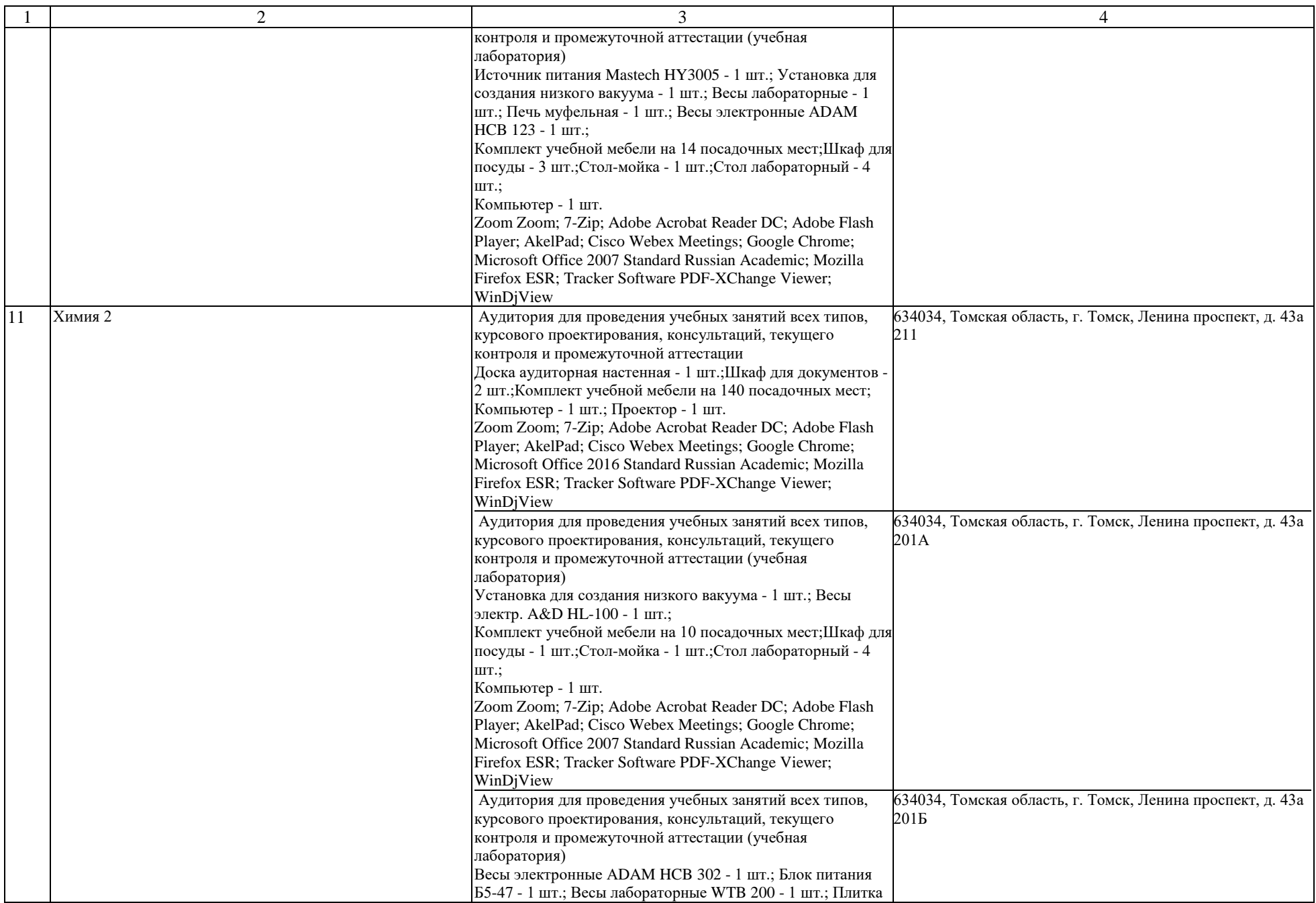

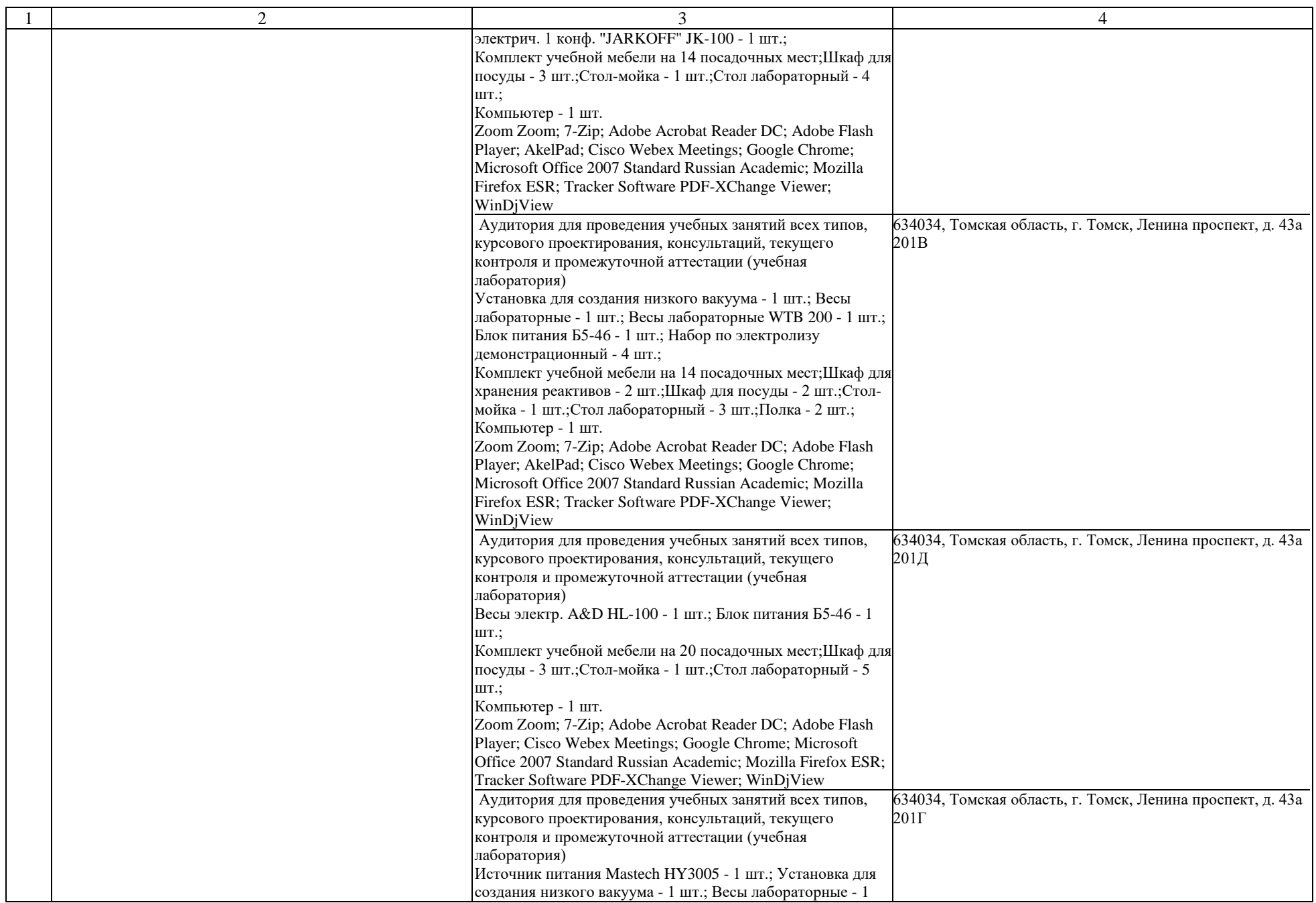

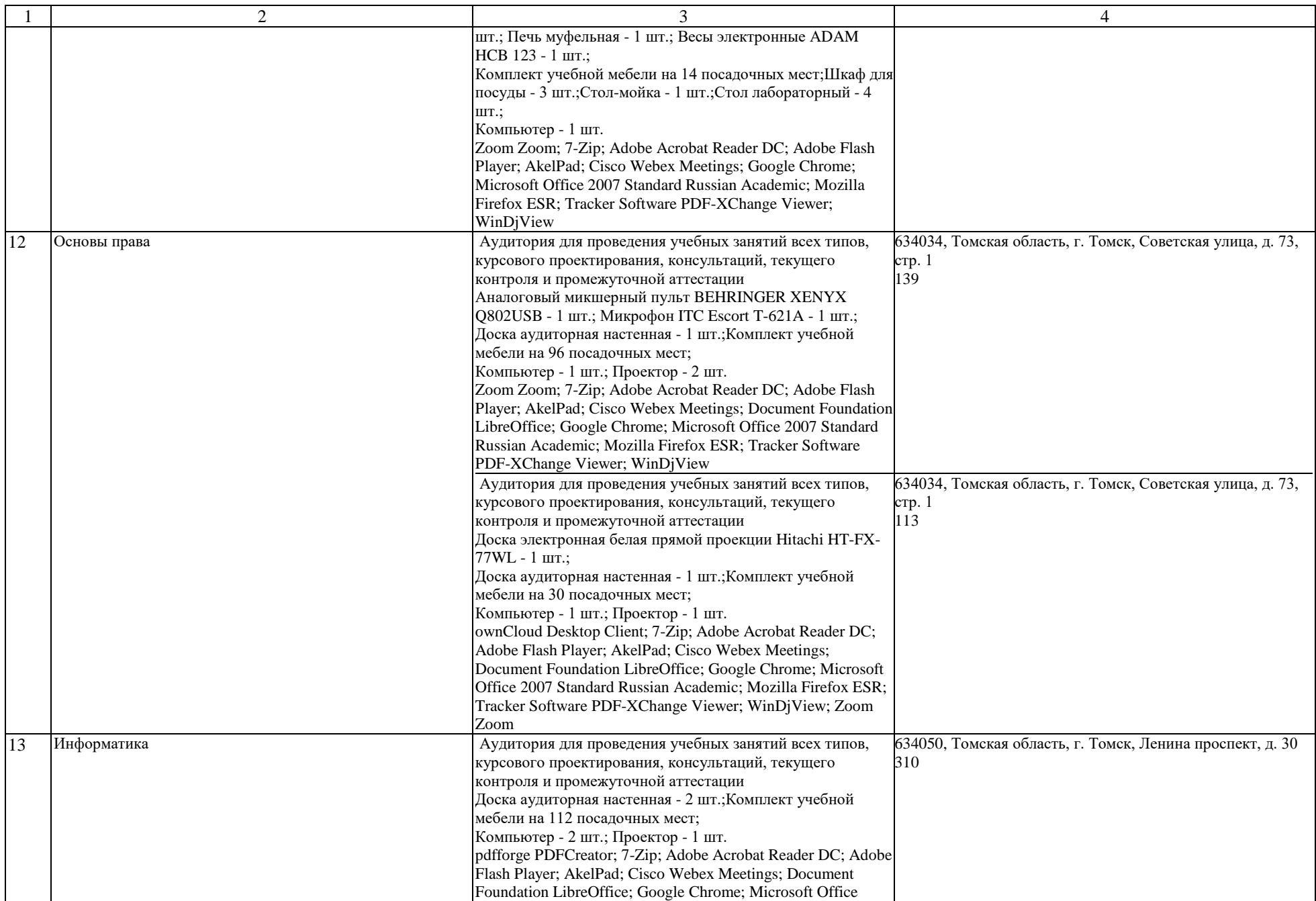

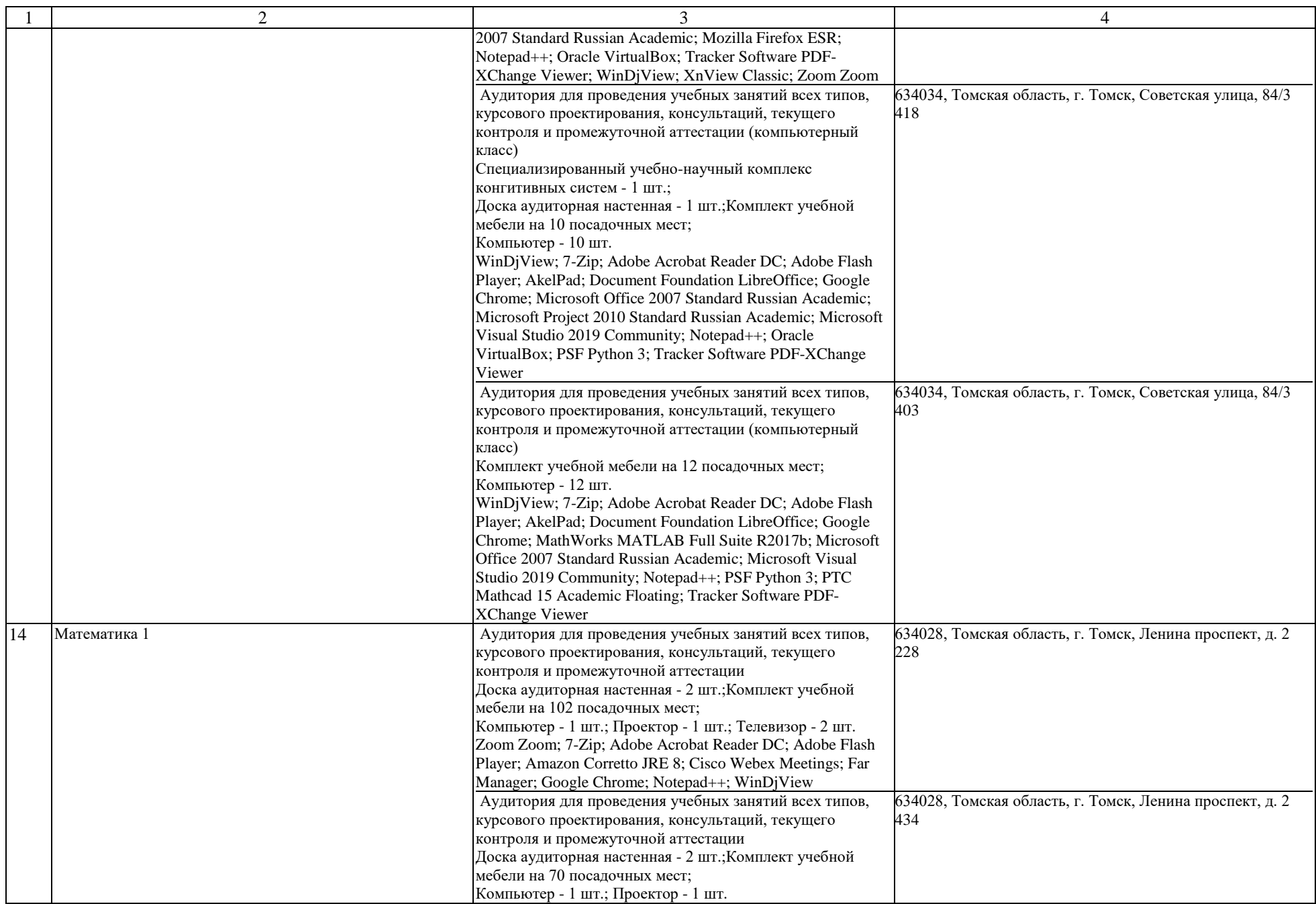

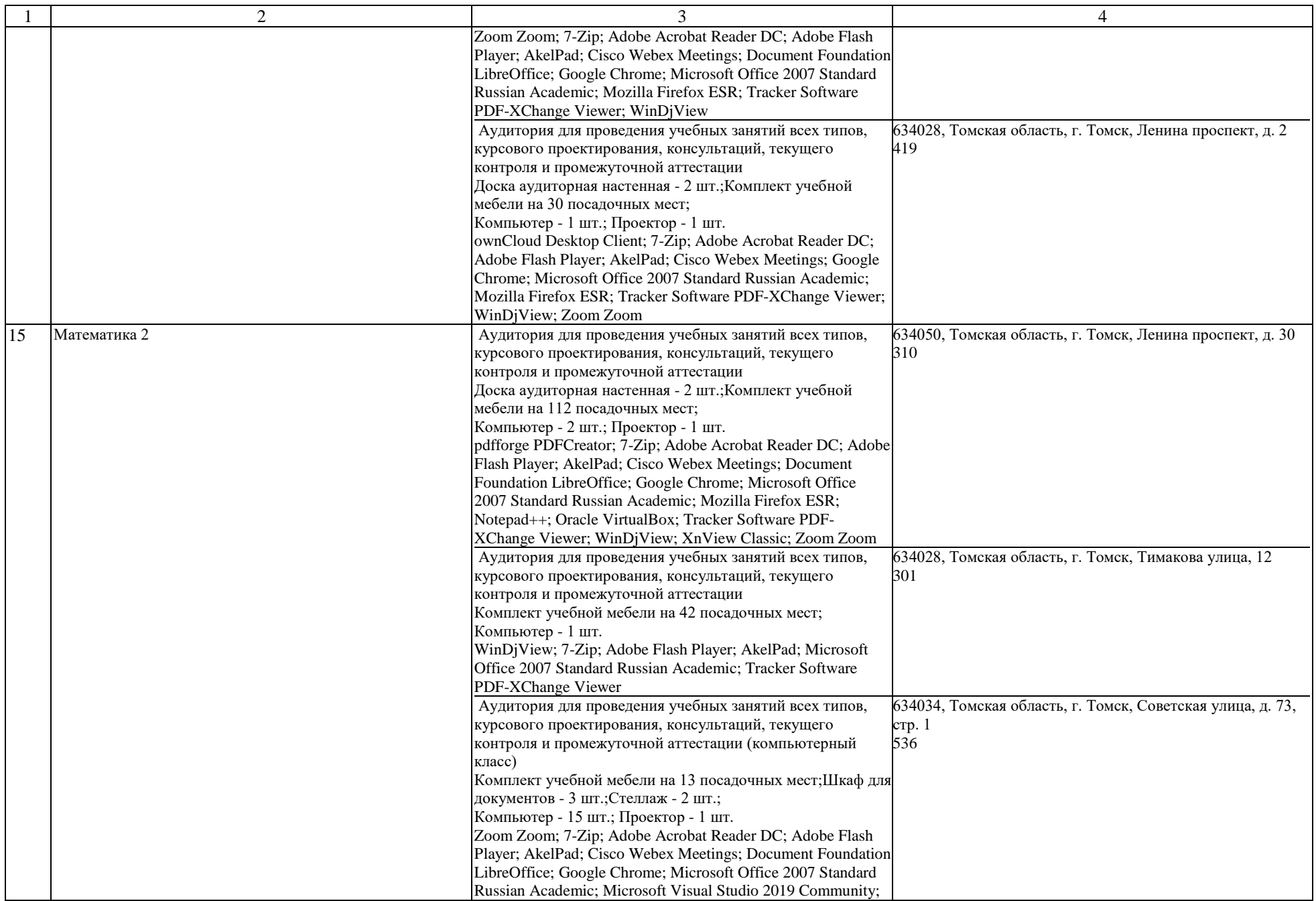

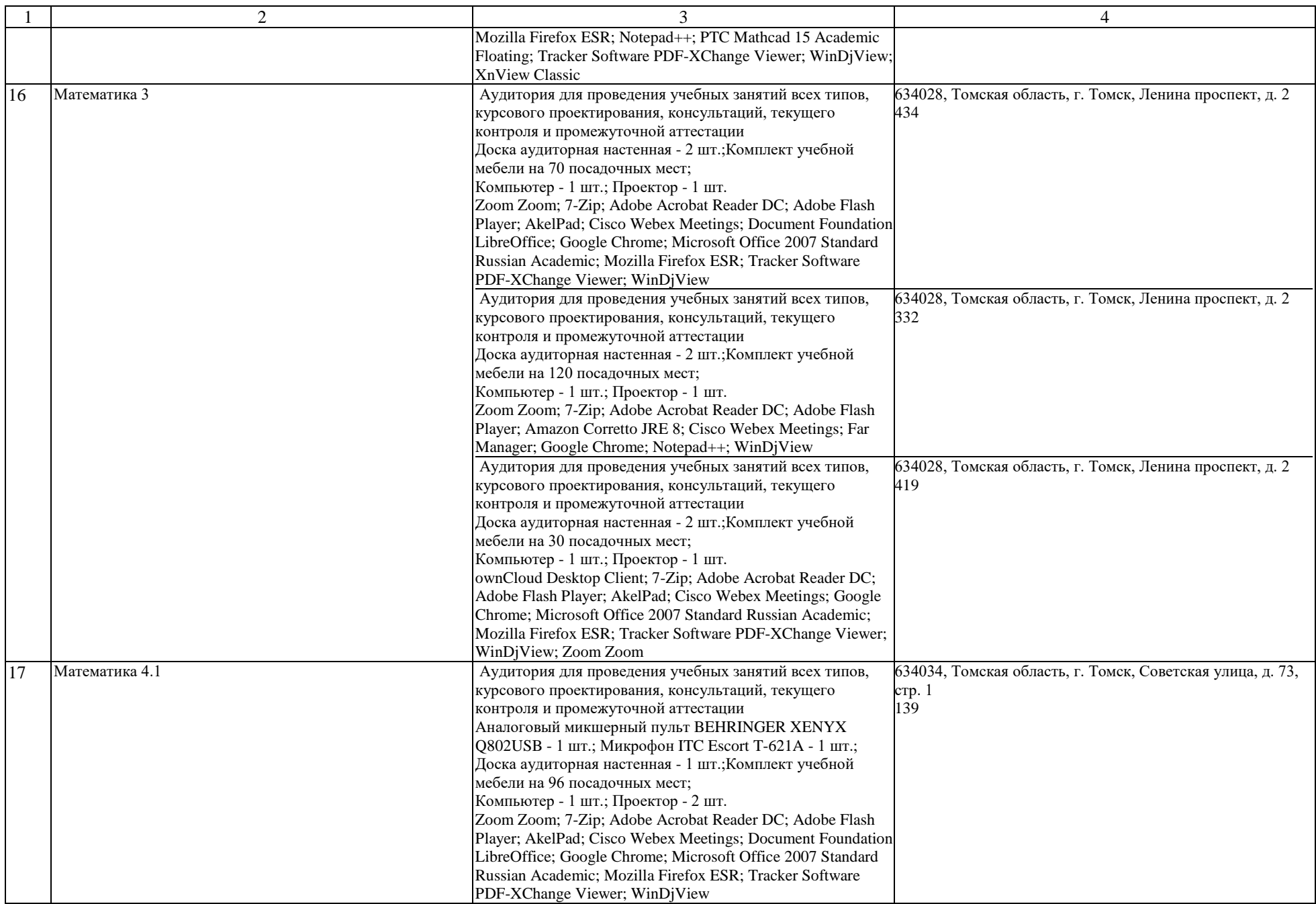

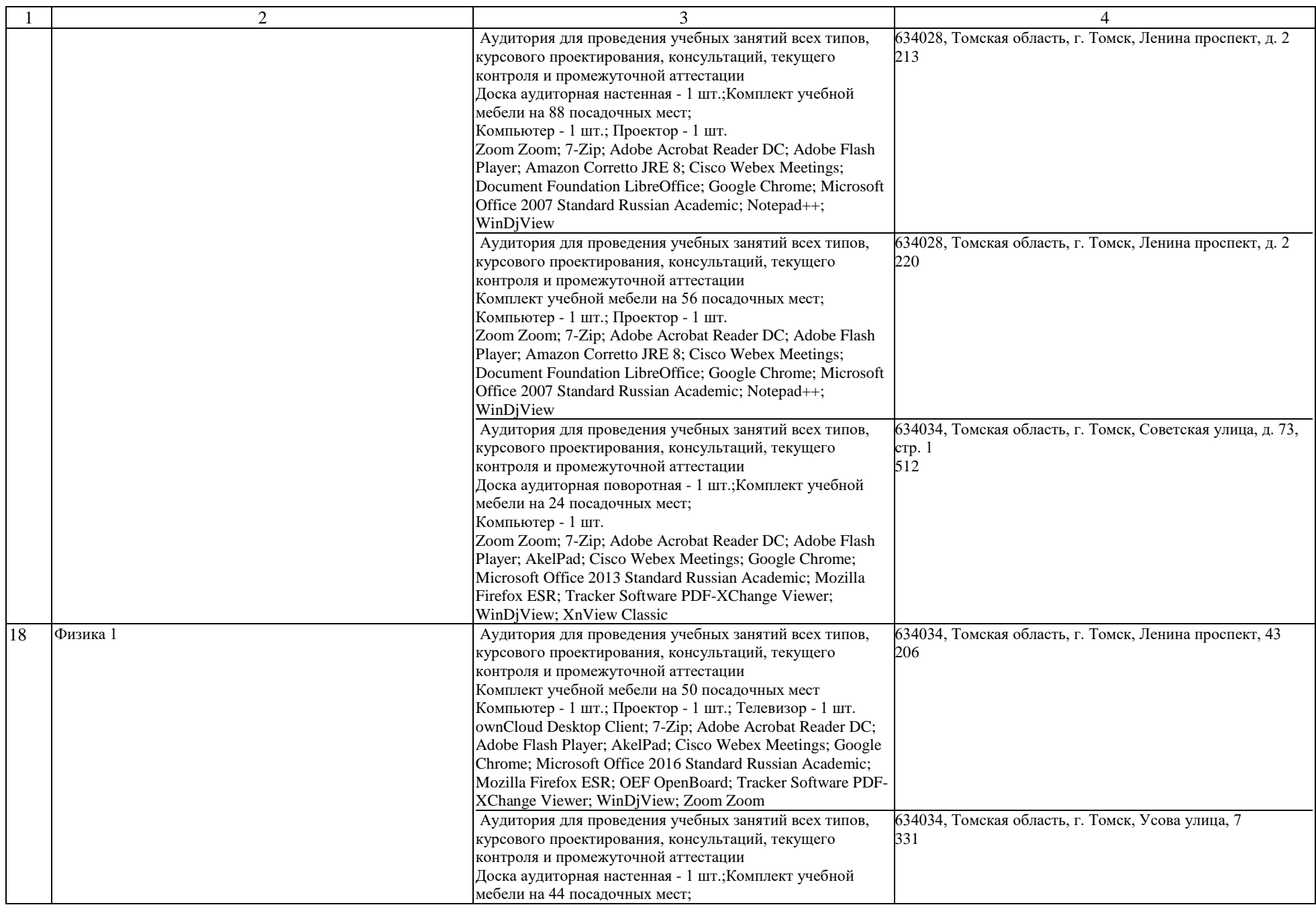

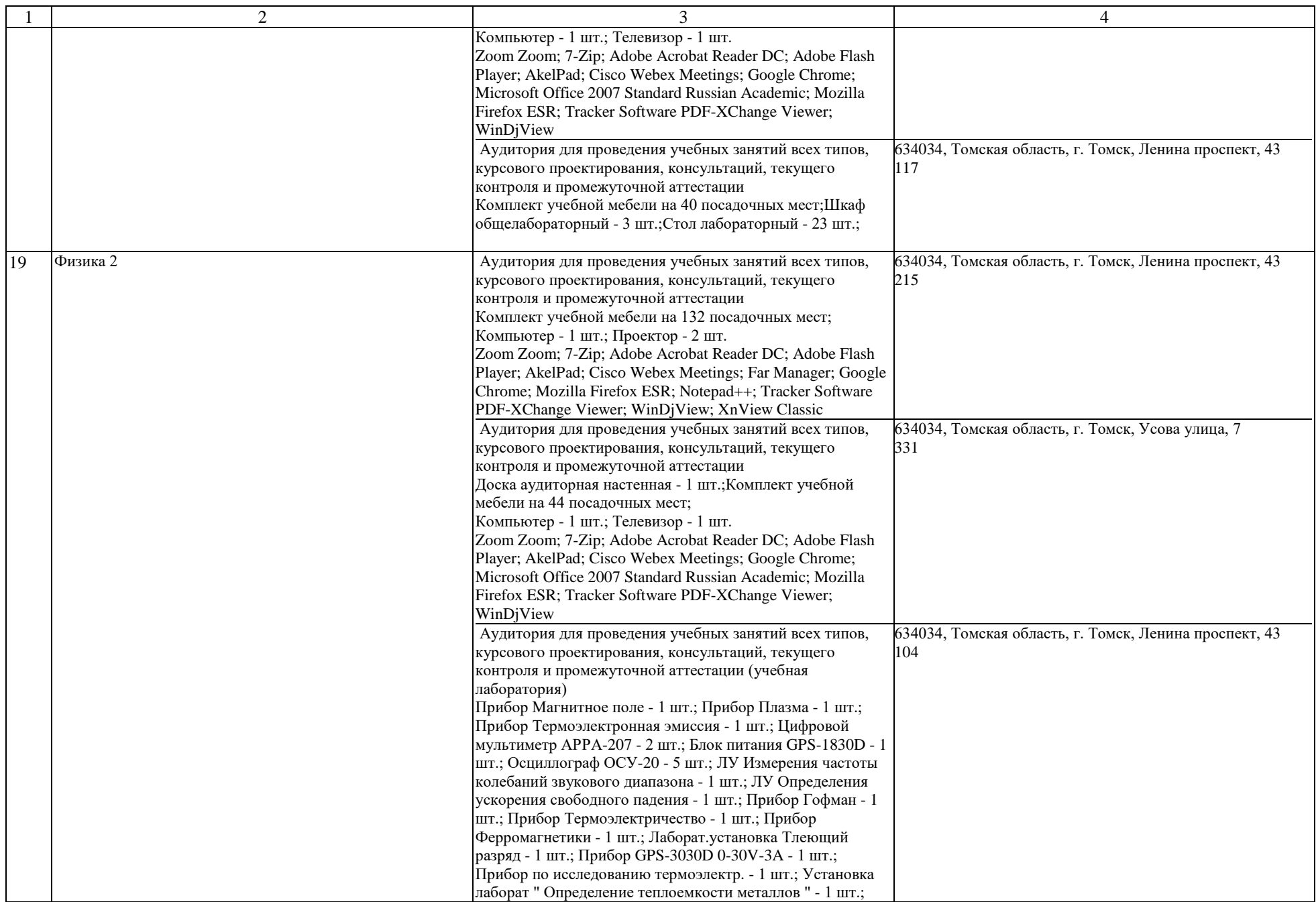

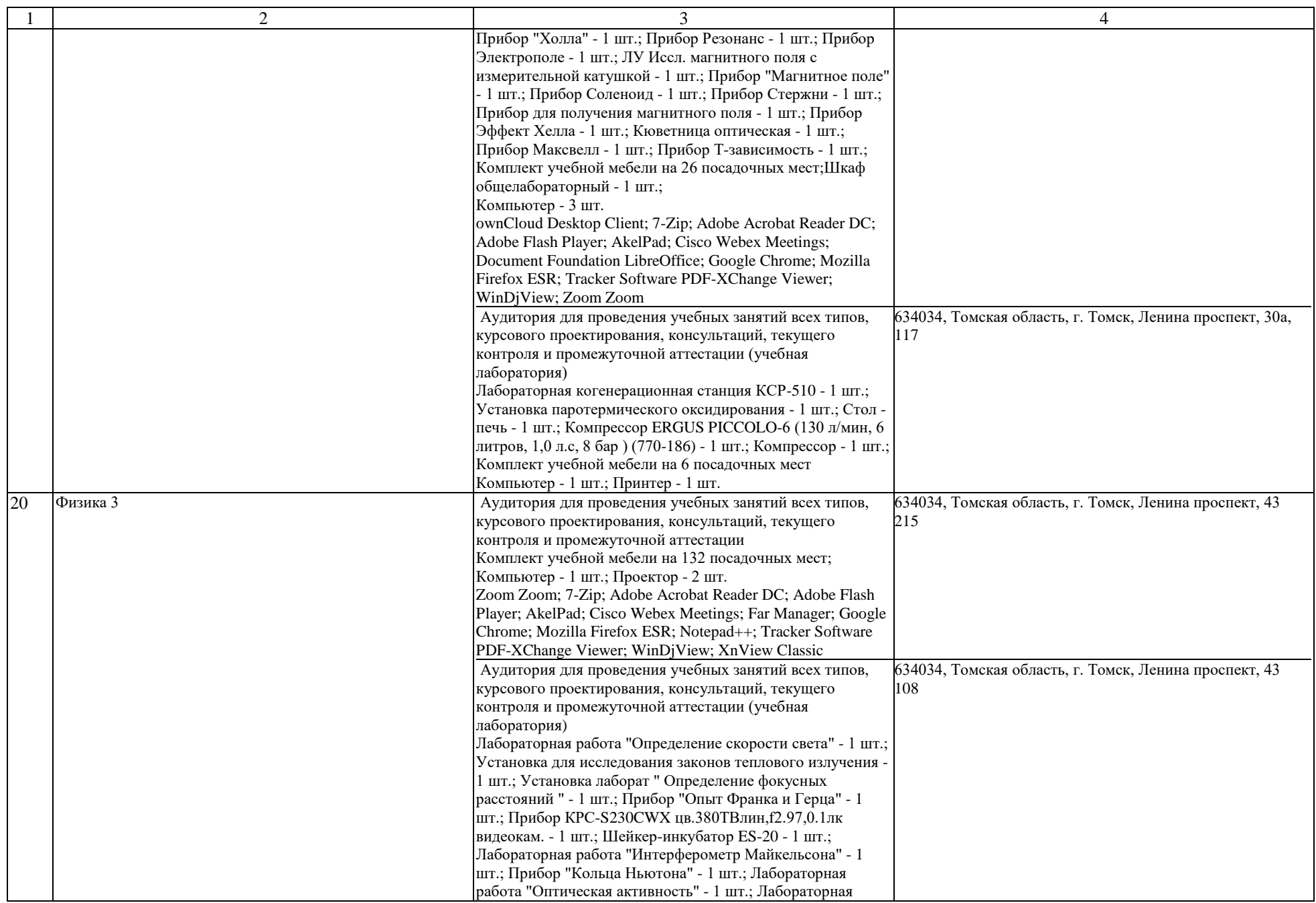

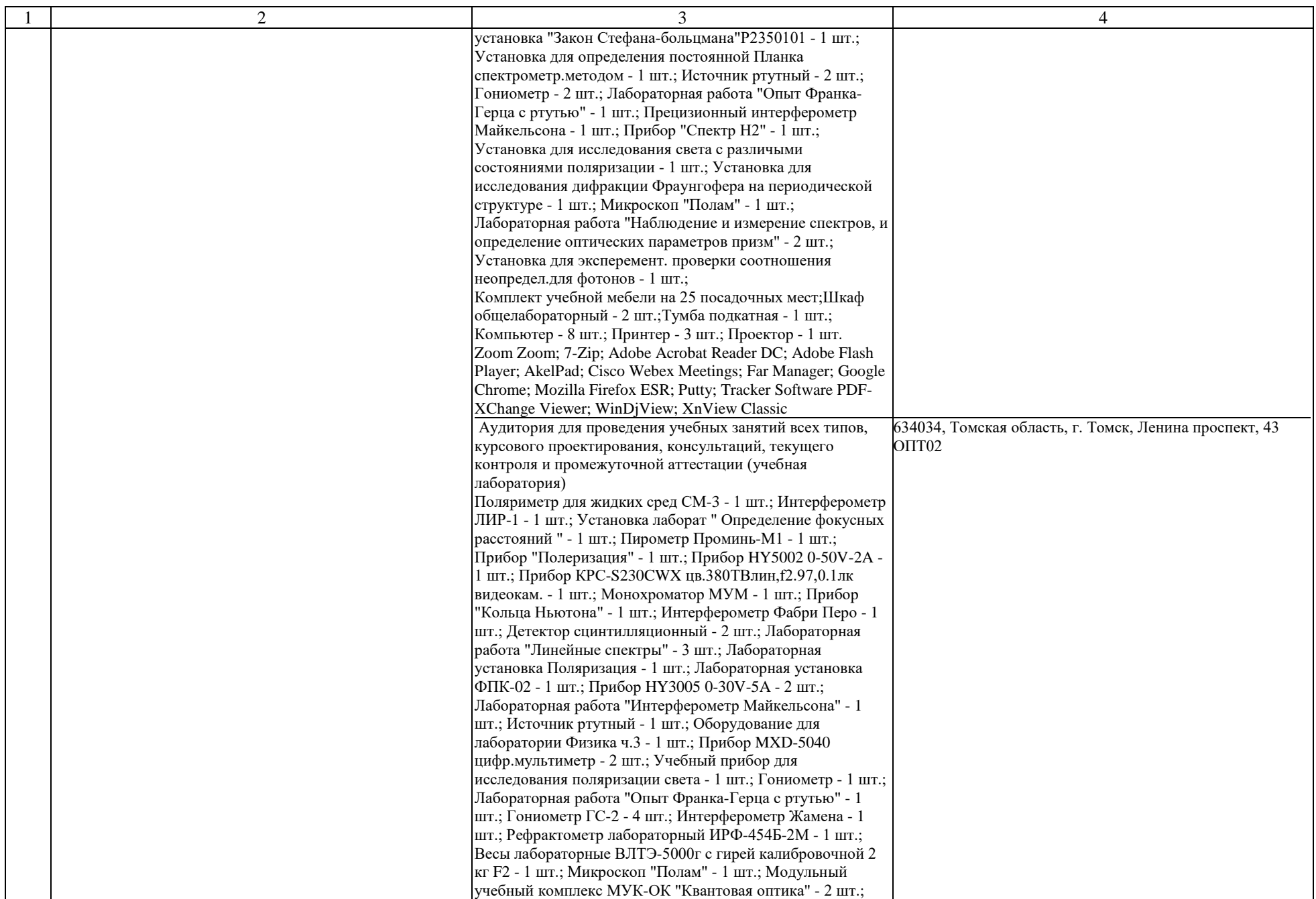

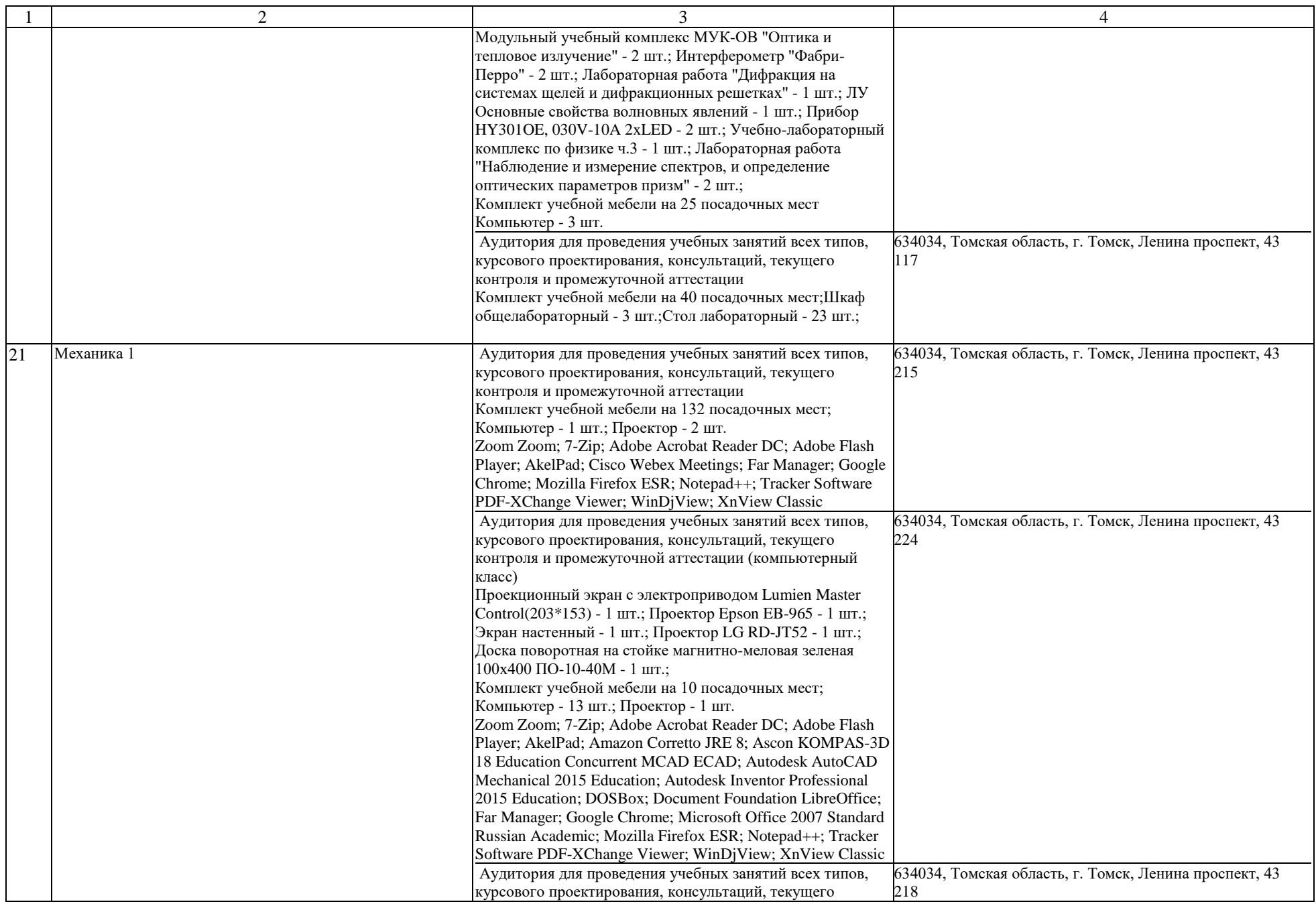

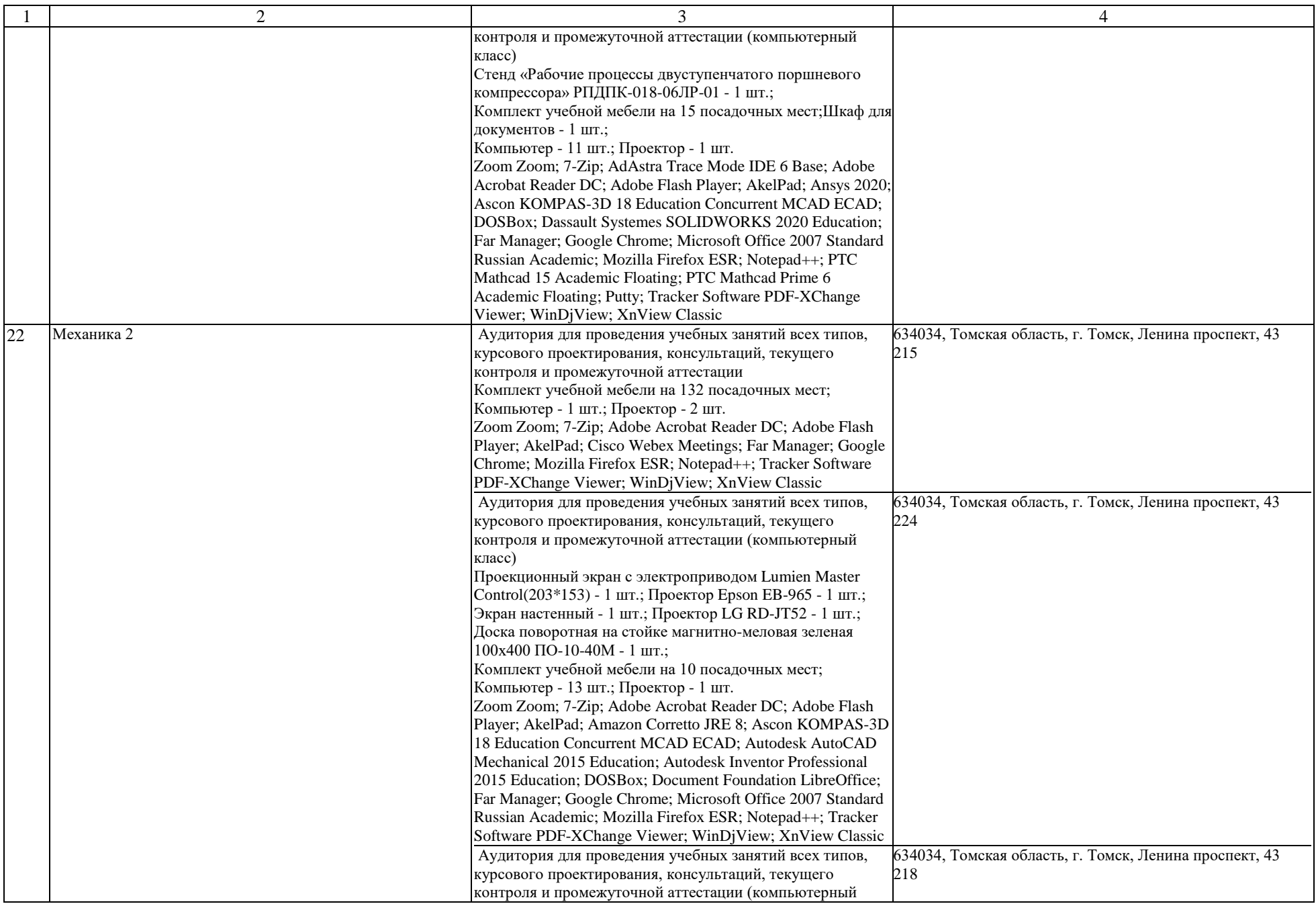

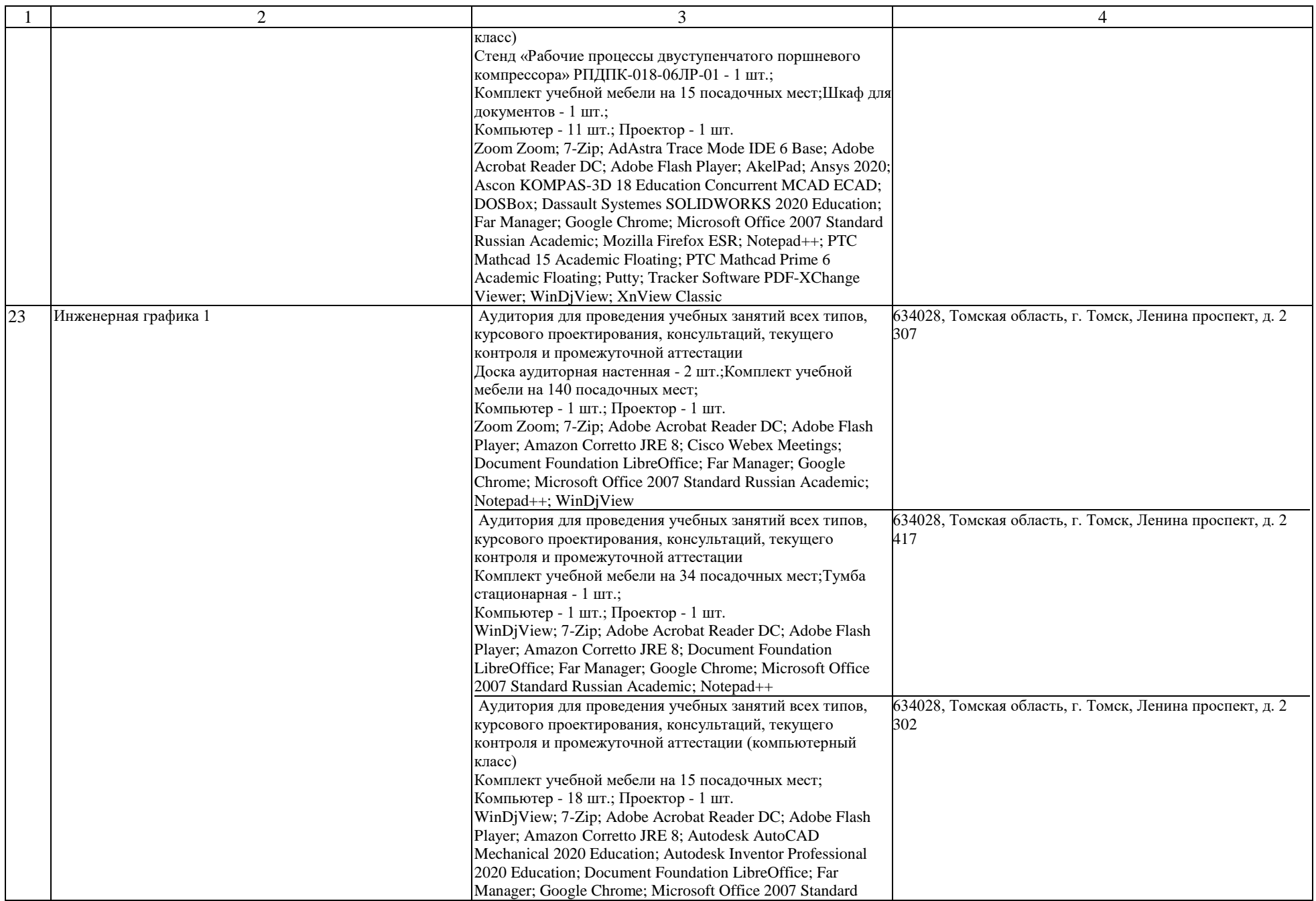

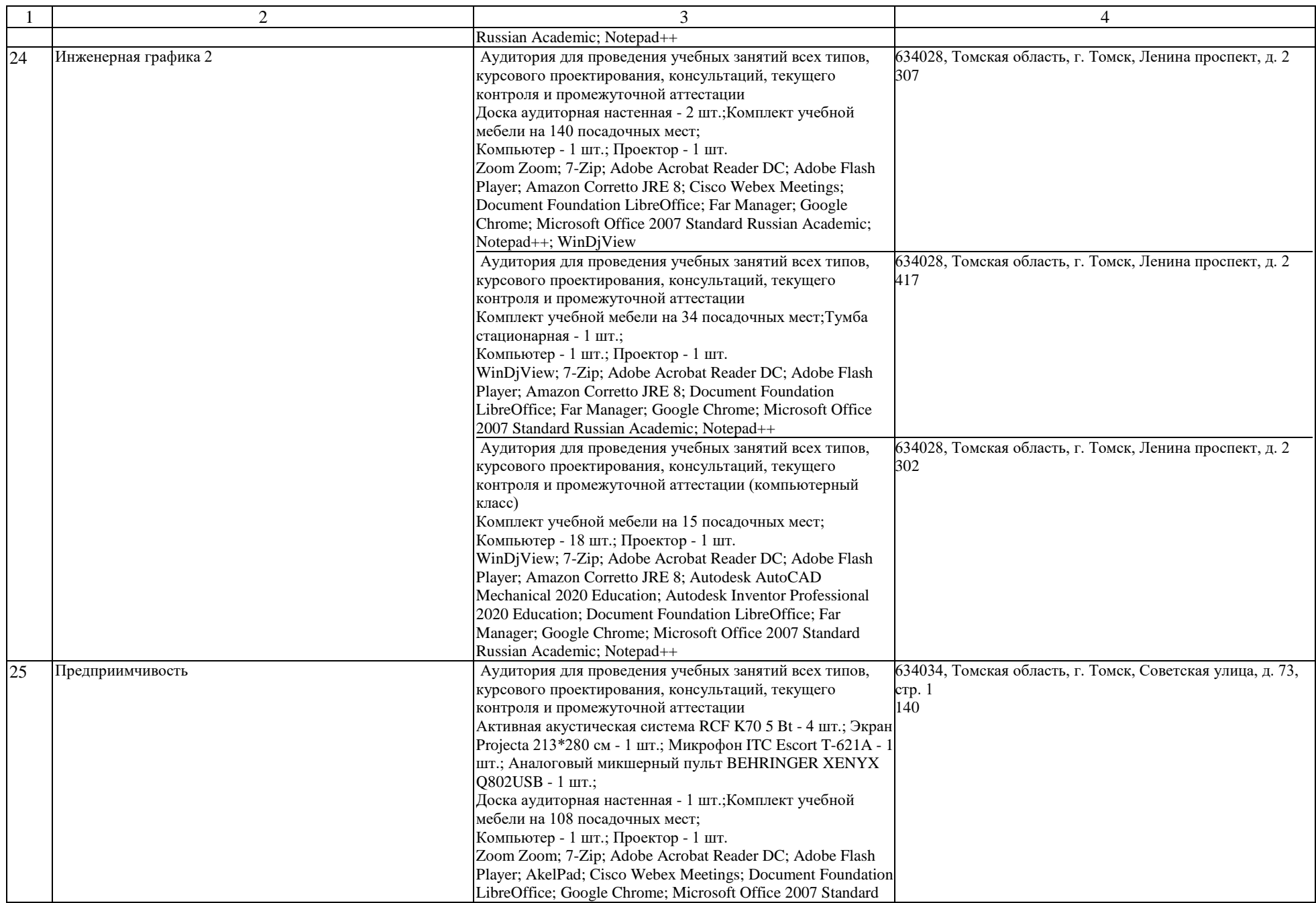

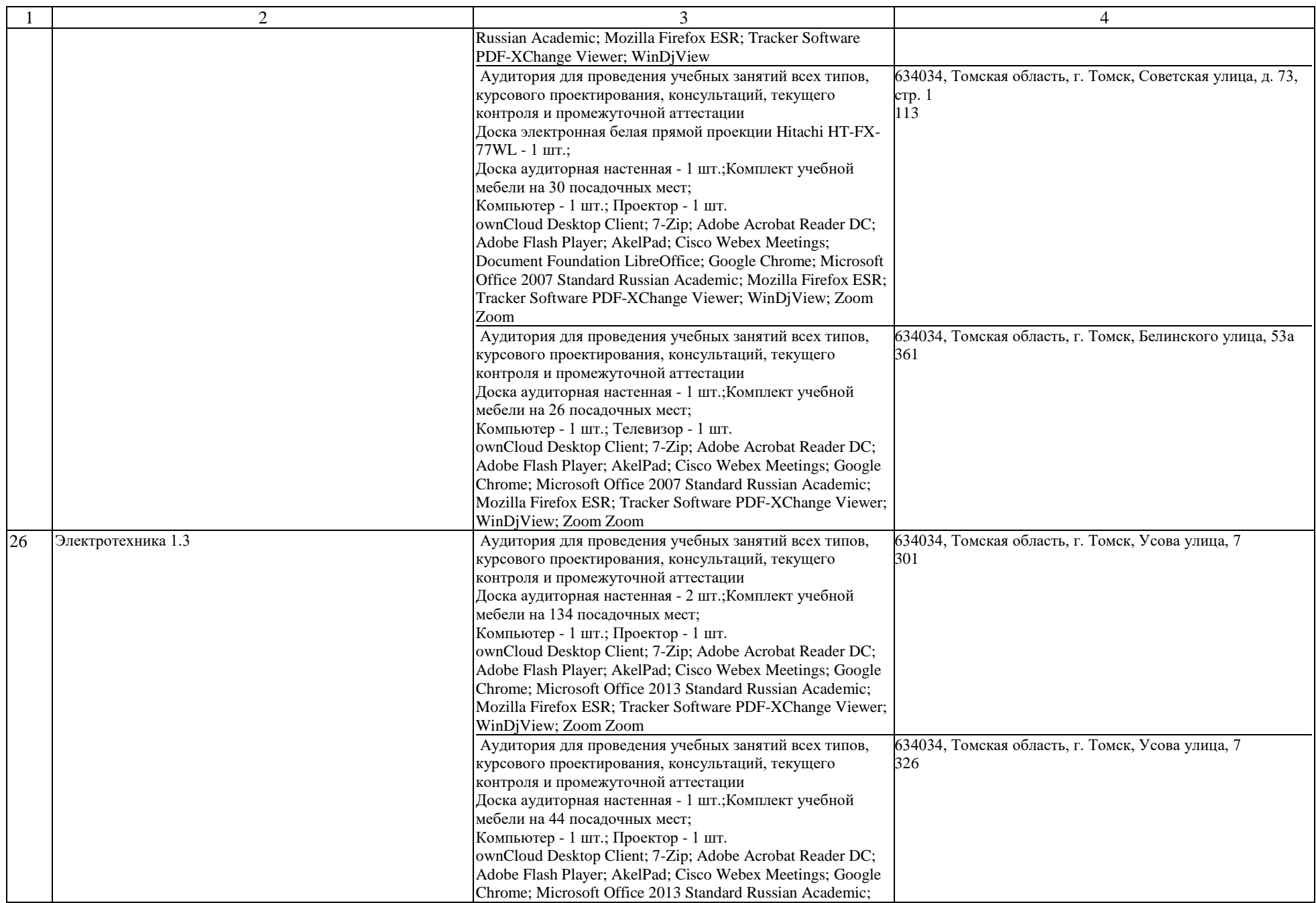

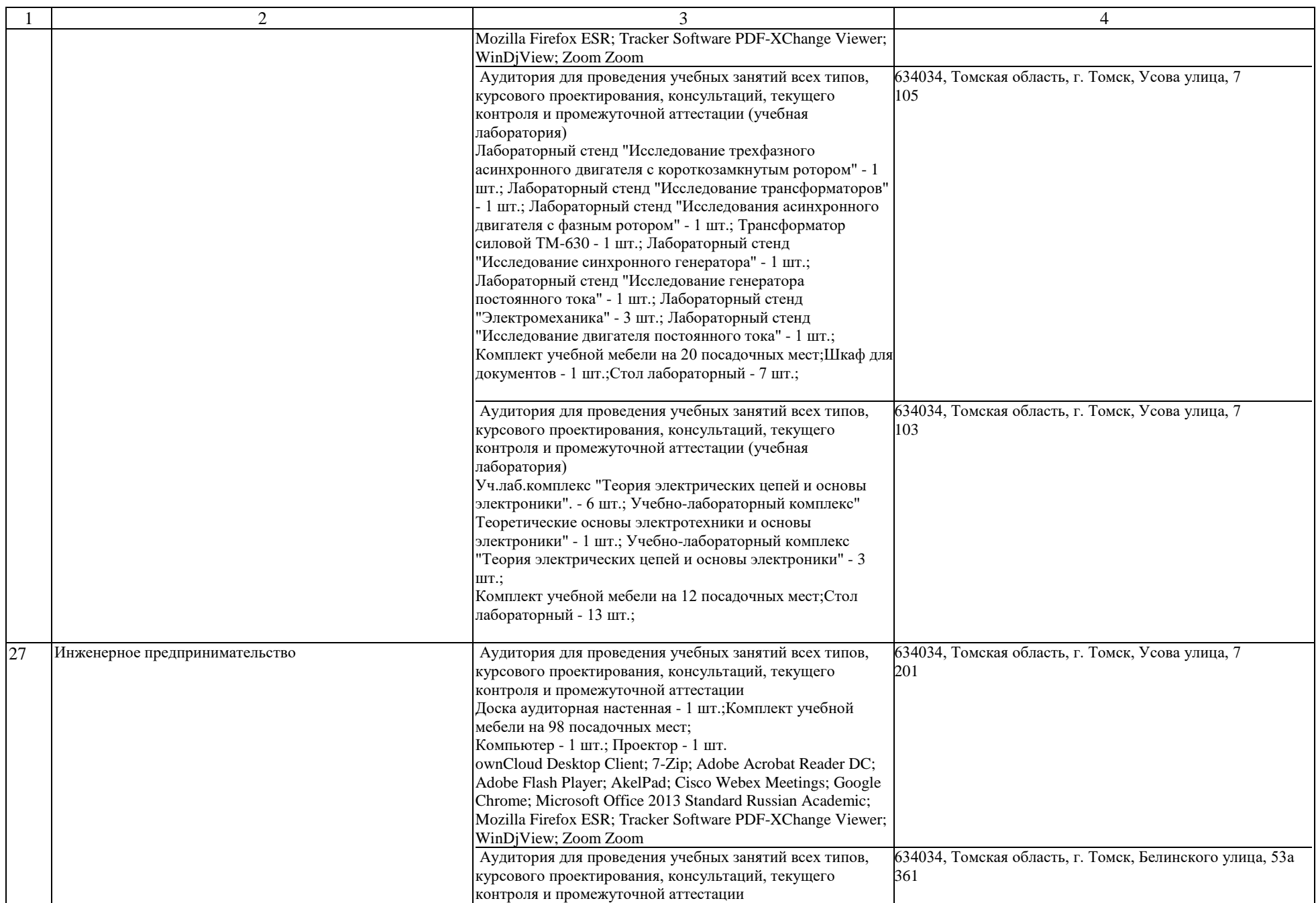

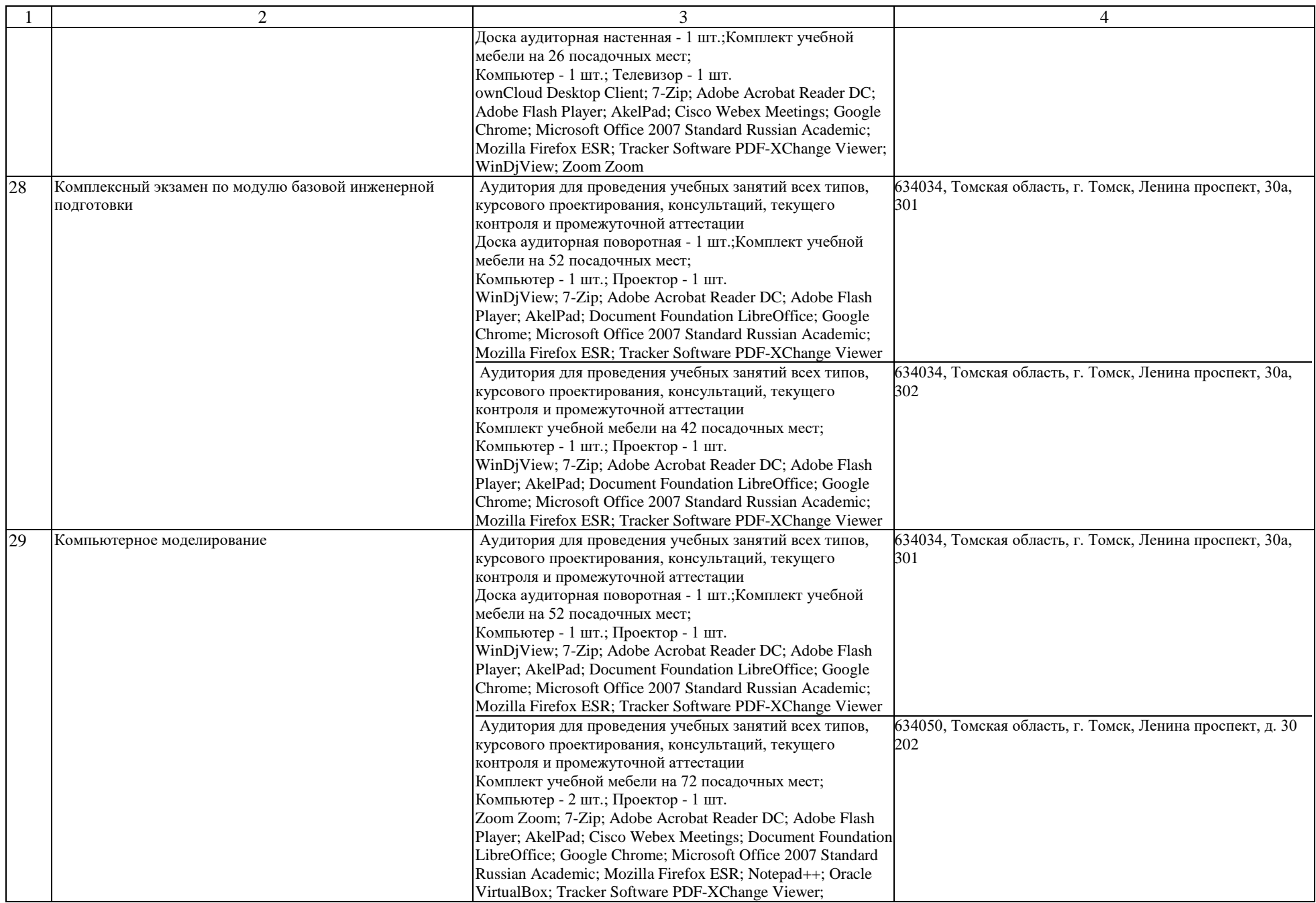

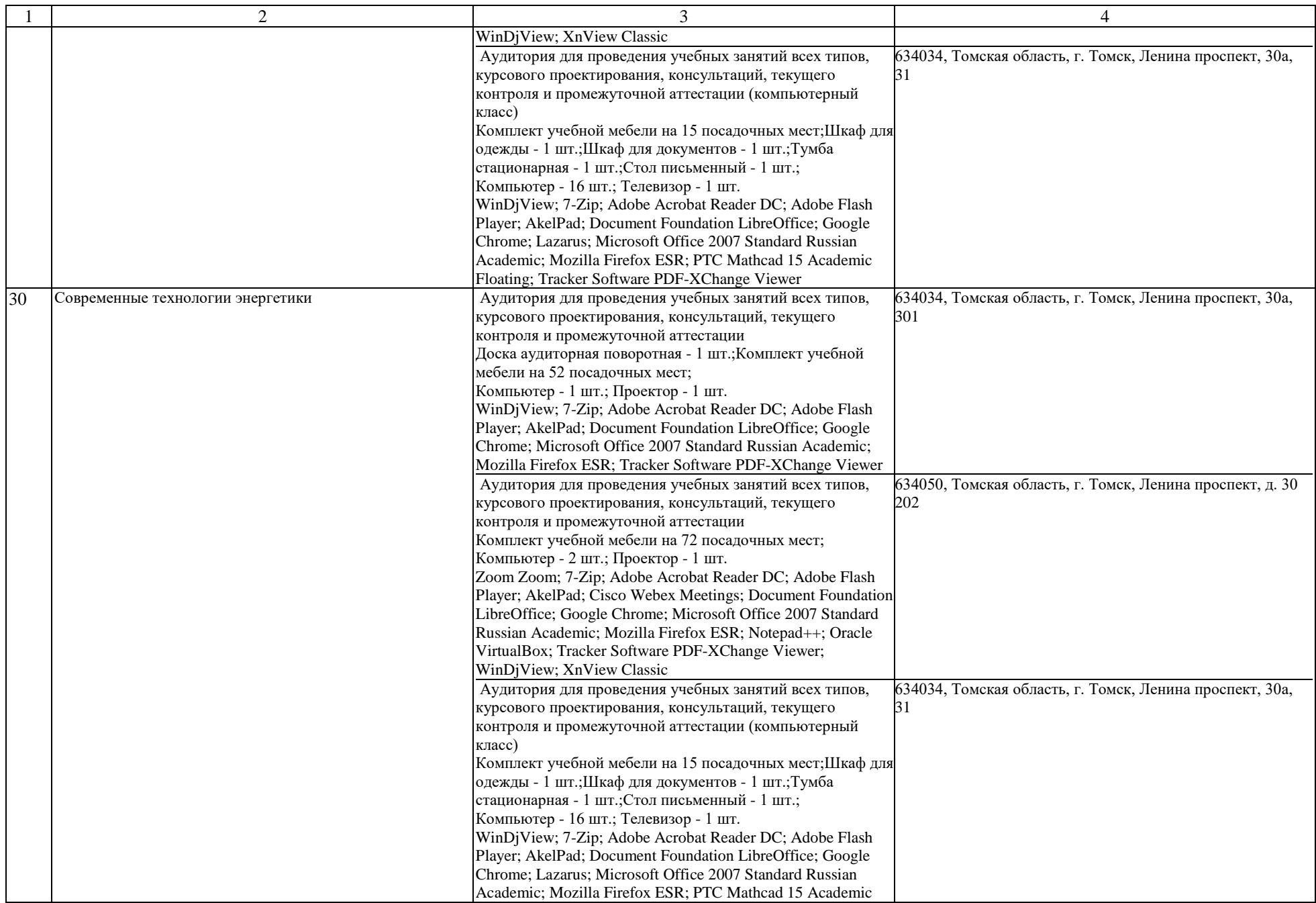

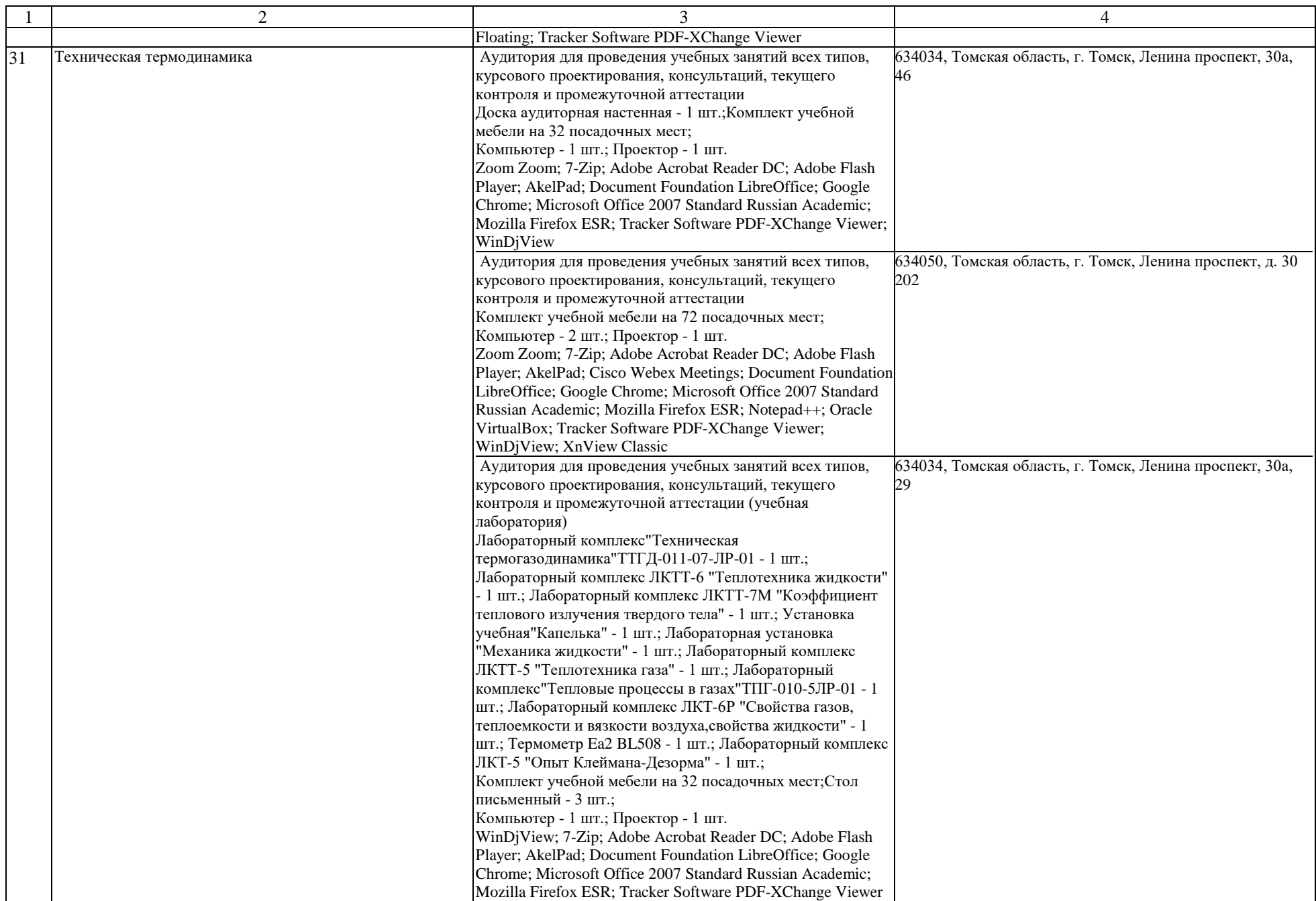

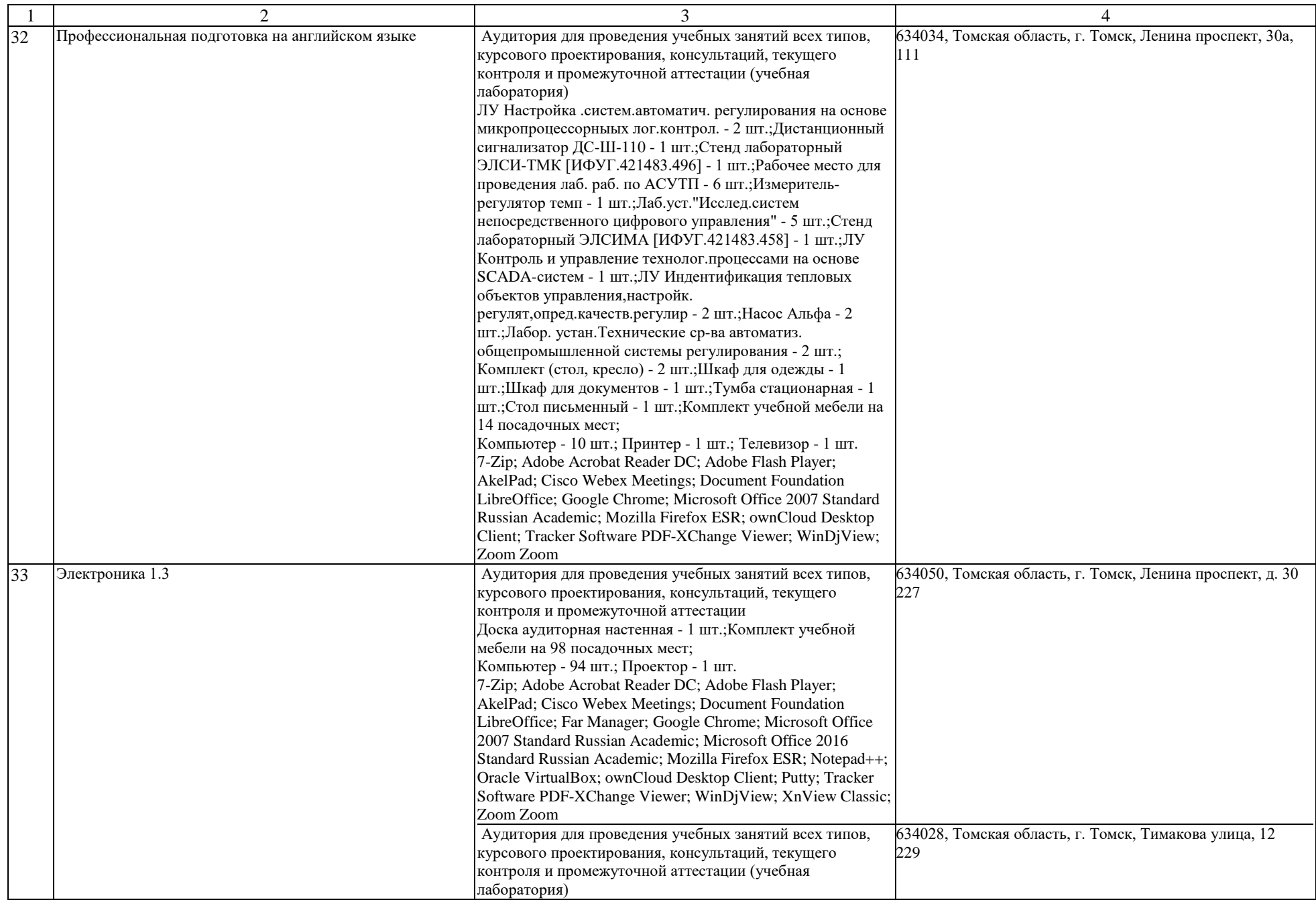

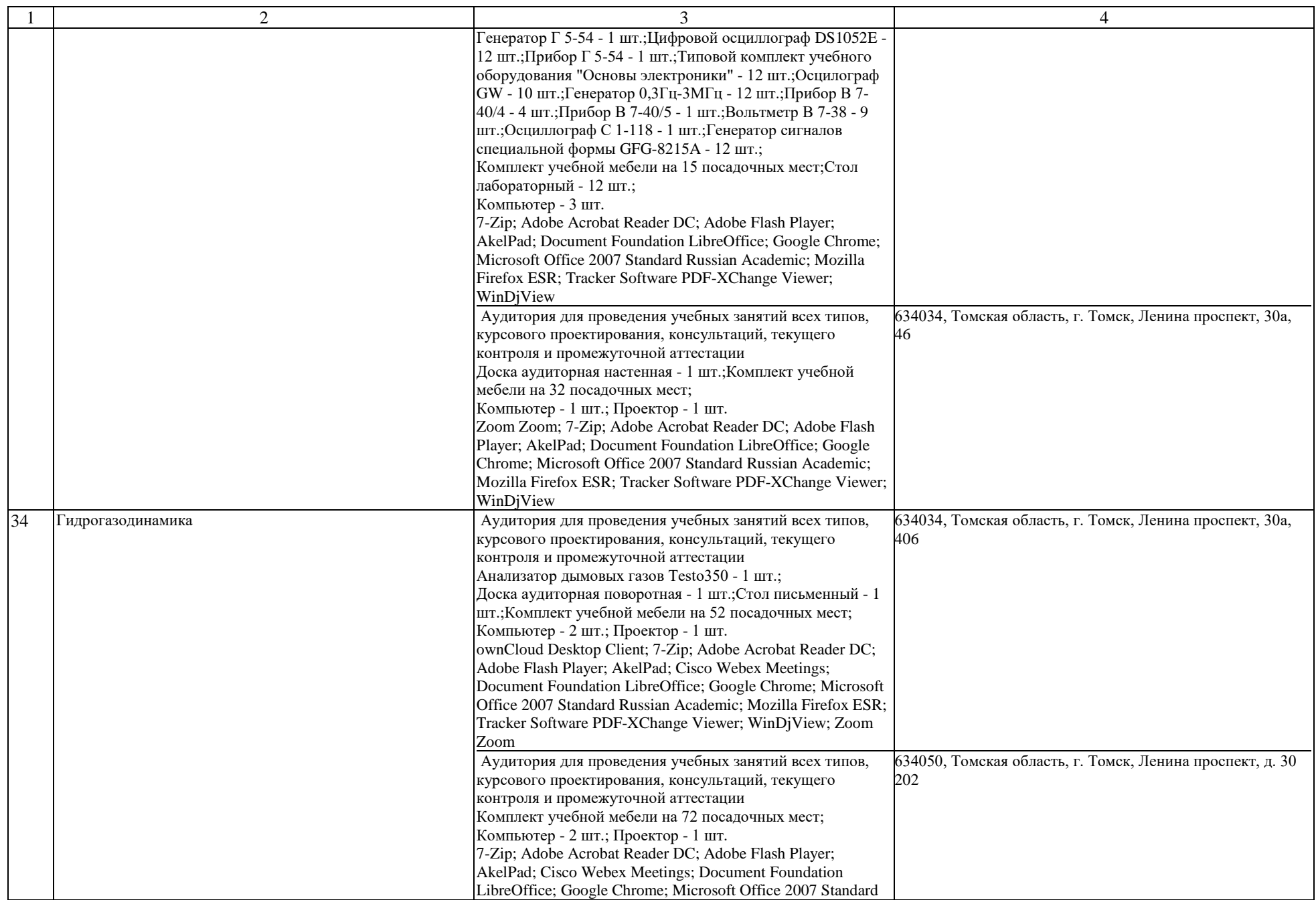

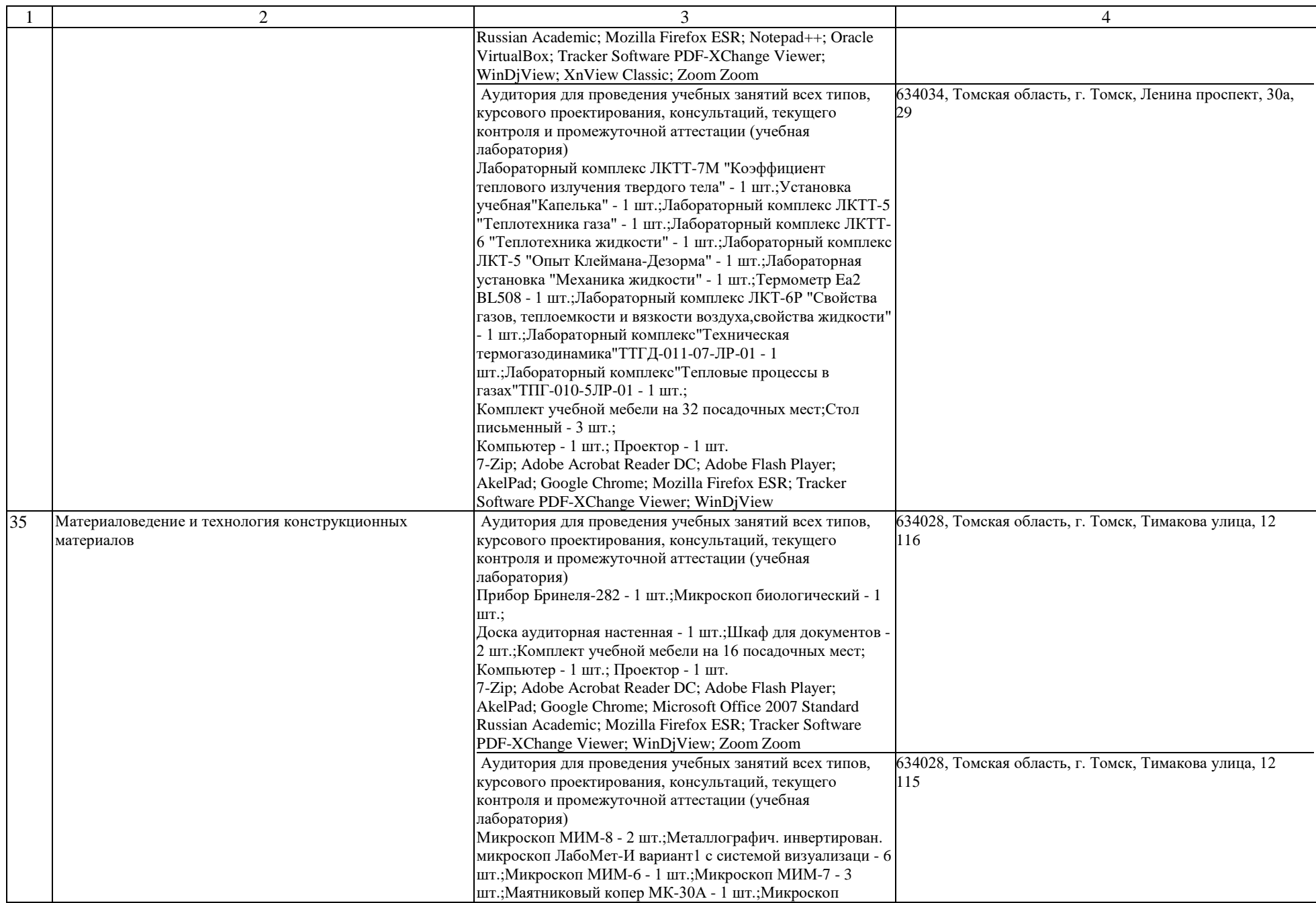

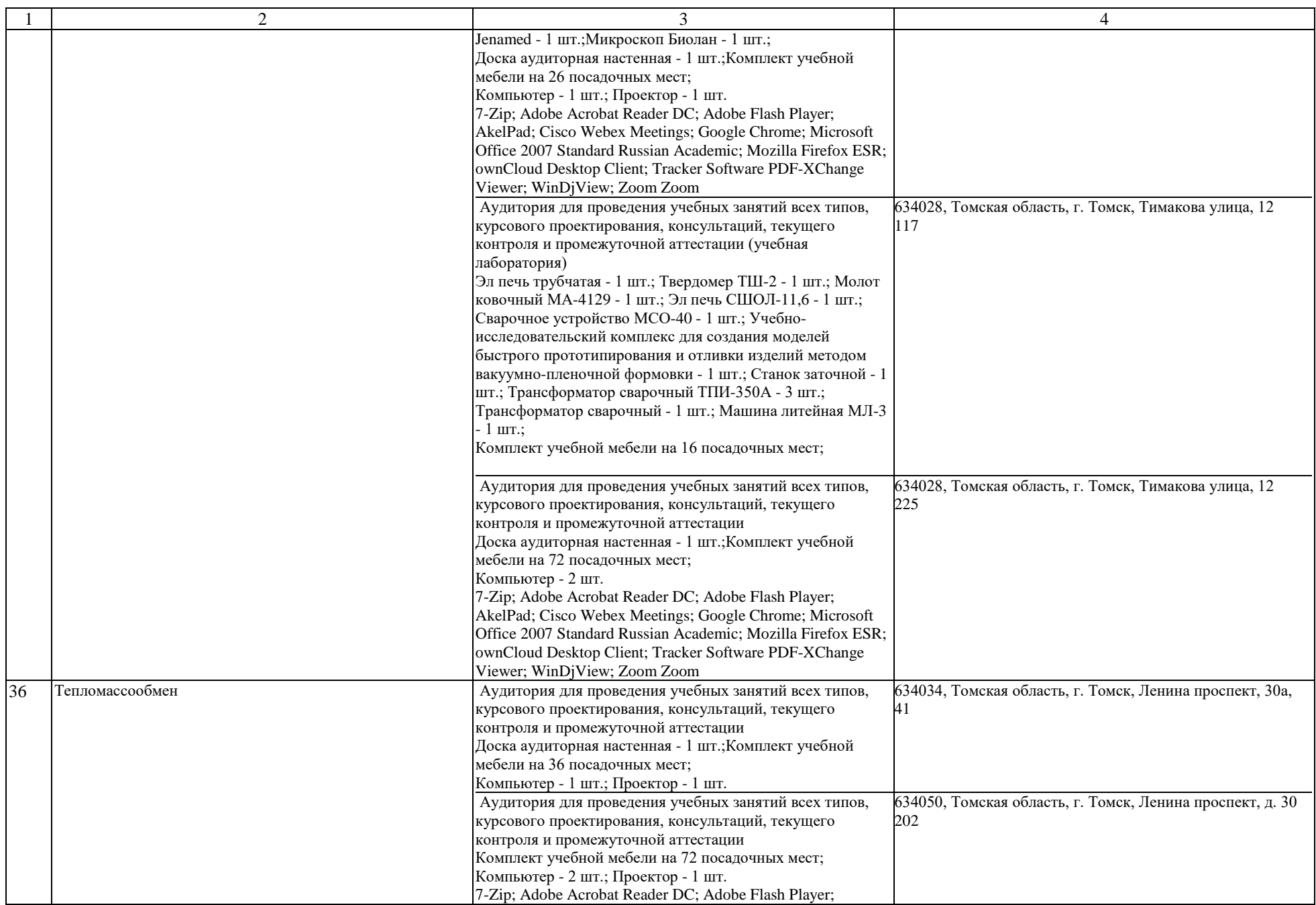

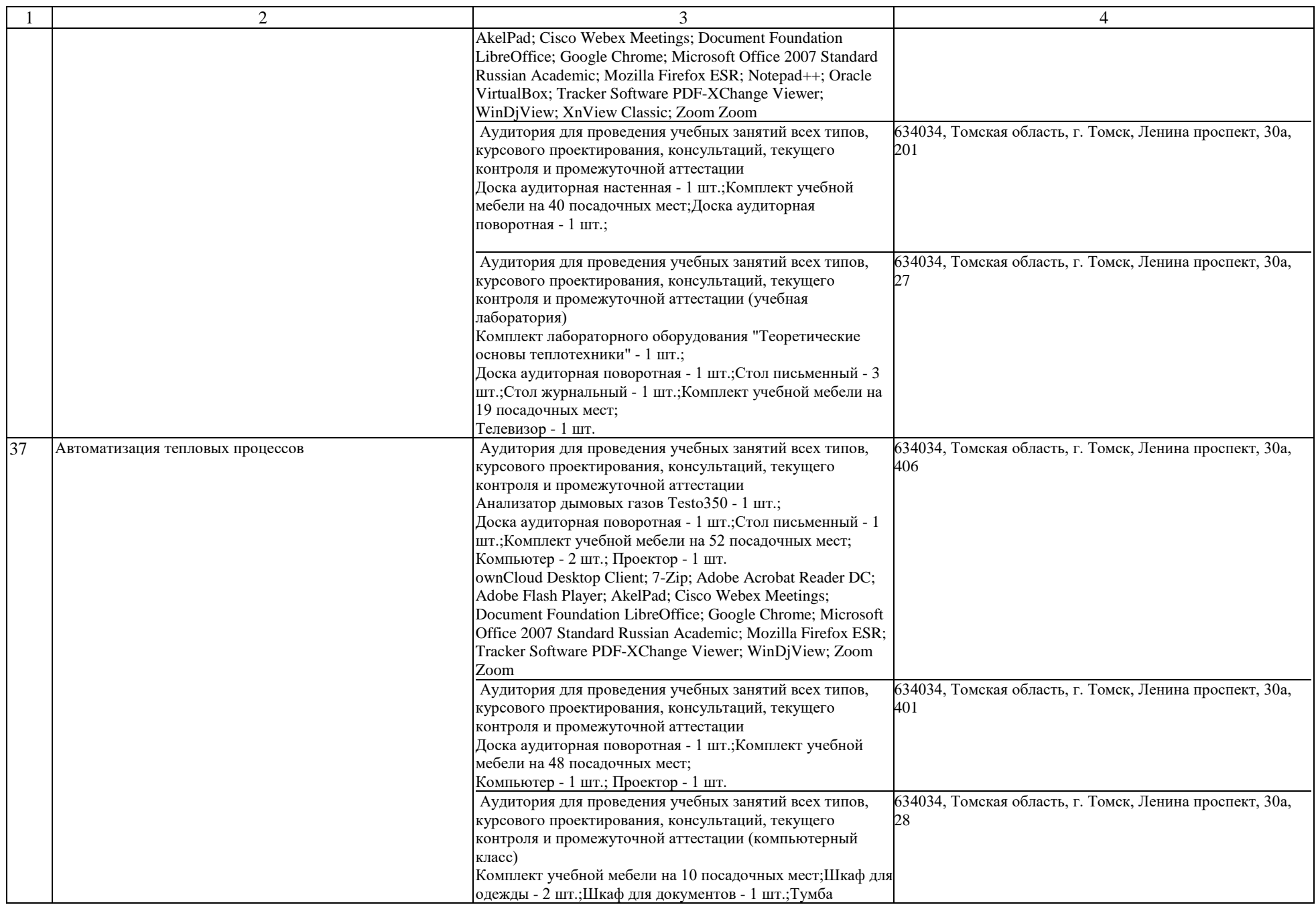

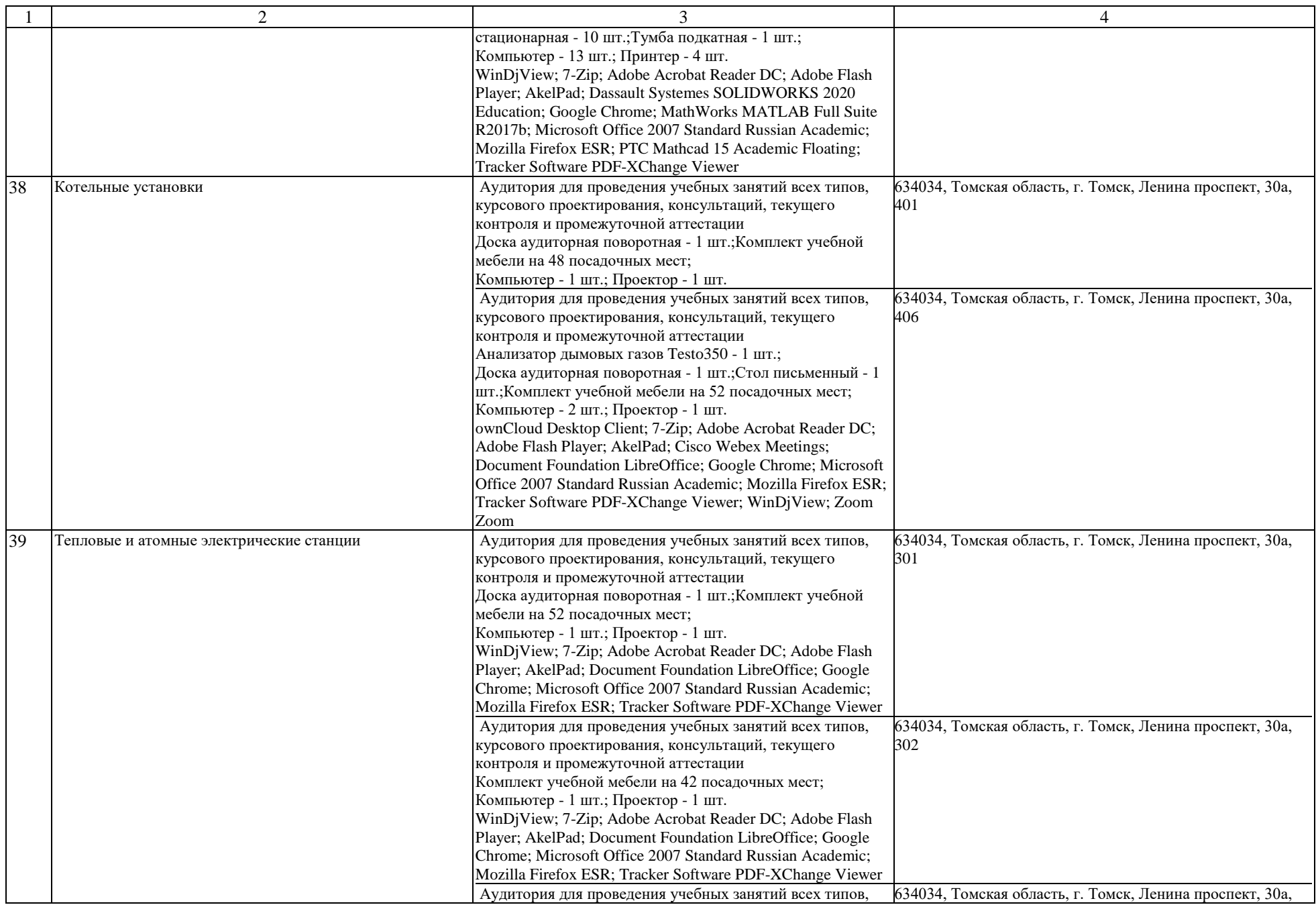

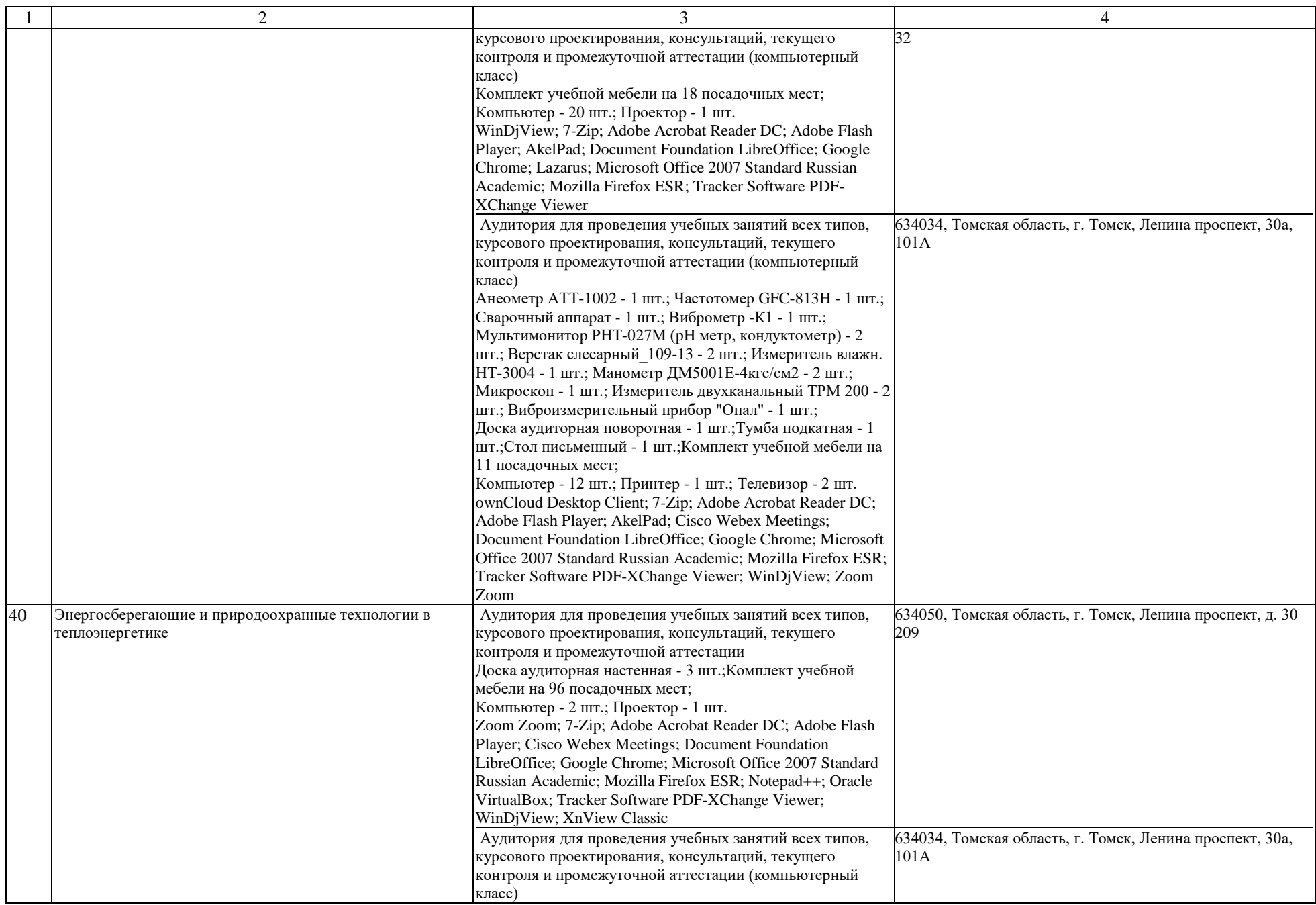

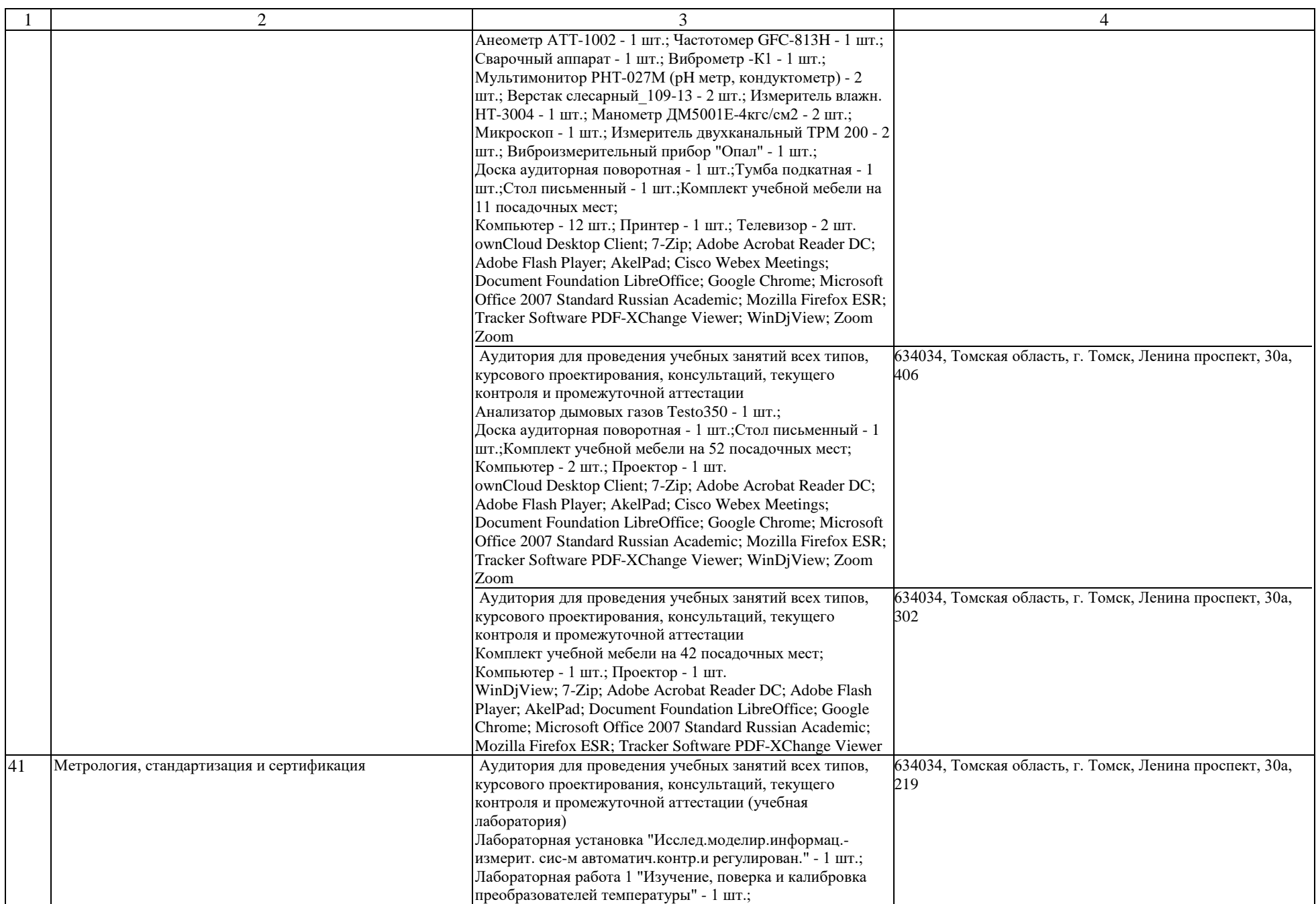

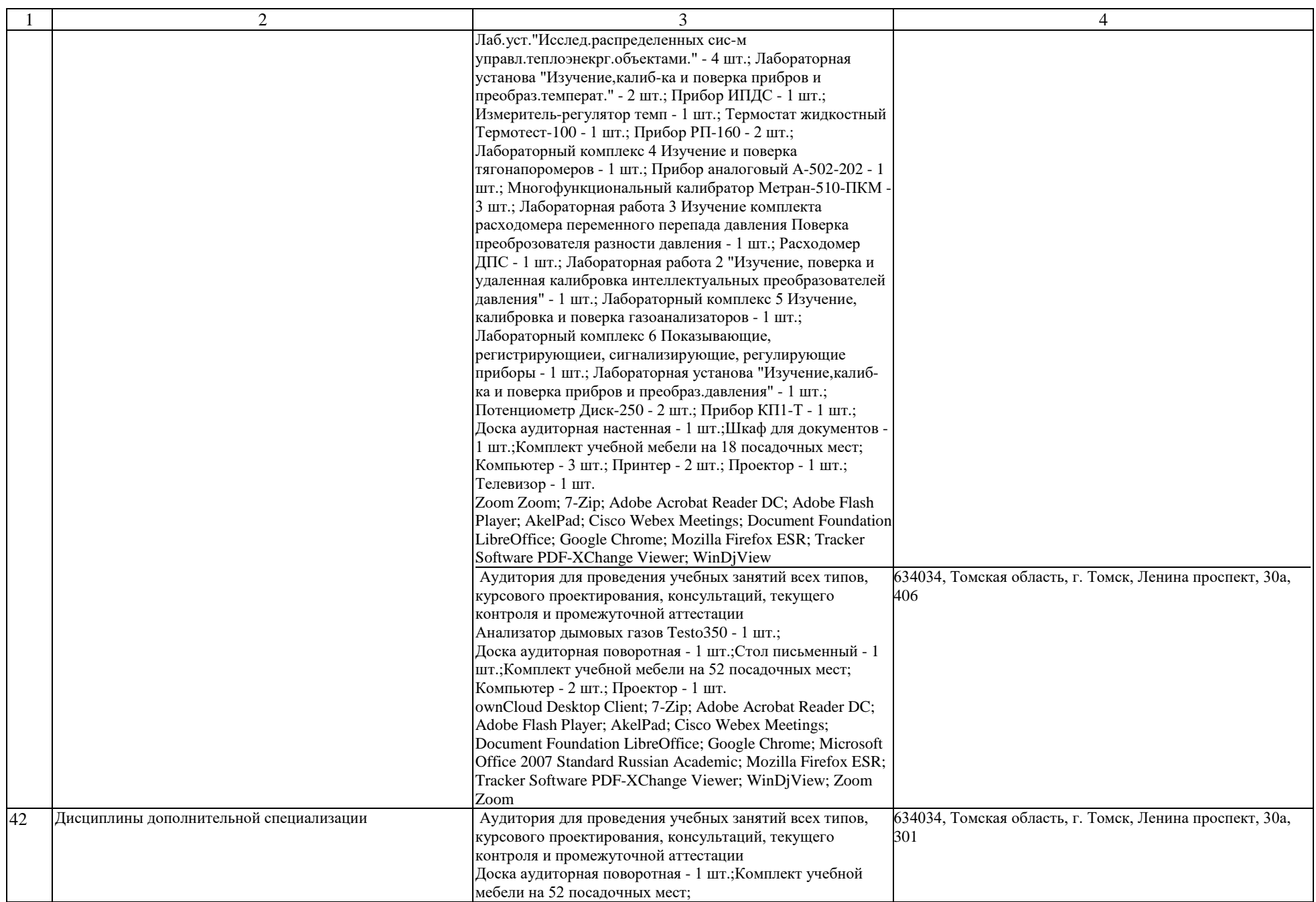

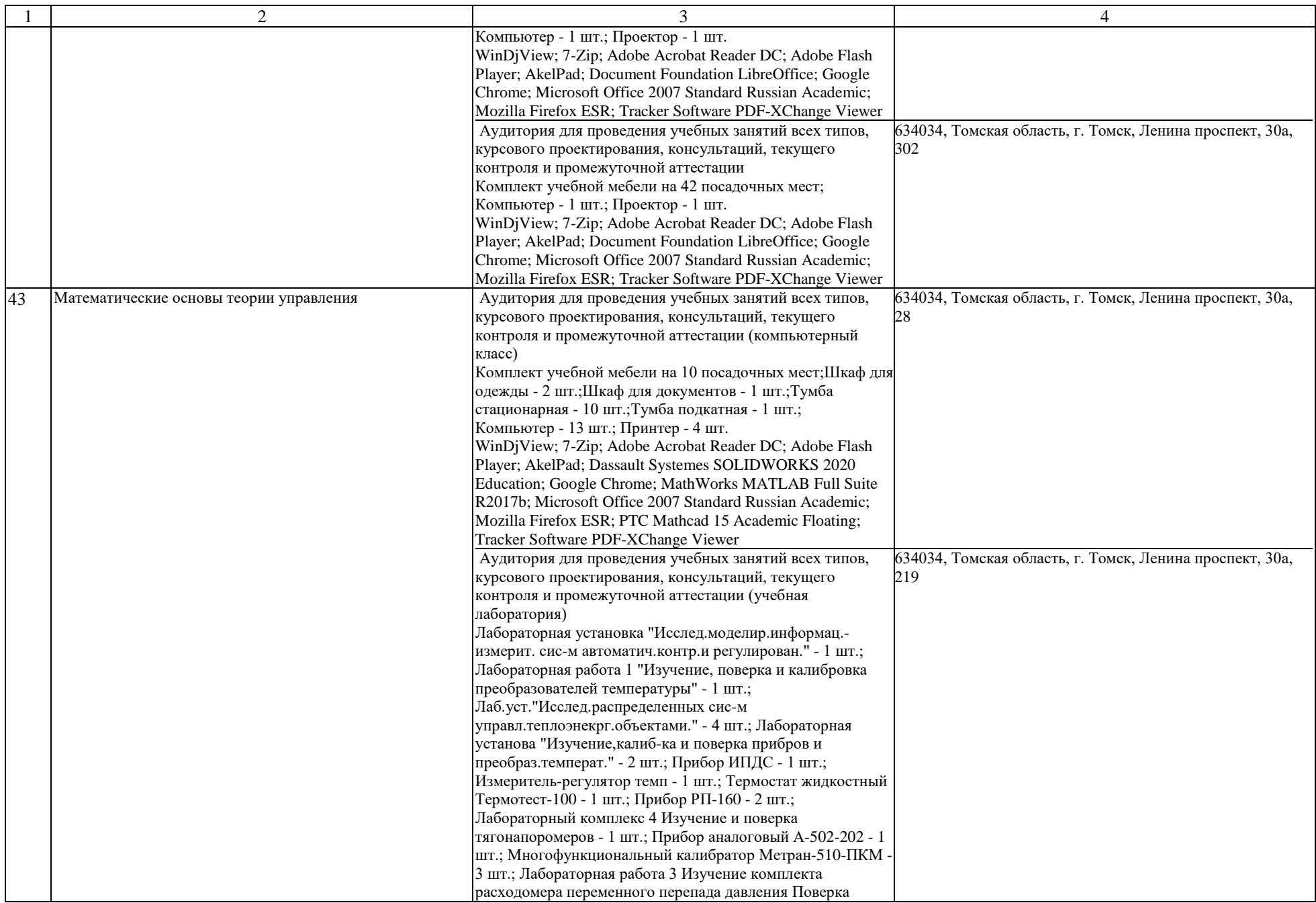

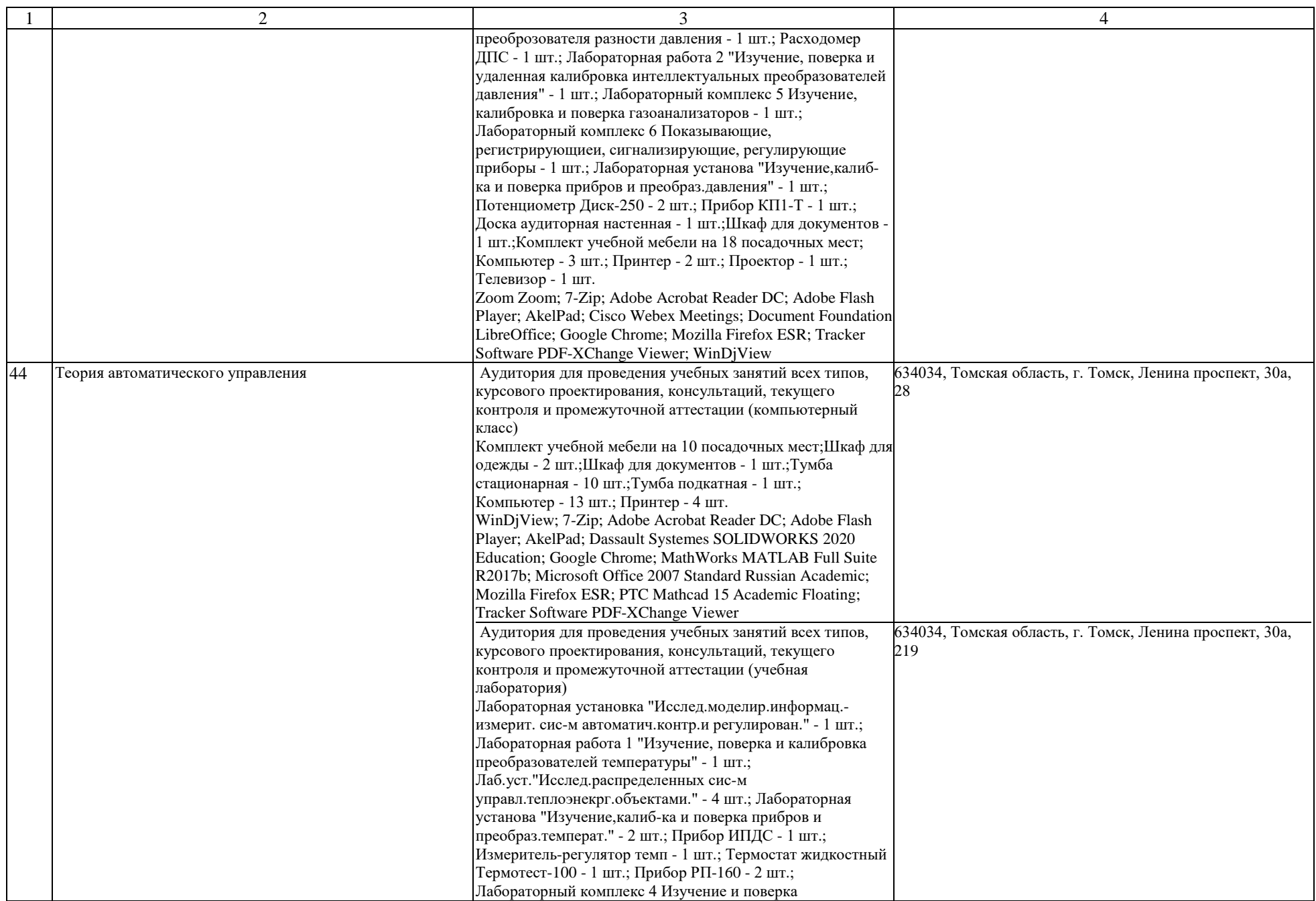

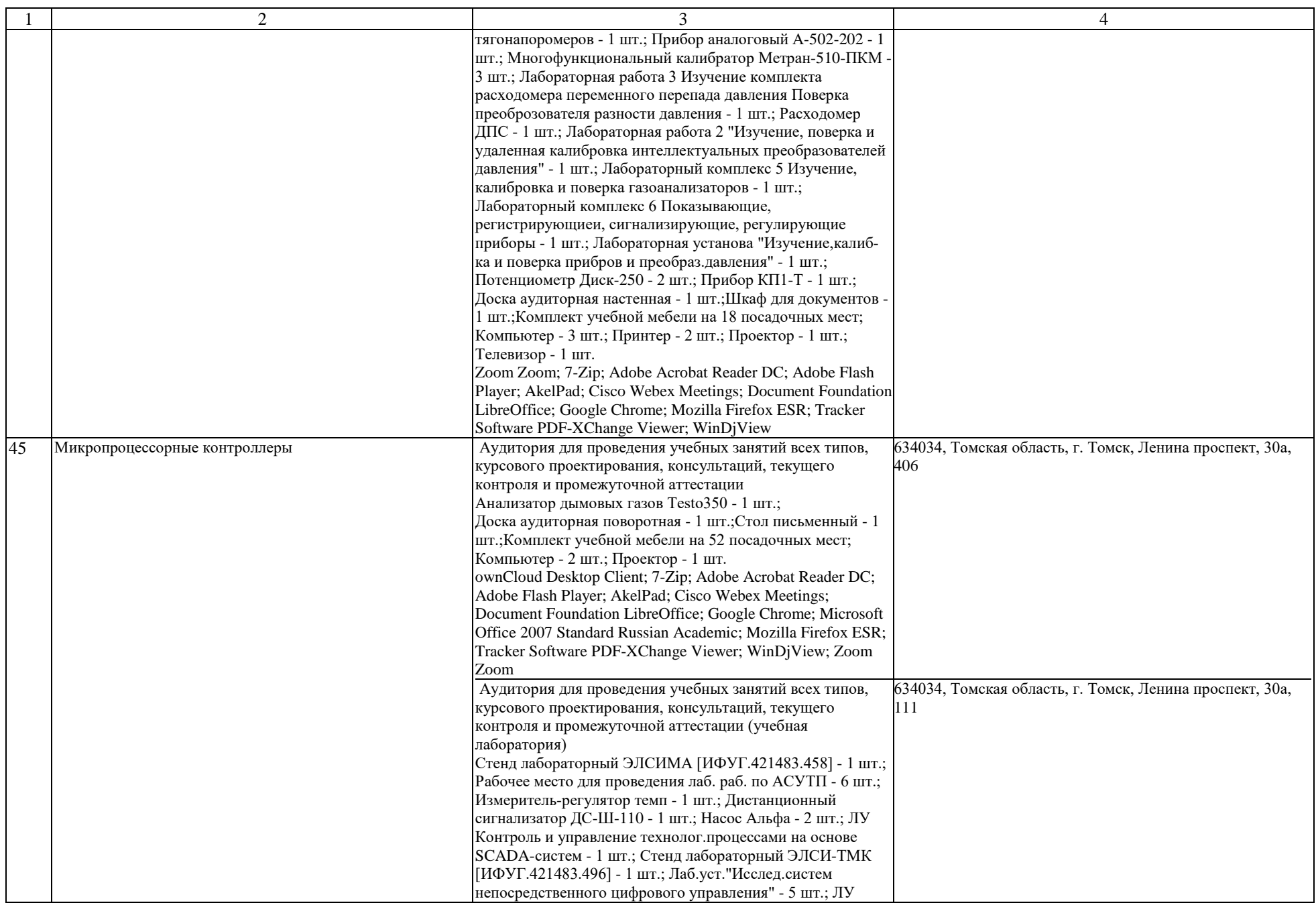

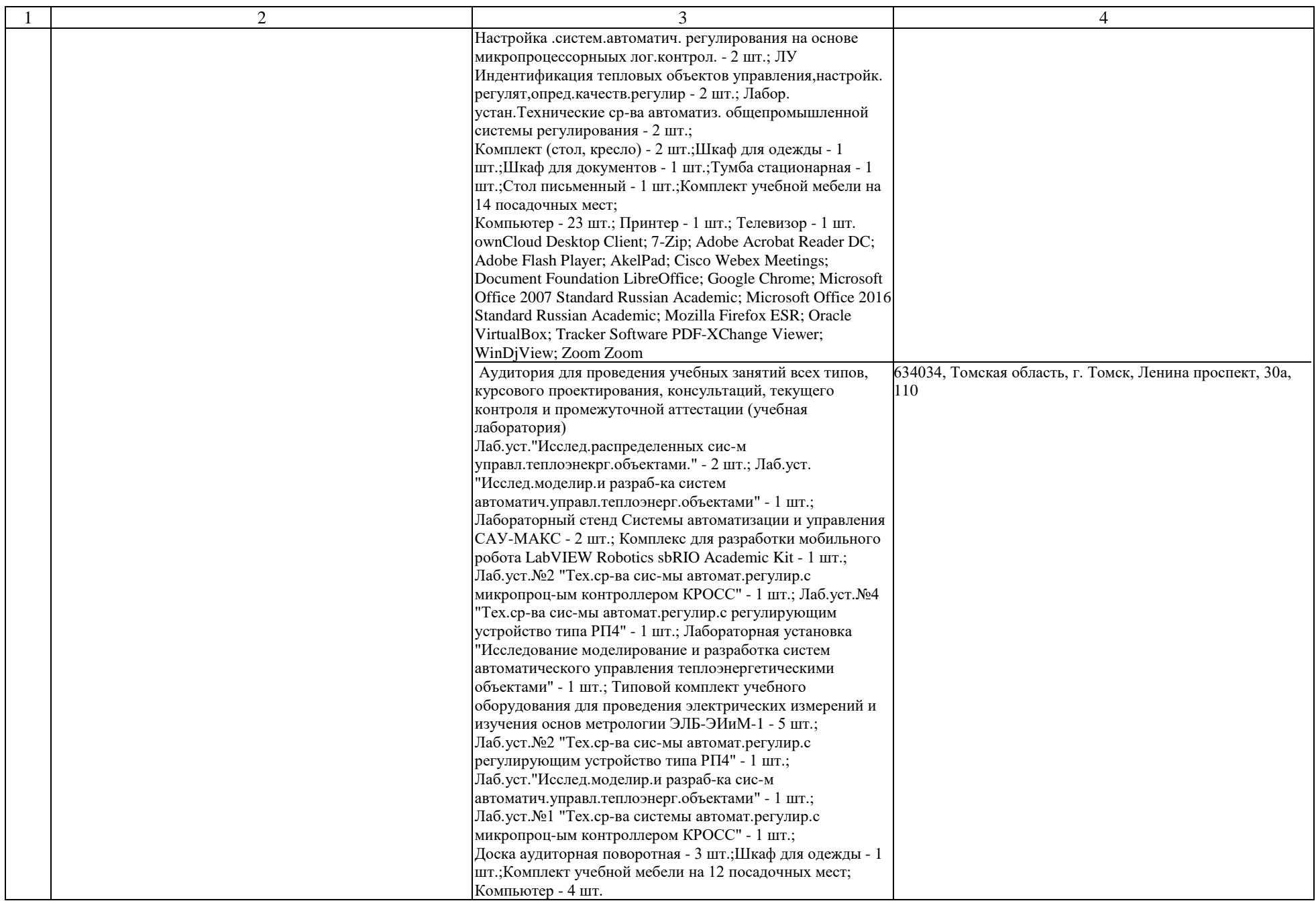

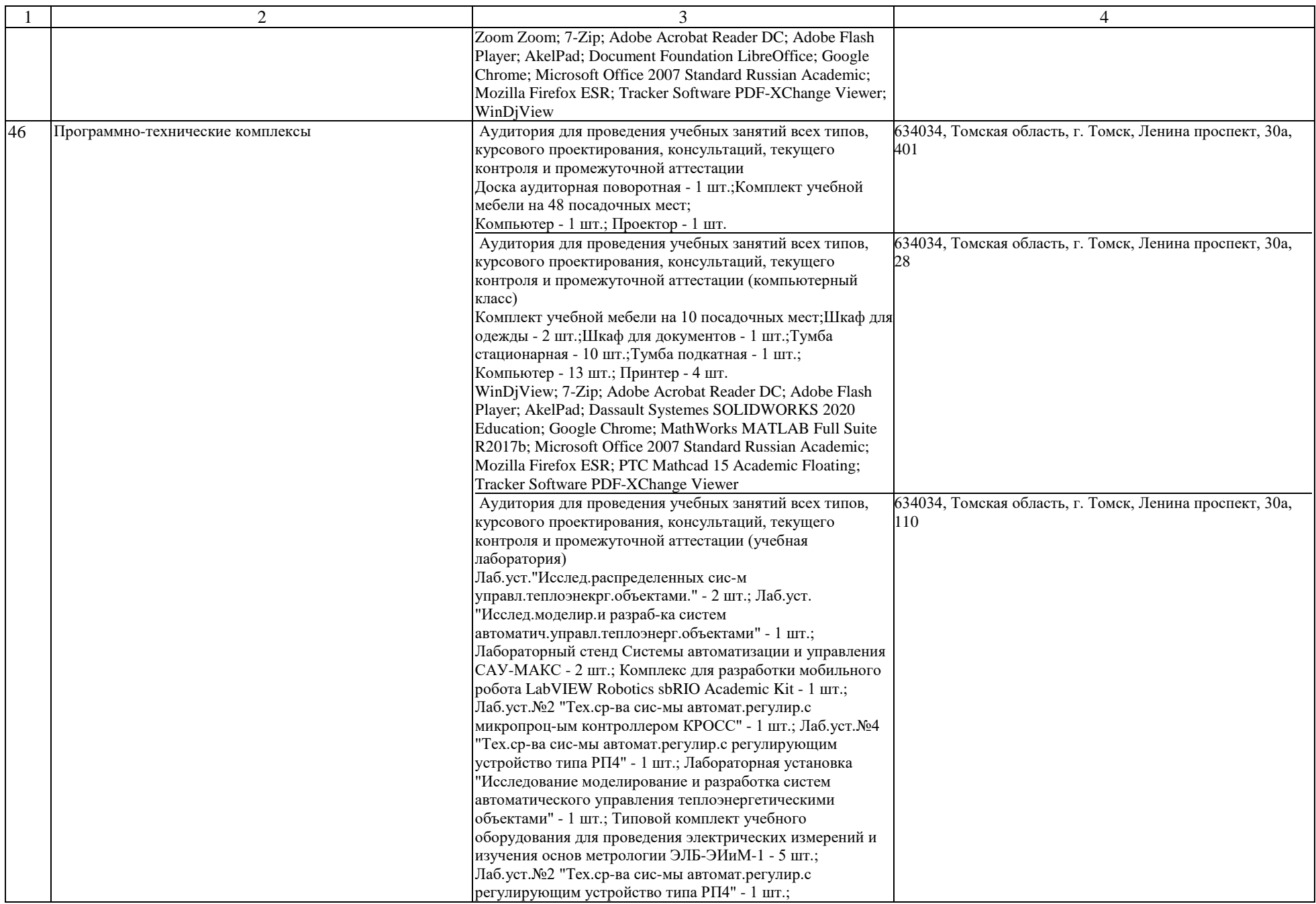

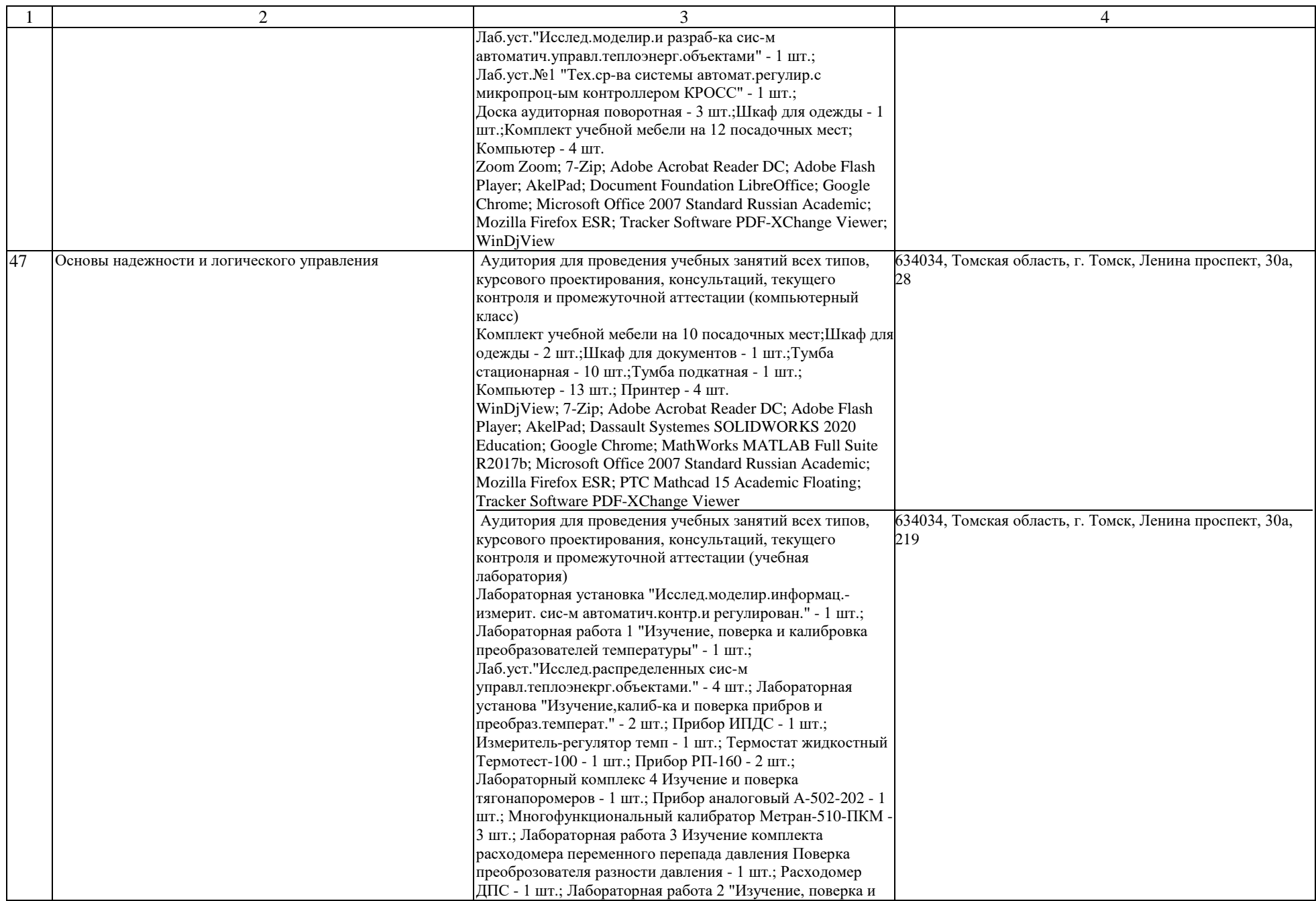

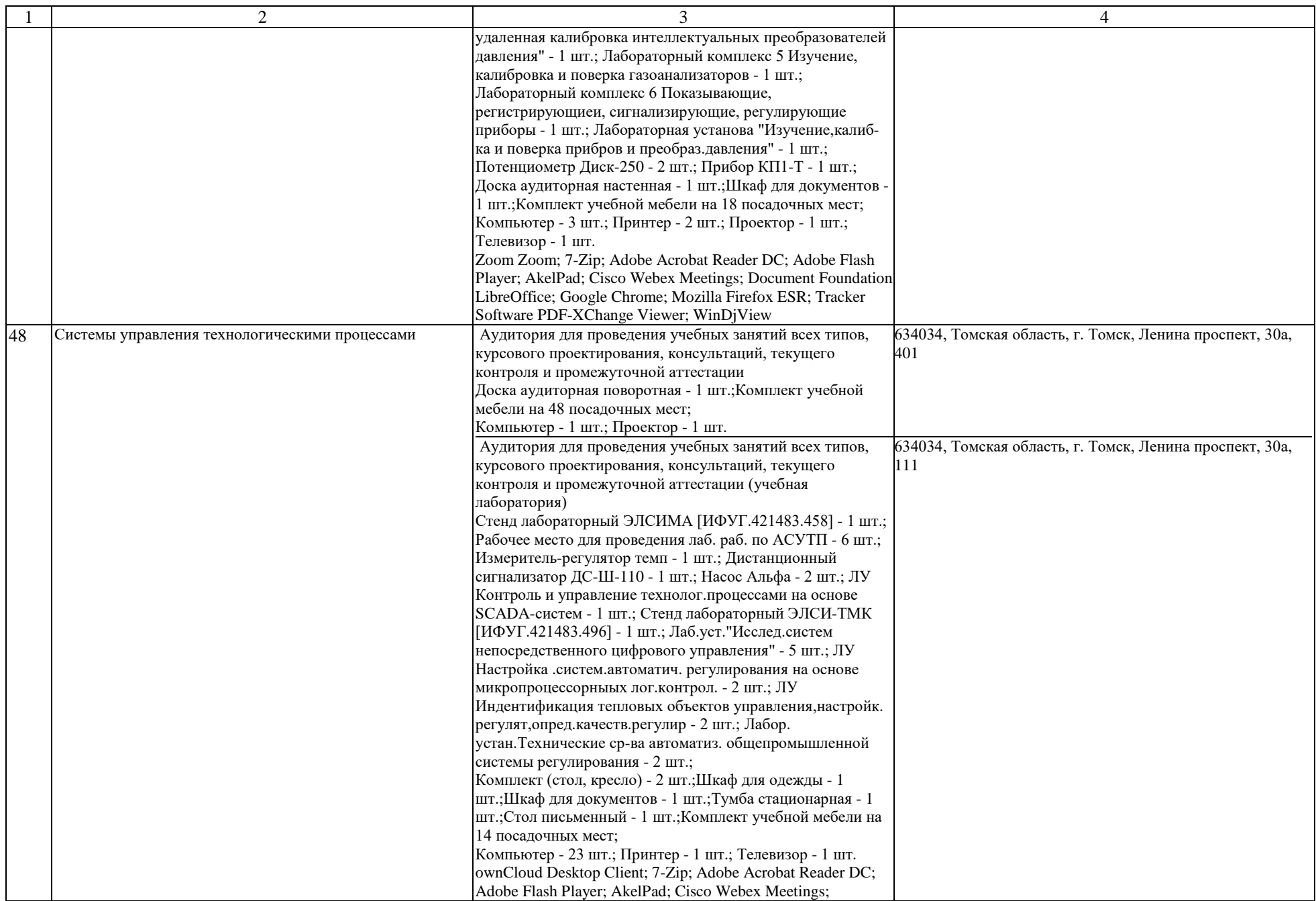

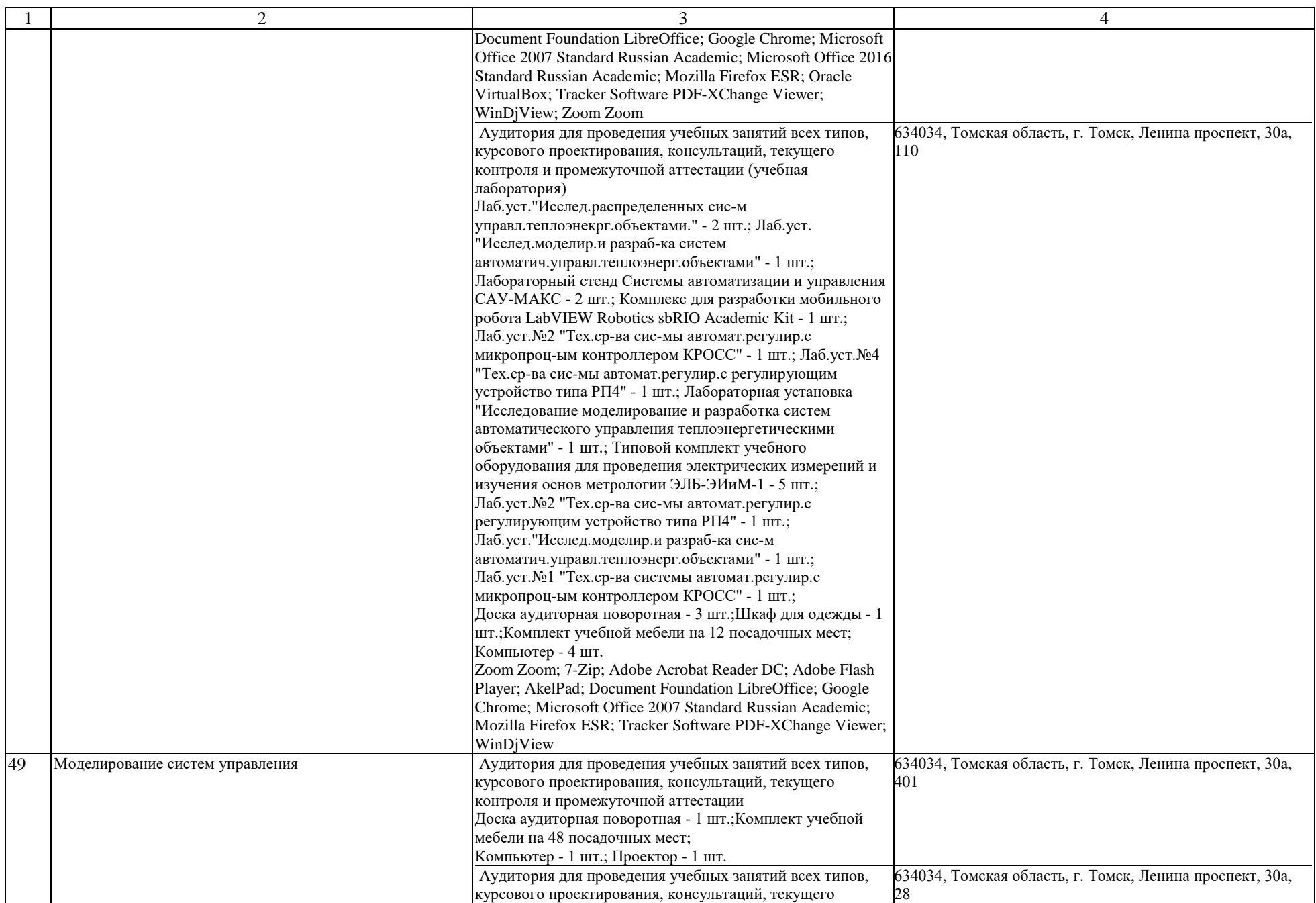

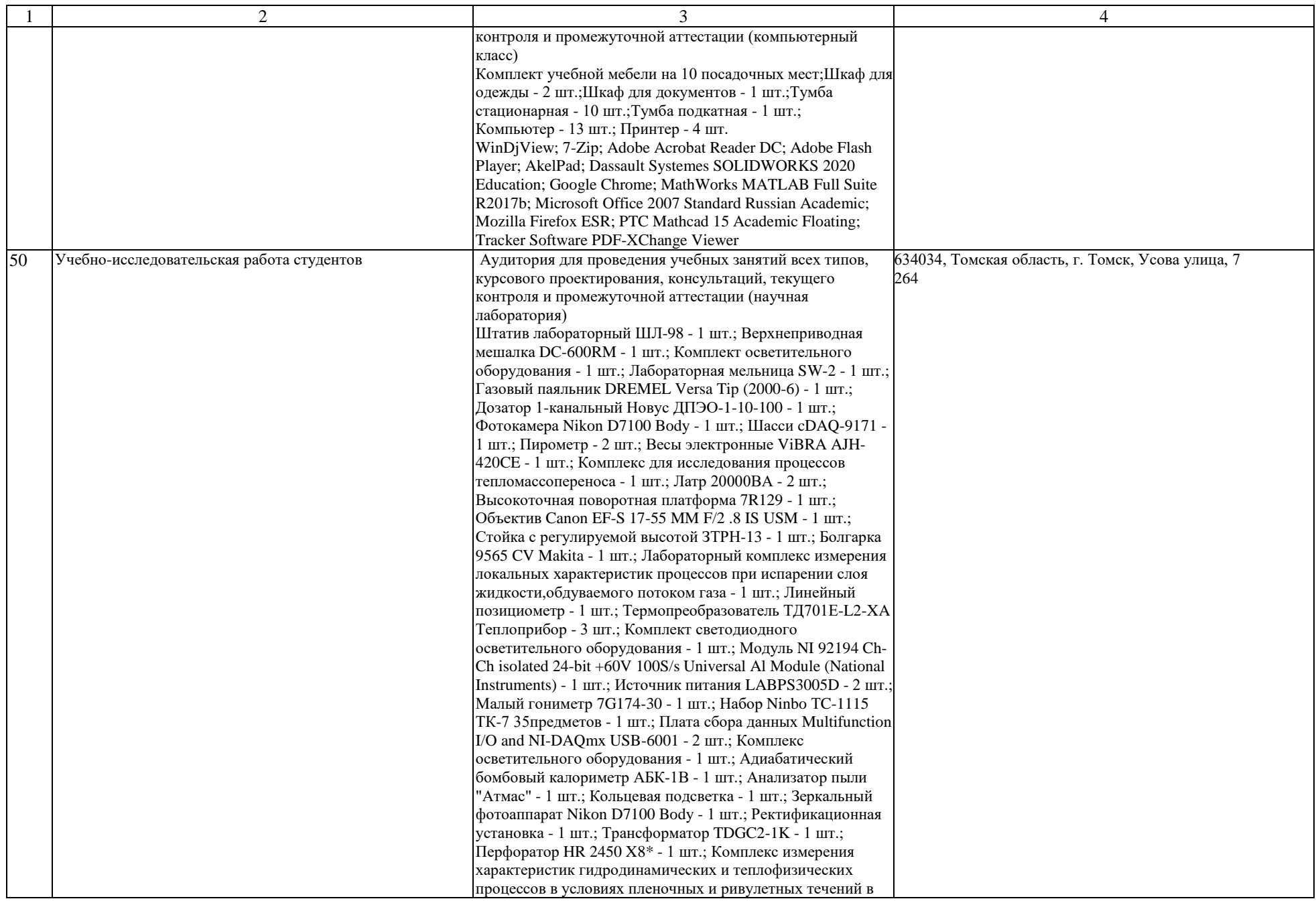

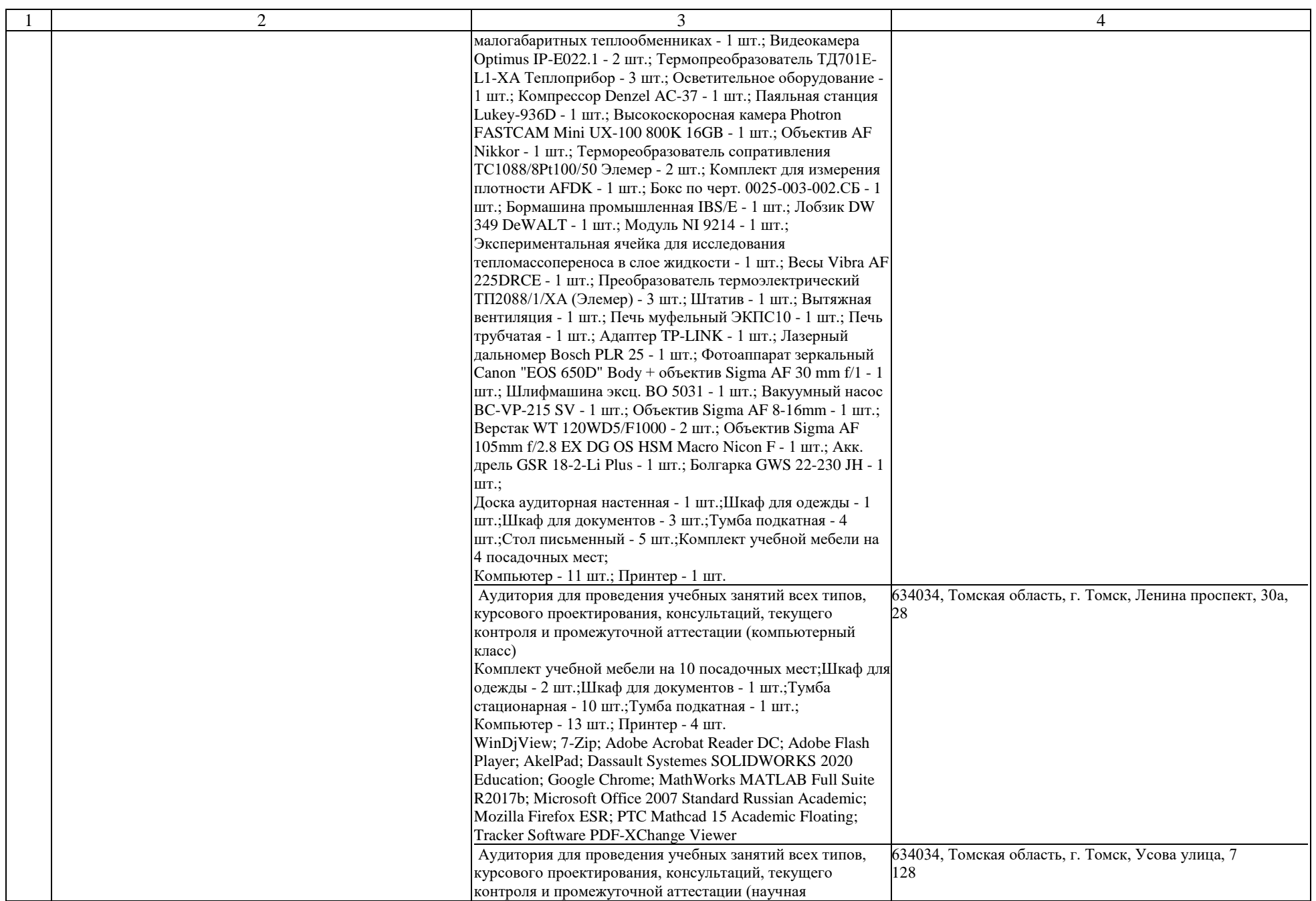

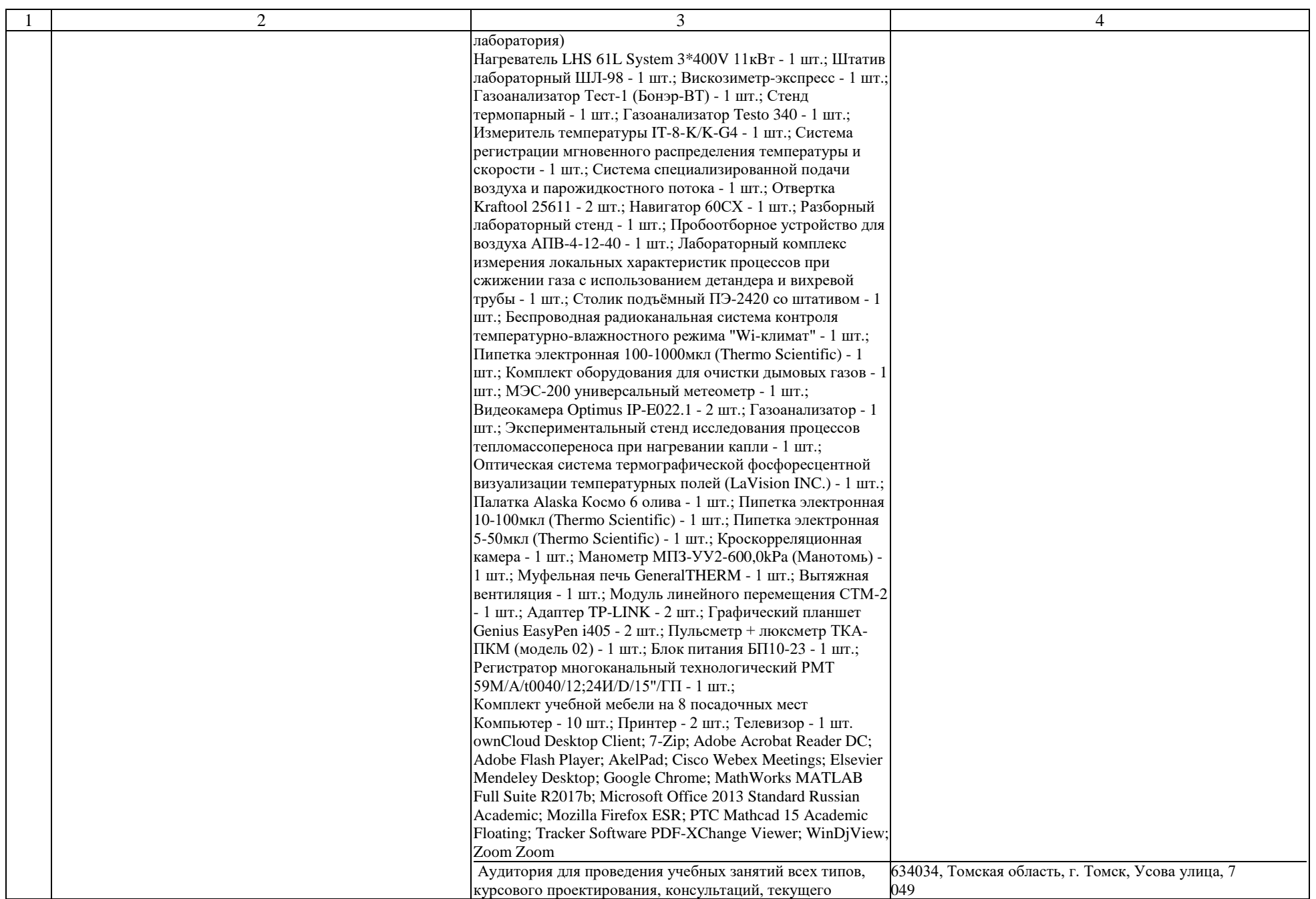

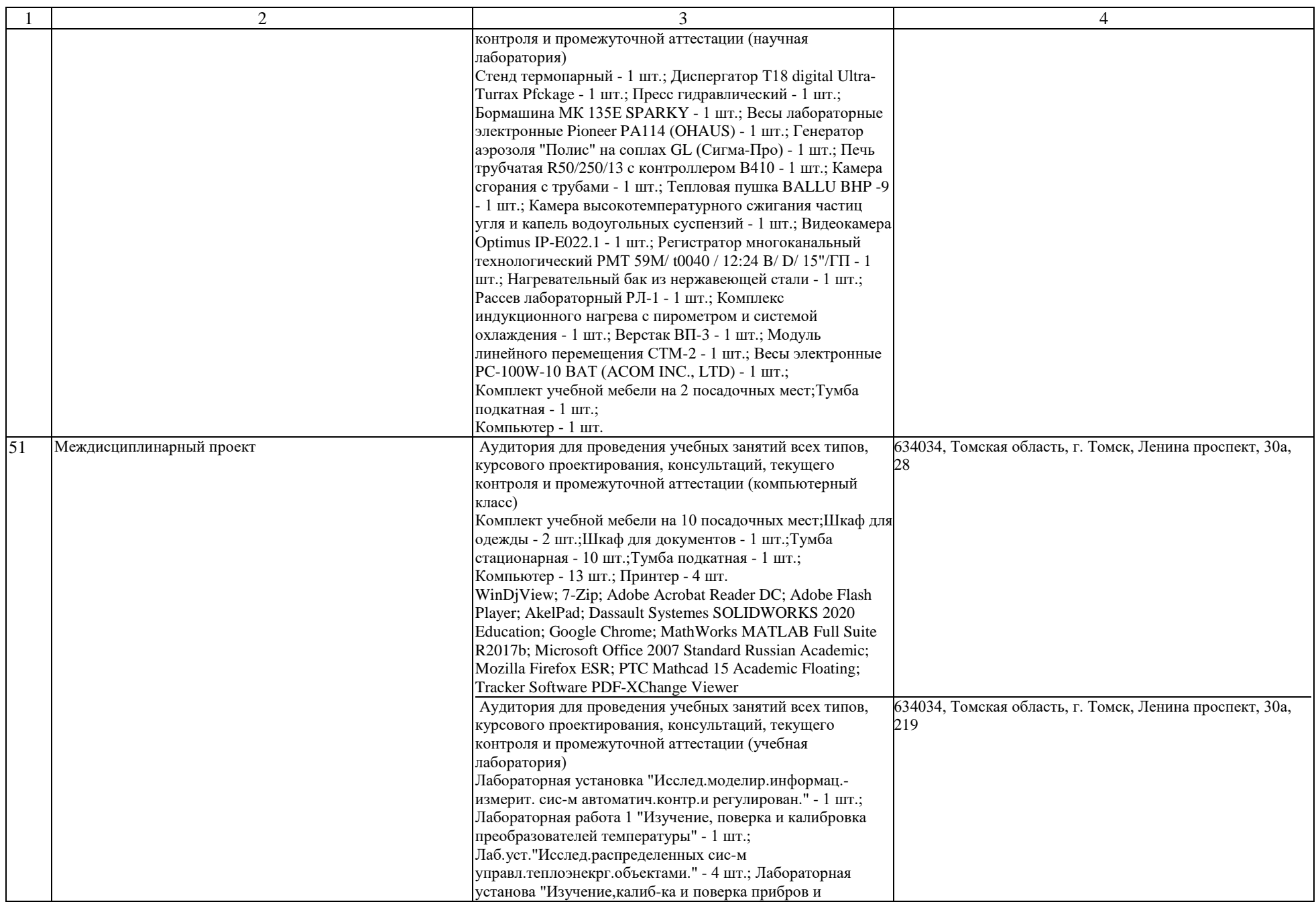

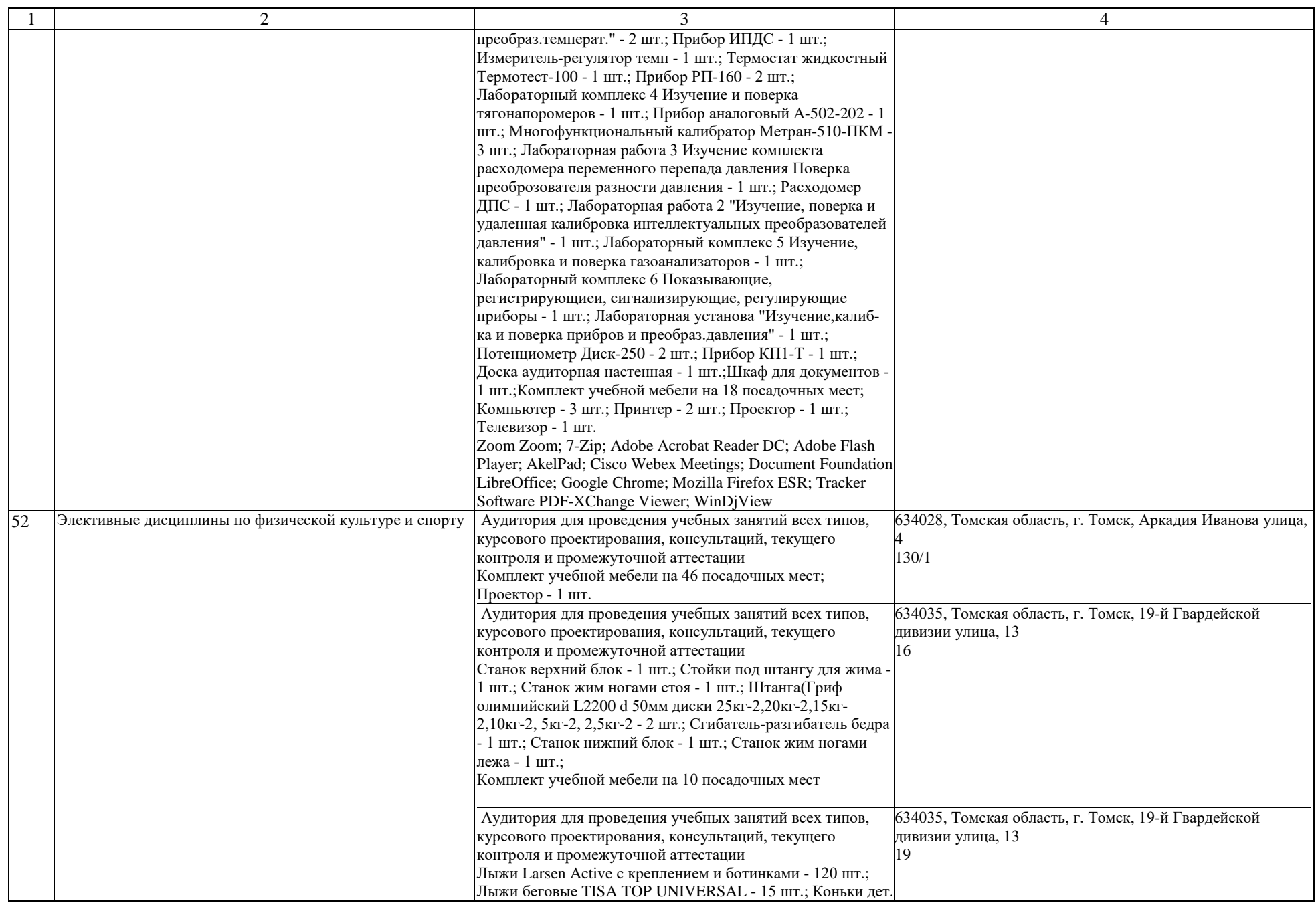

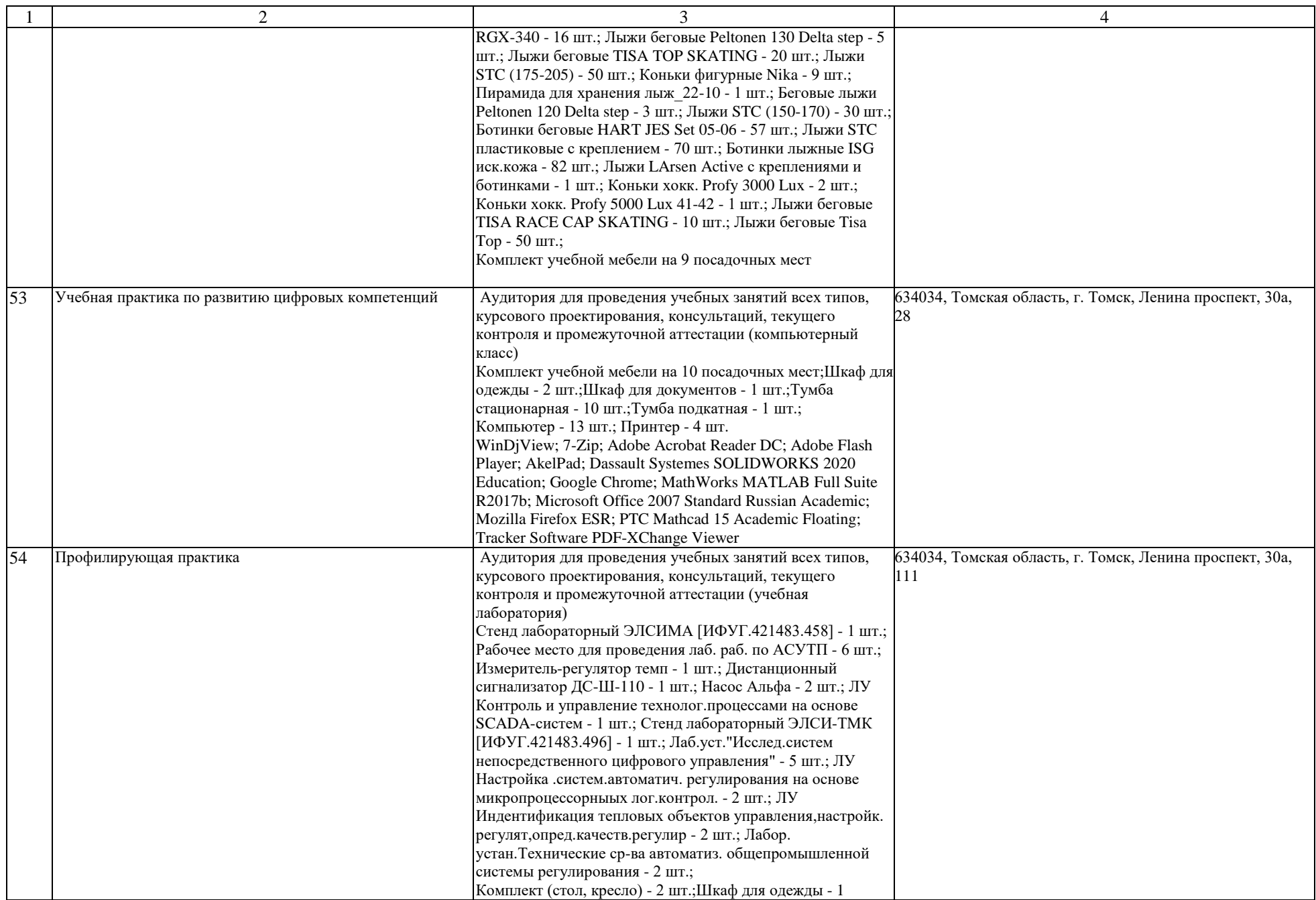

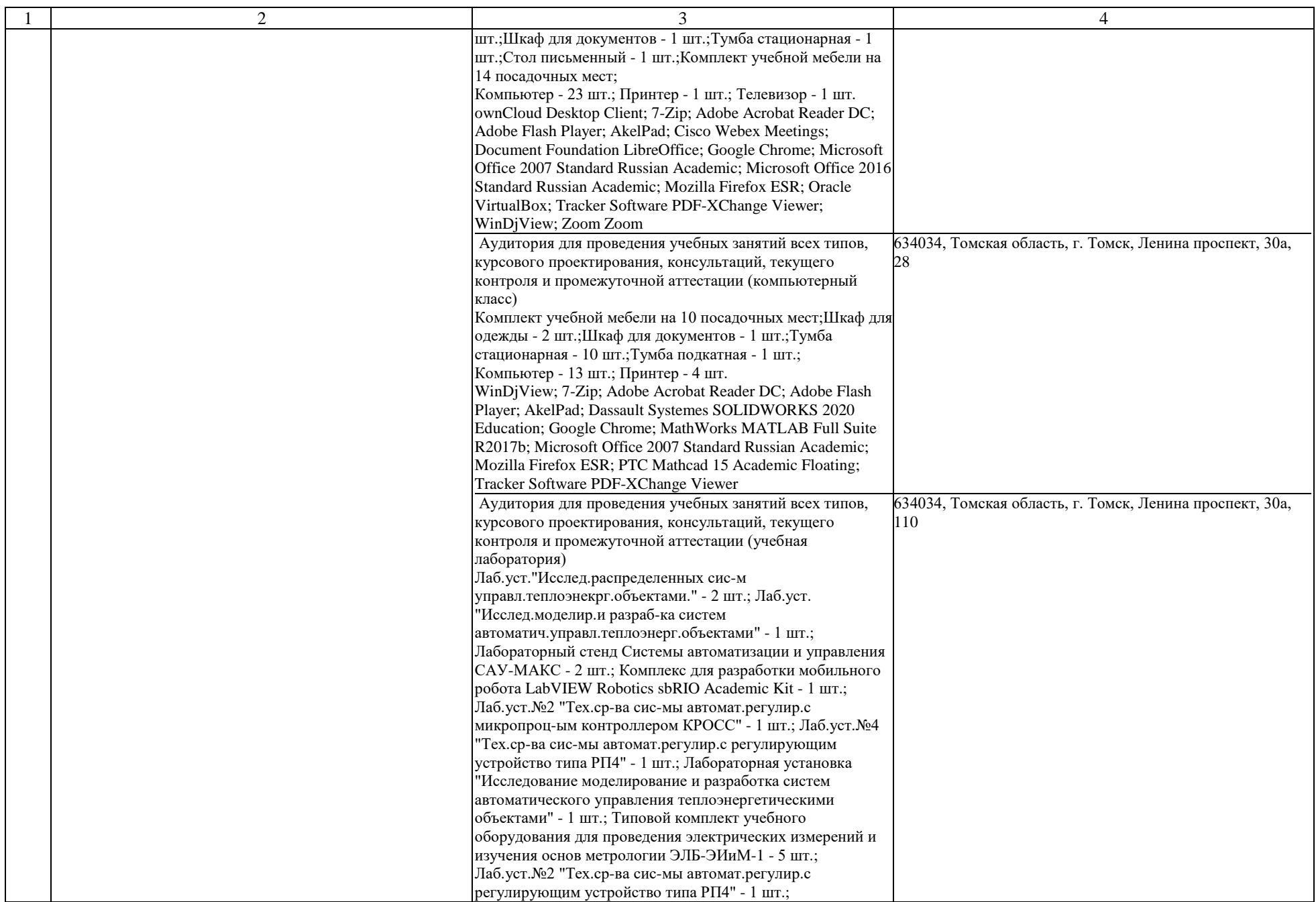

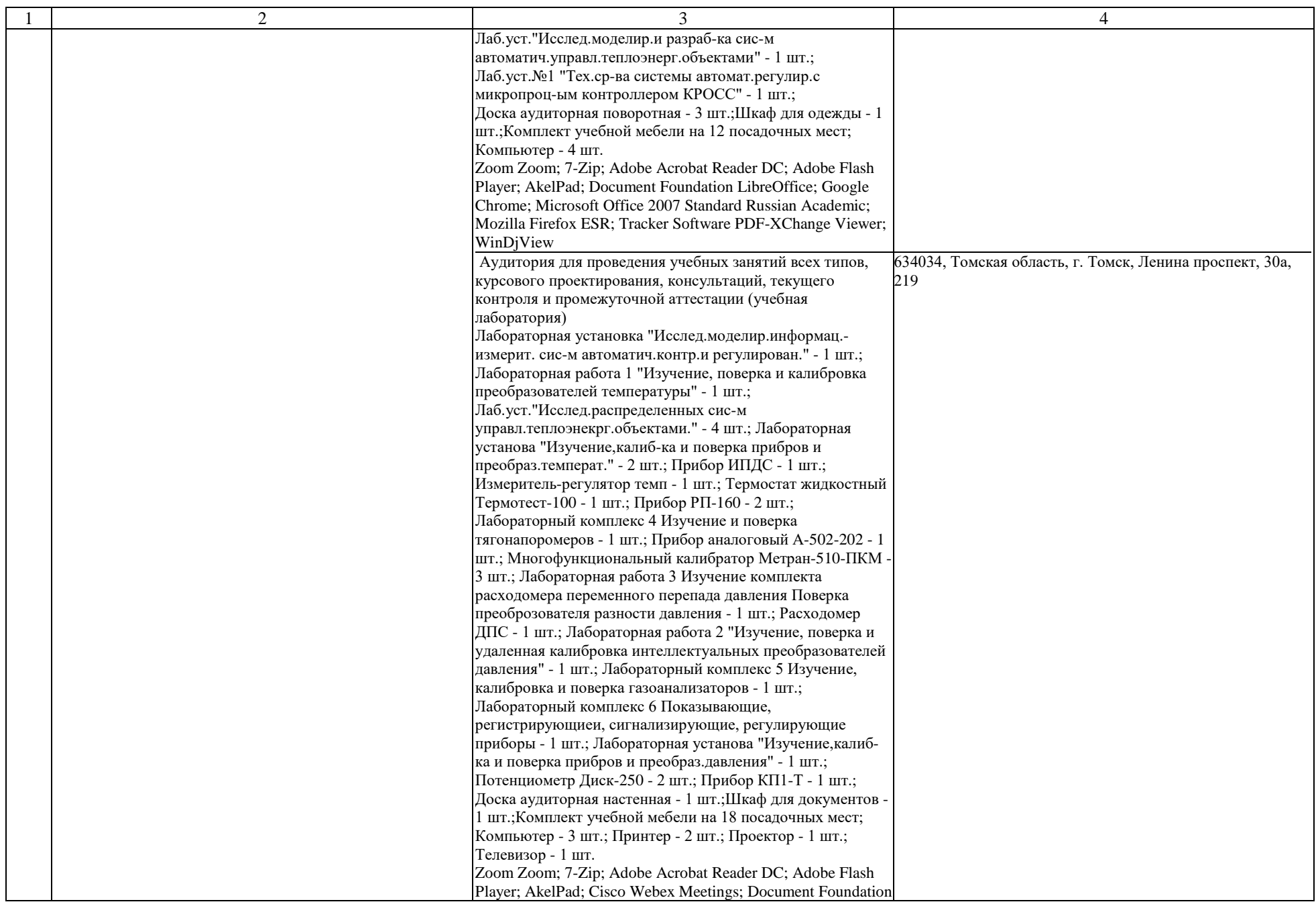

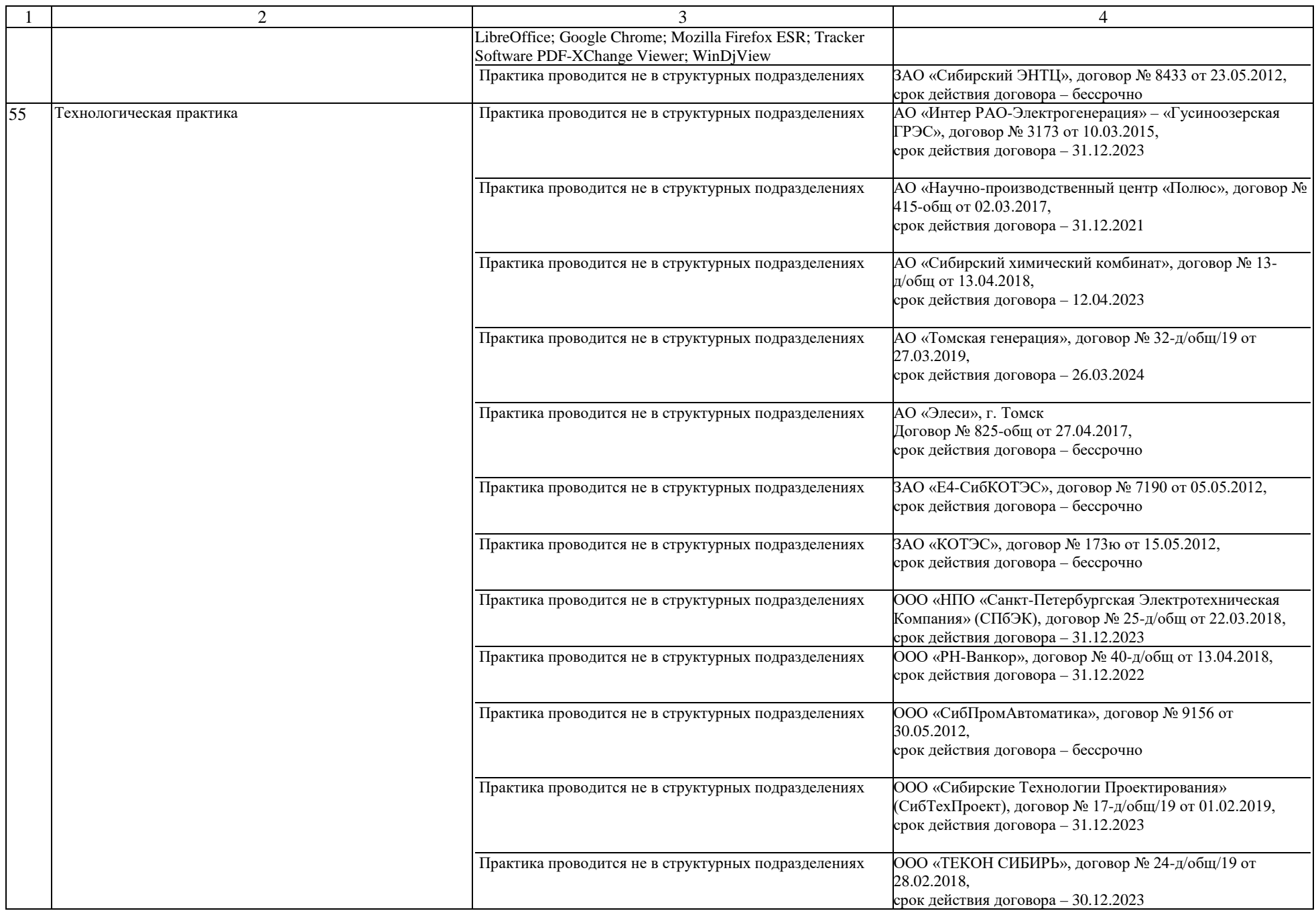

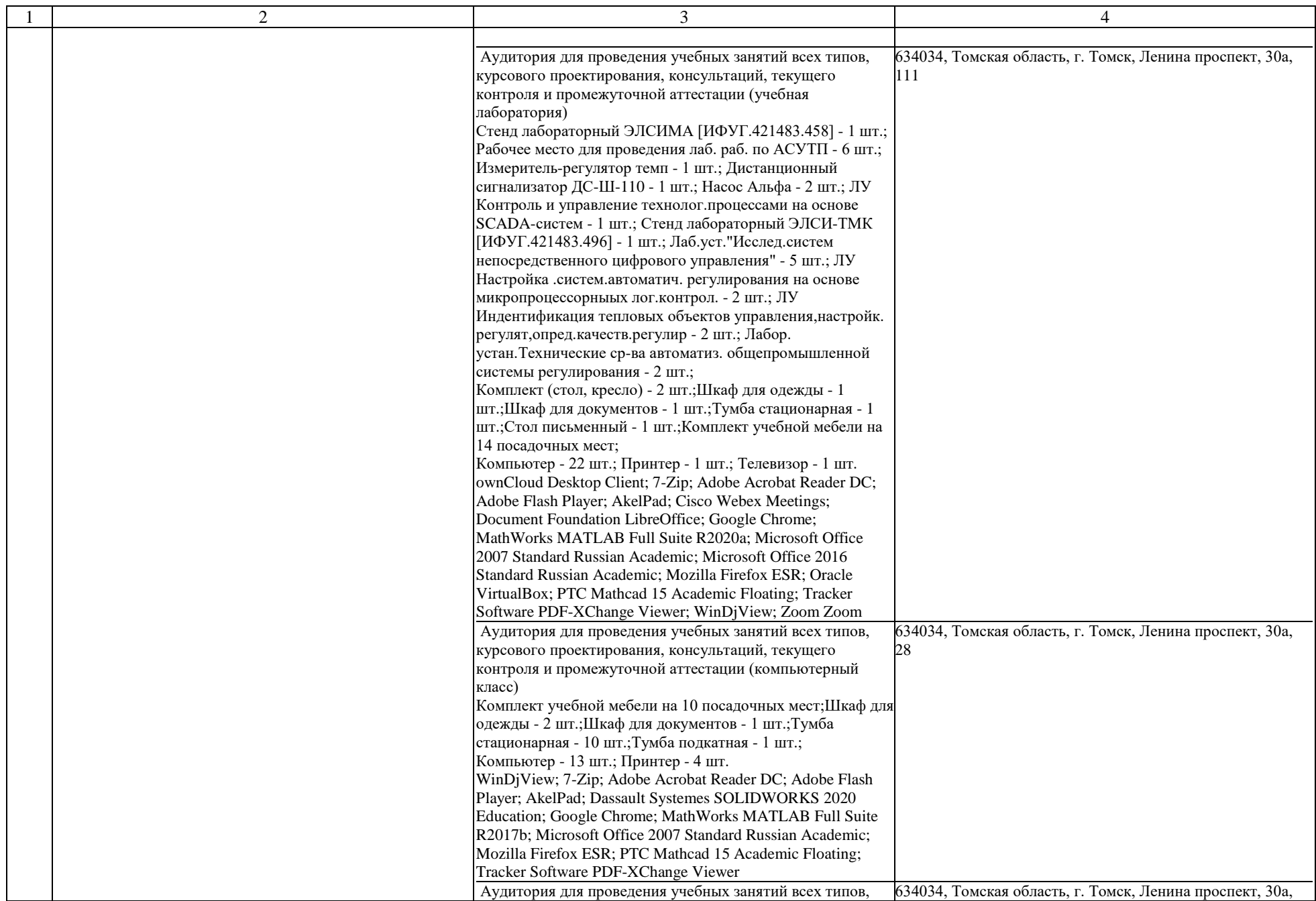

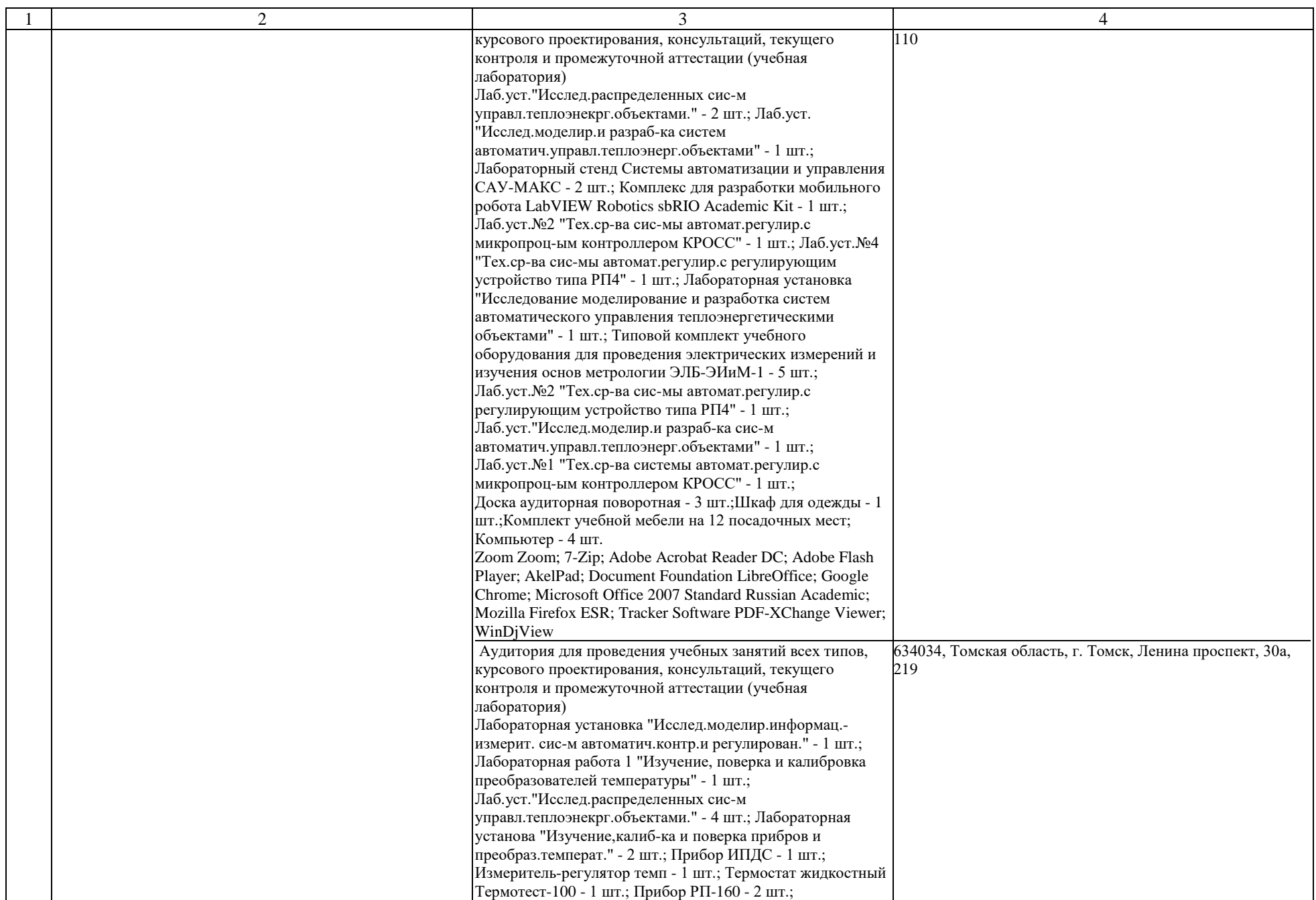

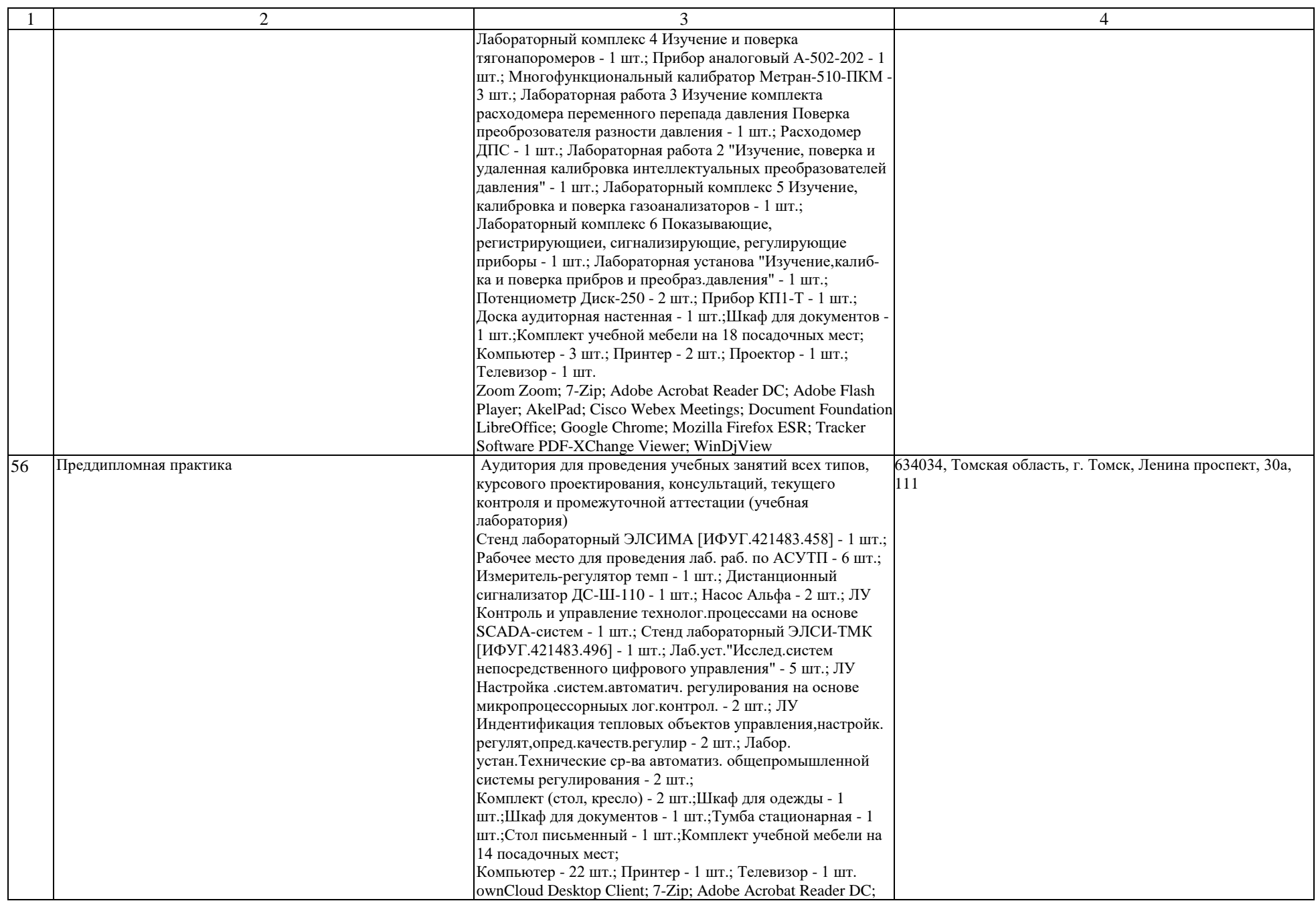

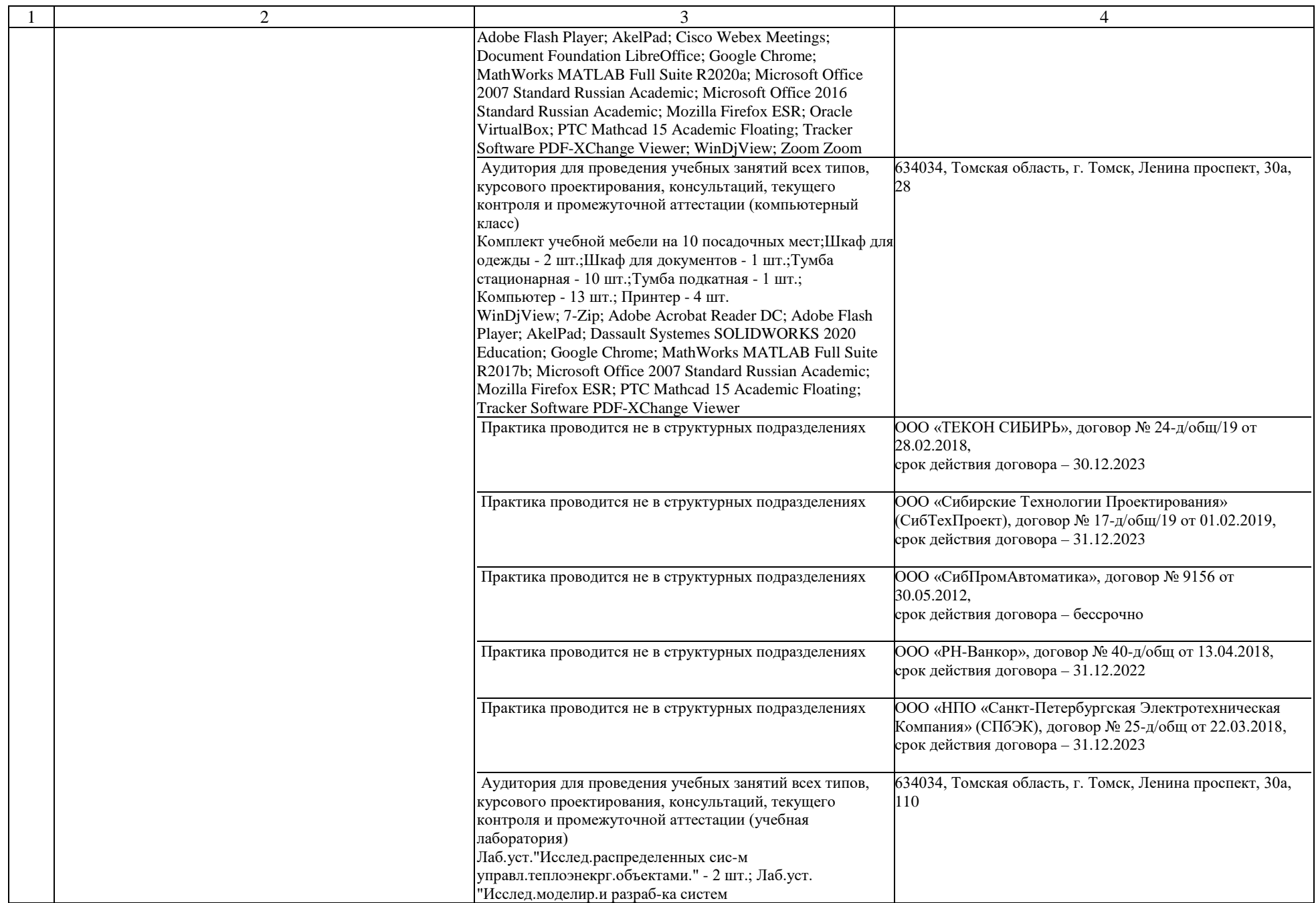

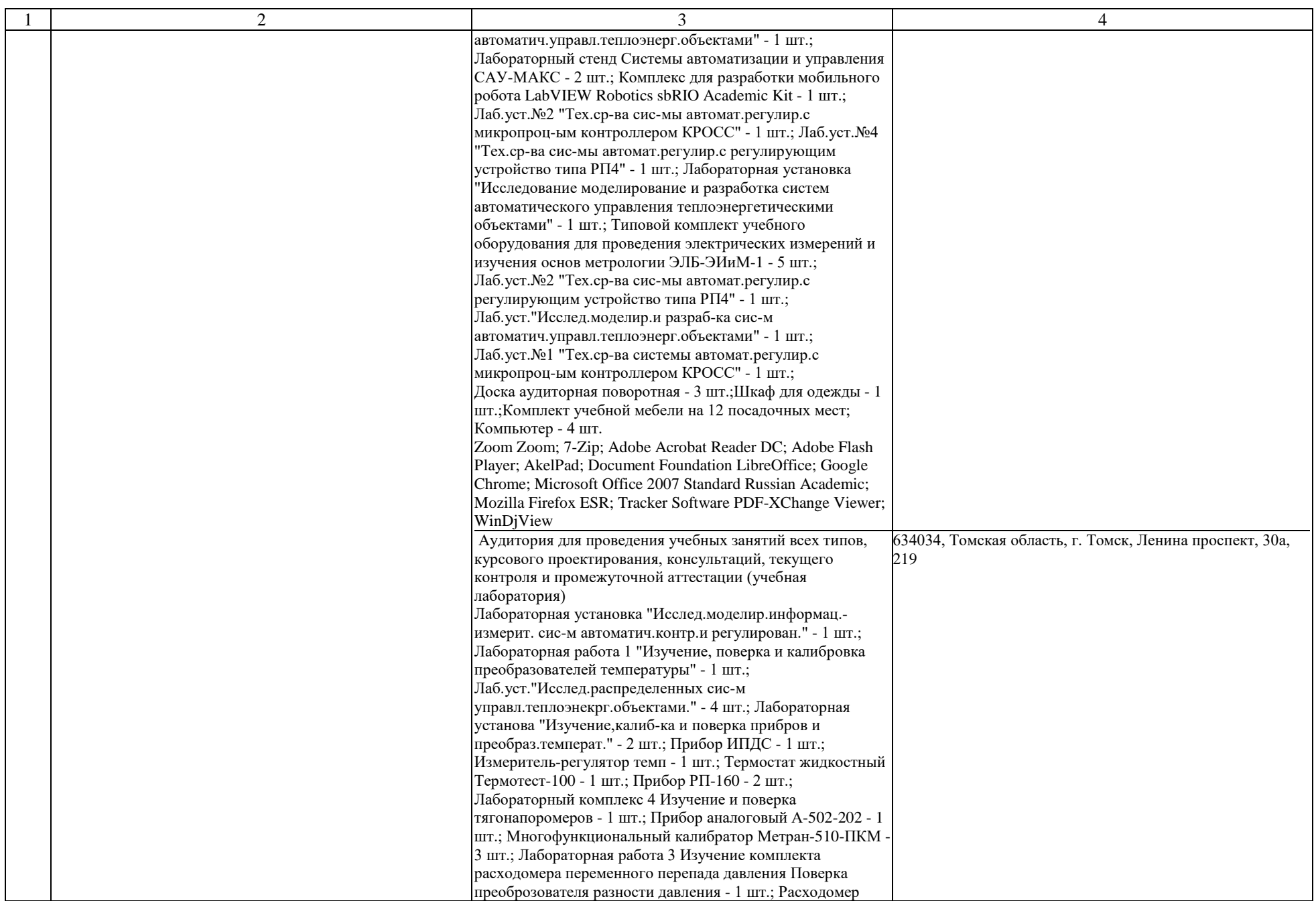

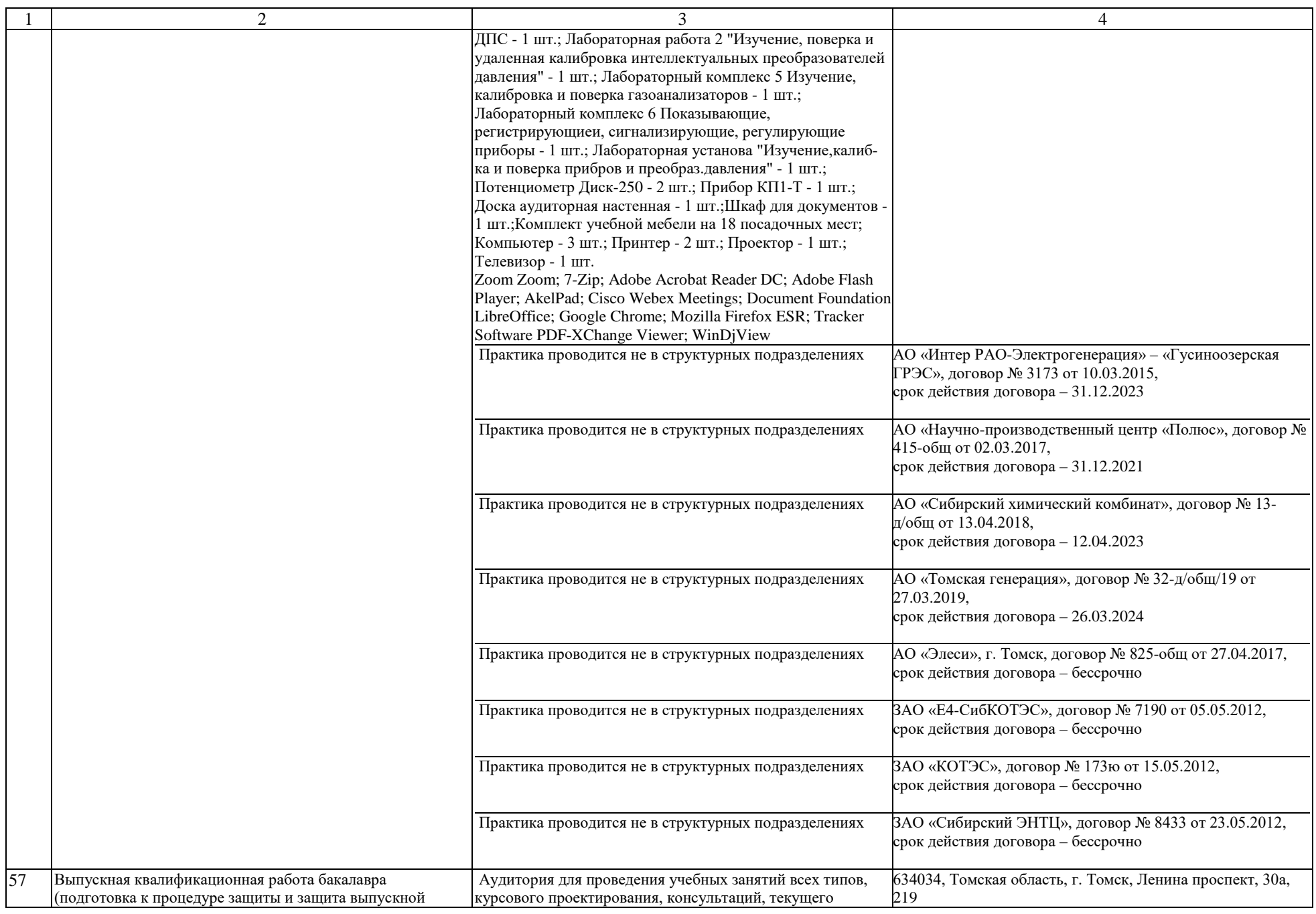

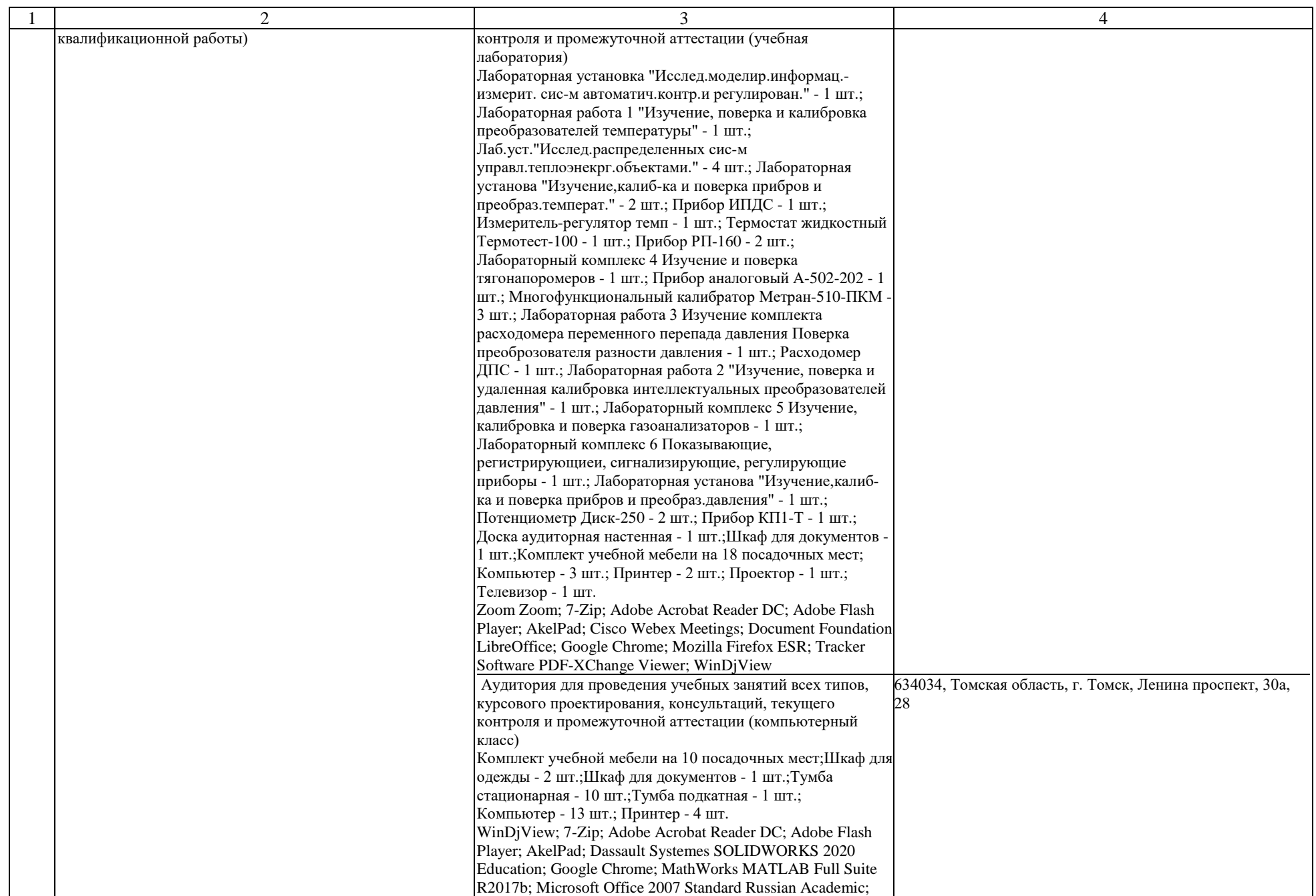

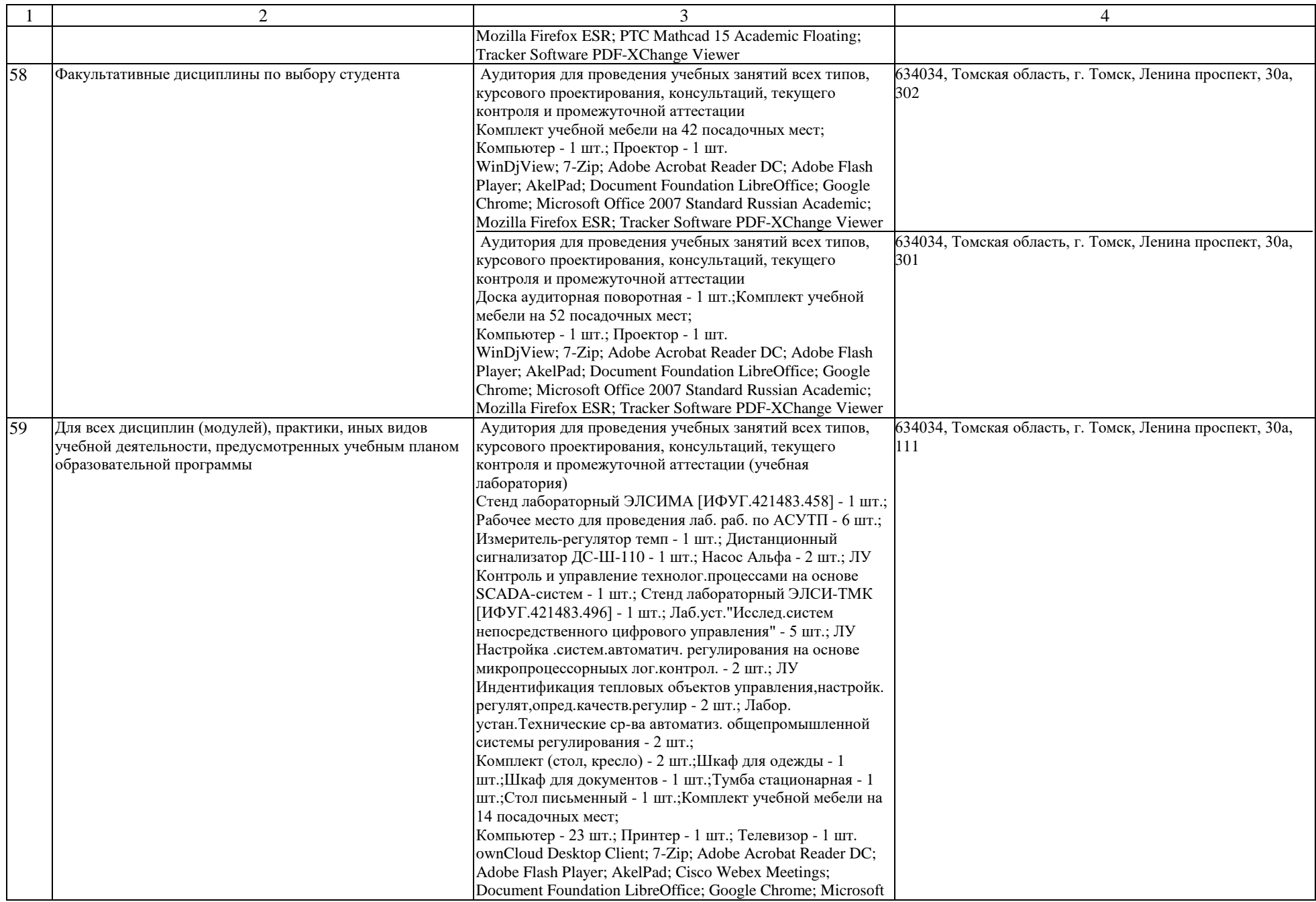

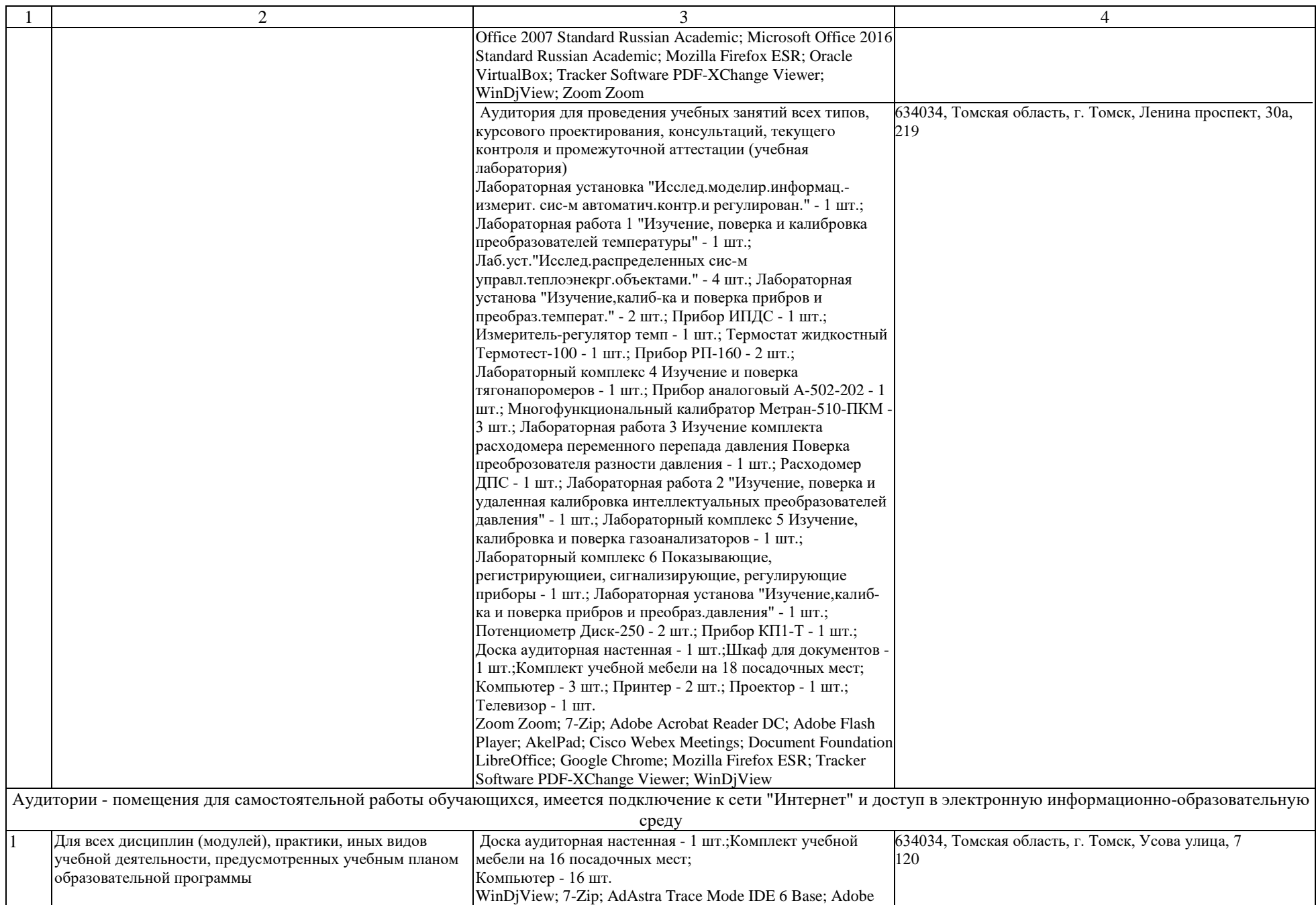

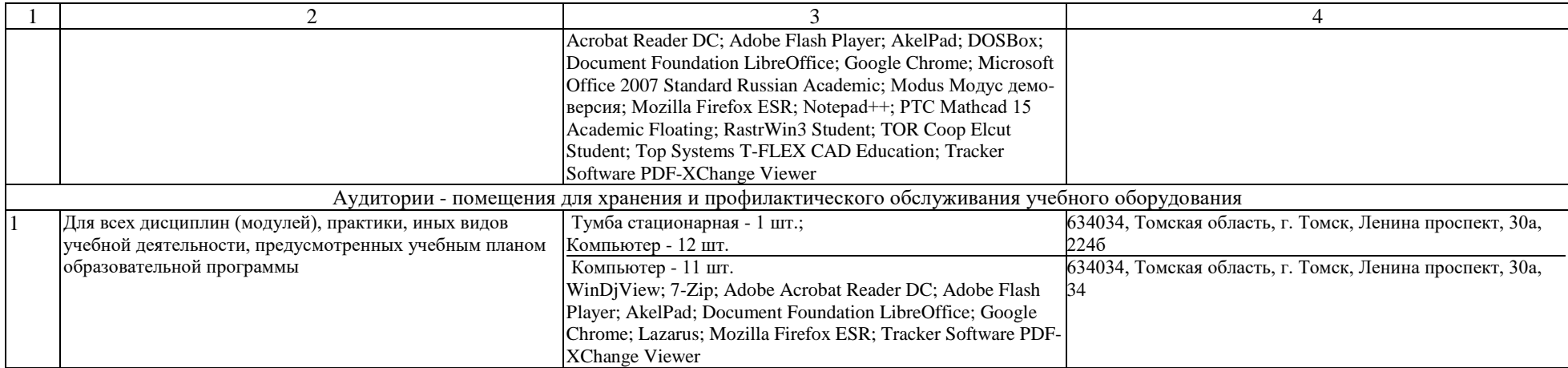